**Aspectos Práticos de Decisão sob Incerteza e Otimização Estocástica**

Paulo Vitor Larroyd

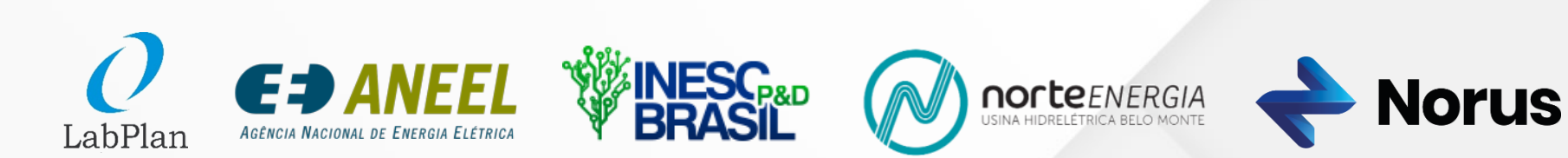

• Guglielmo (**o mestre cervejeiro**) vai comercializar sua cerveja em uma feira no próximo mês e suas opções de produção são:

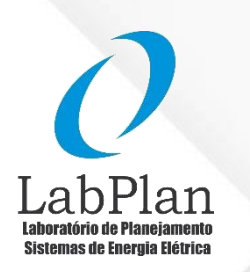

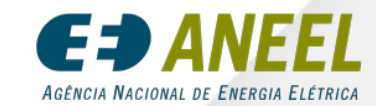

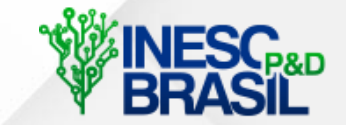

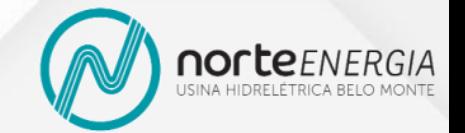

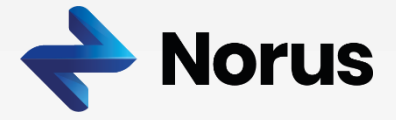

• Guglielmo (**o mestre cervejeiro**) vai comercializar sua cerveja em uma feira no próximo mês e suas opções de produção são:

a. Processo Semi Industrial

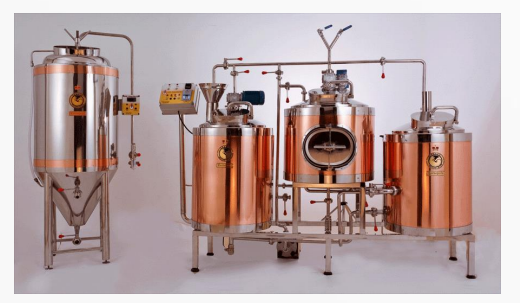

Custo por litro: R\$ 4,00

Produção mensal: Volume mínimo: 50 l Volume máximo: 500 l

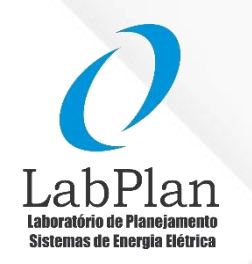

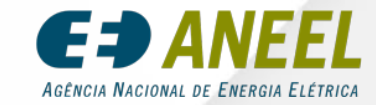

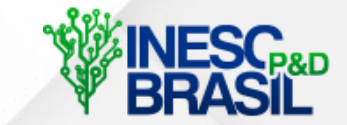

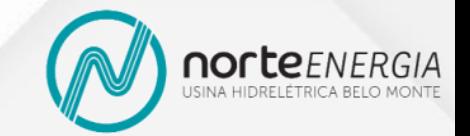

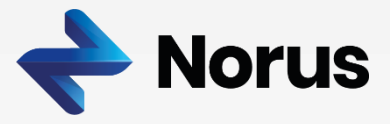

• Guglielmo (**o mestre cervejeiro**) vai comercializar sua cerveja em uma feira no próximo mês e suas opções de produção são:

#### a. Processo Semi Industrial

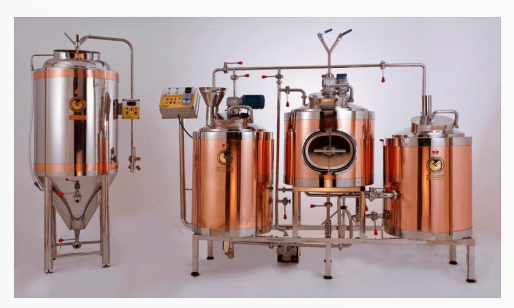

Custo por litro: R\$ 4,00

Produção mensal: Volume mínimo: 50 l Volume máximo: 500 l

#### b. Processo Artesanal

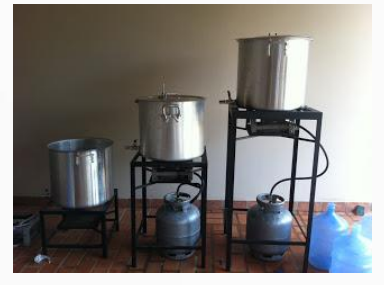

Custo por litro: R\$ 7,00

Produção mensal: Volume mínimo: 10 l Volume máximo: 100 l

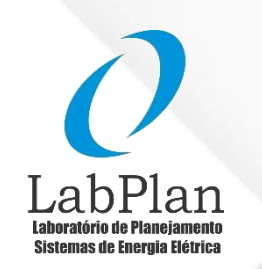

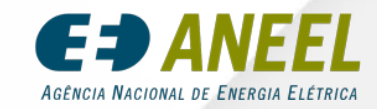

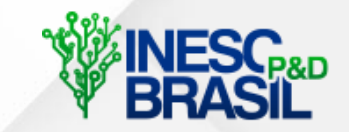

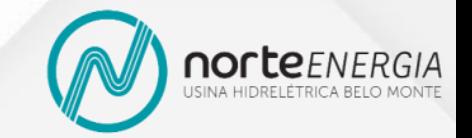

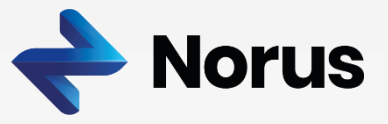

• Guglielmo (**o mestre cervejeiro**) vai comercializar sua cerveja em uma feira no próximo mês e suas opções de produção são:

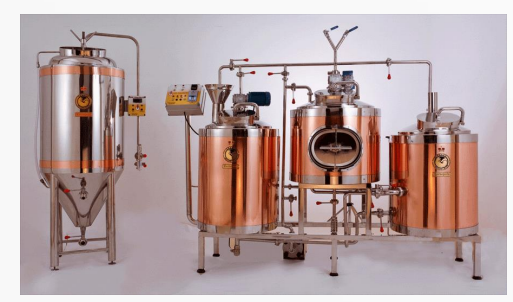

a. Processo Semi Industrial

Custo por litro: R\$ 4,00

Produção mensal: Volume mínimo: 50 l Volume máximo: 500 l

#### b. Processo Artesanal

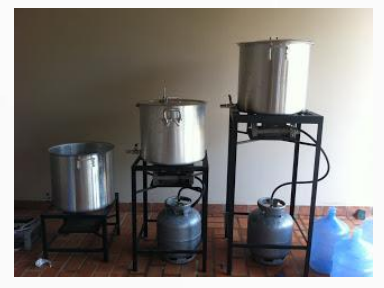

Custo por litro: R\$ 7,00

Produção mensal: Volume mínimo: 10 l Volume máximo: 100 l

#### c. Complementação Externa

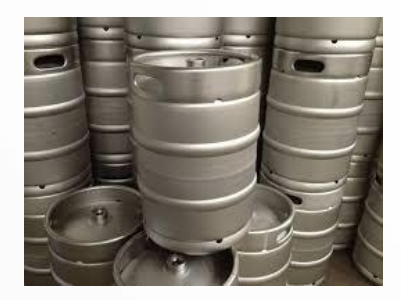

Custo por litro: R\$ 9,00

Compra na feira: Volume mínimo: 100 *l* Volume máximo: 1.000 *l*

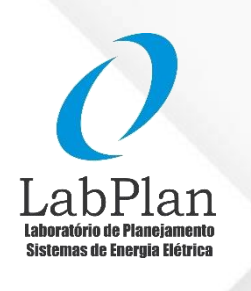

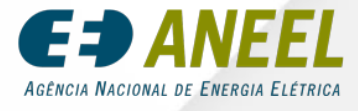

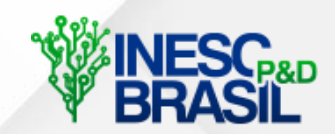

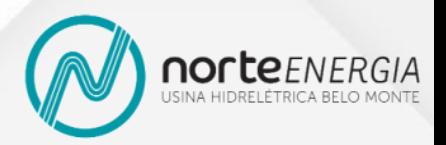

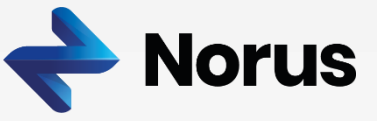

• O armazenamento máximo do Guglielmo é de 1.000 litros, sendo que há 50 litros em estoque. Além disso, a produção de um mês fica pronta para ser comercializada no mês seguinte

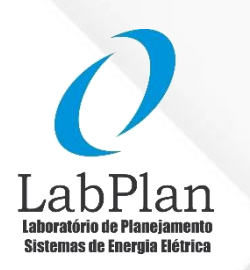

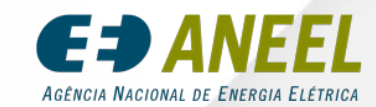

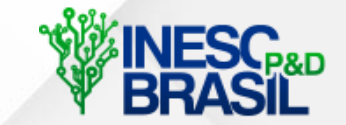

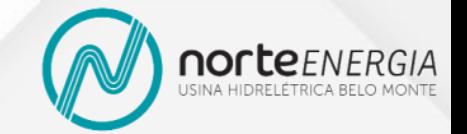

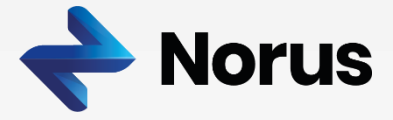

- O armazenamento máximo do Guglielmo é de 1.000 litros, sendo que há 50 litros em estoque. Além disso, a produção de um mês fica pronta para ser comercializada no mês seguinte
- O organizador da feira estipulou um preço fixo de R\$ 15 por litro aos expositores e estima dois cenários equiprováveis para o consumo da cerveja de Guglielmo:

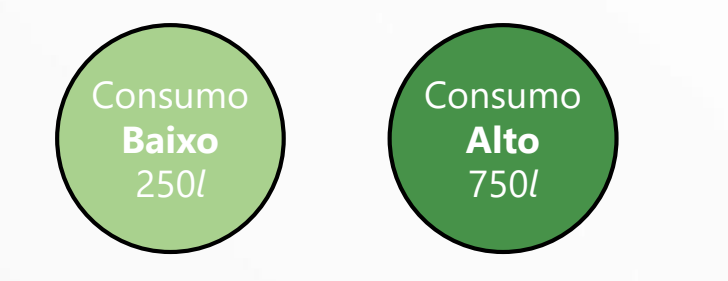

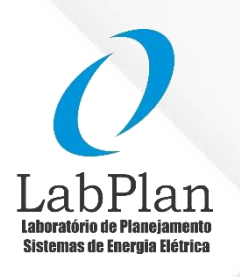

7

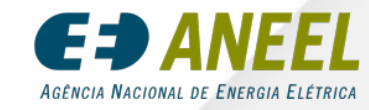

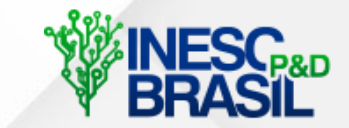

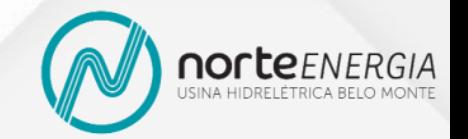

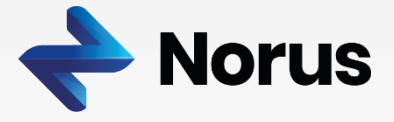

- O armazenamento máximo do Guglielmo é de 1.000 litros, sendo que há 50 litros em estoque. Além disso, a produção de um mês fica pronta para ser comercializada no mês seguinte
- O organizador da feira estipulou um preço fixo de R\$ 15 por litro aos expositores e estima dois cenários equiprováveis para o consumo da cerveja de Guglielmo:

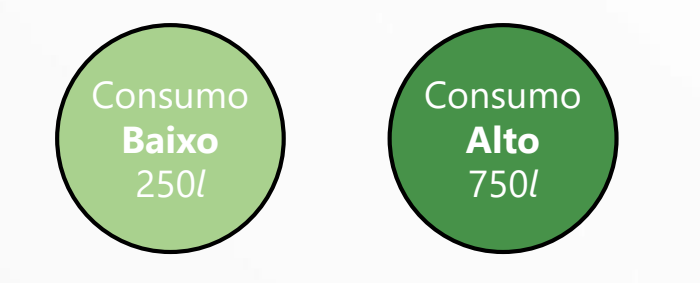

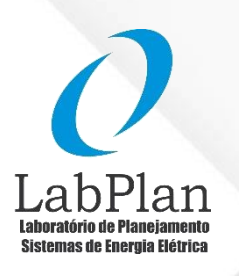

8

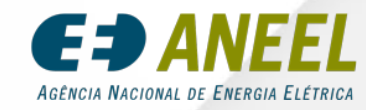

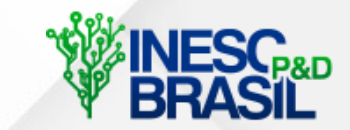

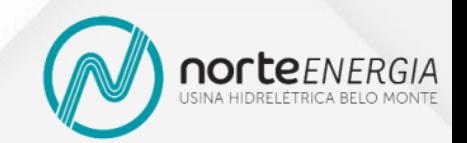

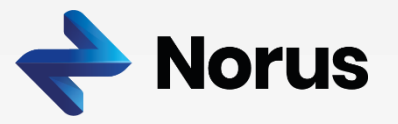

• Quanto Guglielmo deverá produzir?

• Melhor Decisão para o Cenário 1 Consumo Baixo (250*l*)

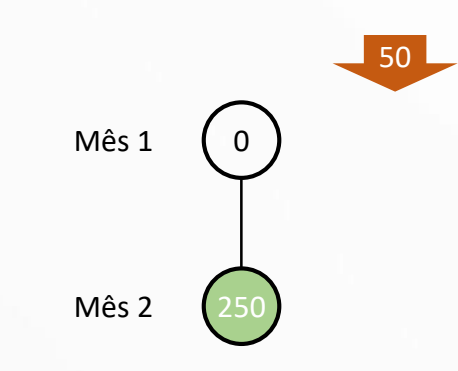

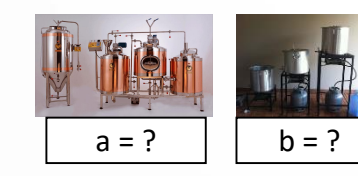

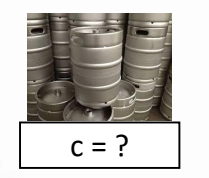

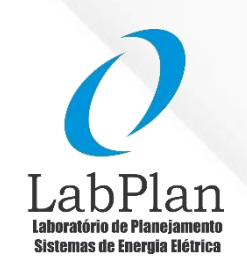

€∌Α AGÊNCIA NACIONAL DE ENERGIA ELÉTRICA

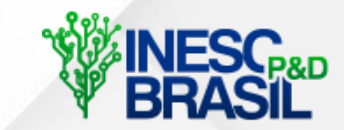

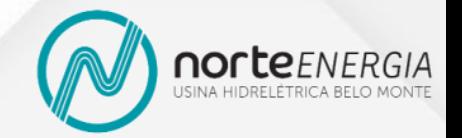

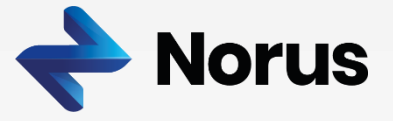

• Melhor Decisão para o Cenário 1 Consumo Baixo (250*l*)

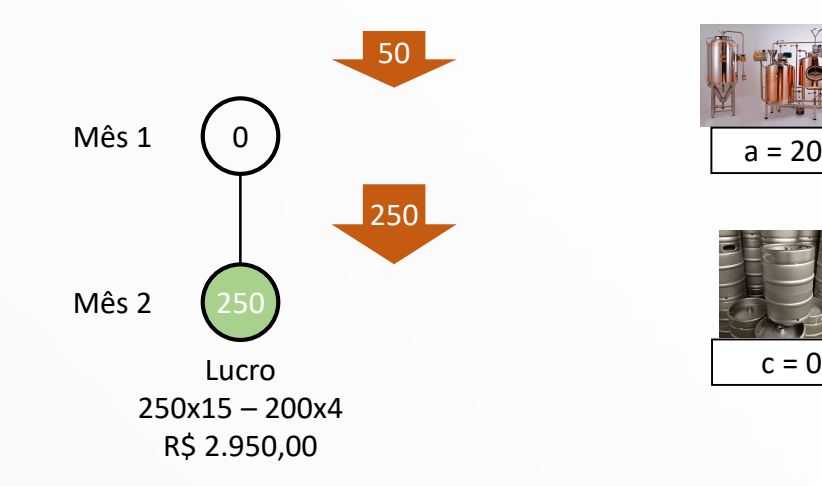

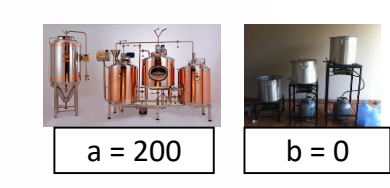

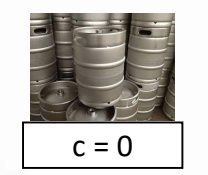

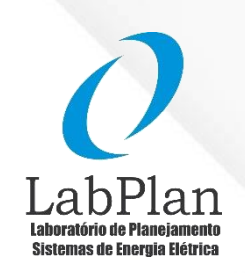

EJ AGÊNCIA NACIONAL DE ENERGIA ELÉTRICA

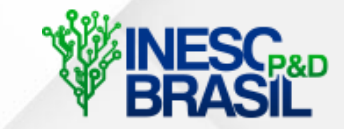

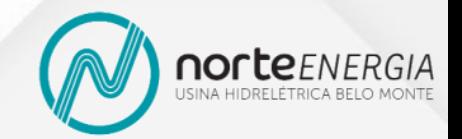

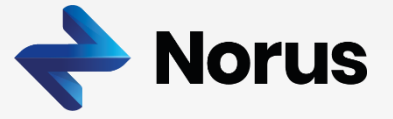

• Melhor Decisão para o Cenário 1 Consumo Baixo (250*l*)

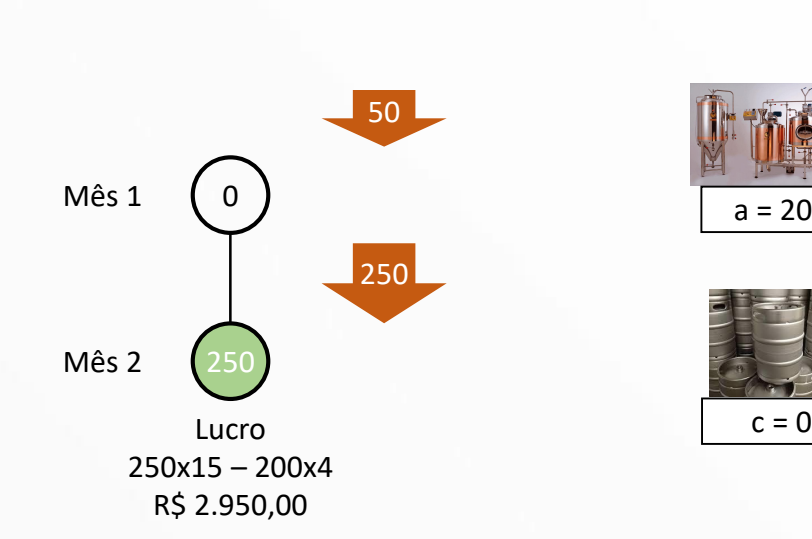

Mês 1

Mês 2

 $-50$ 

 $\boxed{\phantom{000}650}$ 

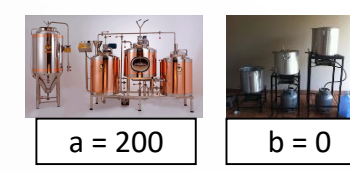

 $a = 500$  | b = 100

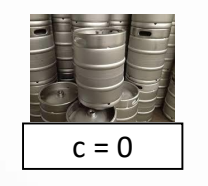

Lucro  $c = 100$ 

750x15 – 500x4 – 100x7 – 100x9 R\$ 7.650,00

750

0

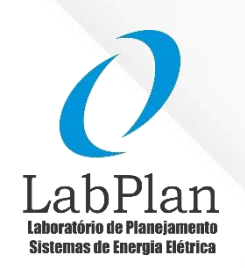

11

Æ AGÊNCIA NACIONAL DE ENERGIA ELÉTRICA

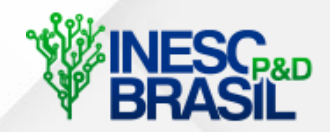

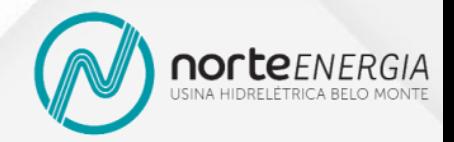

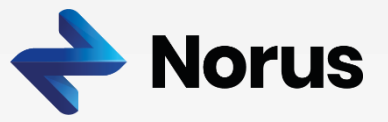

• Melhor Decisão para o Cenário 2 Consumo Alto (750*l*)

- Melhor Decisão para o Cenário 1 Consumo Baixo (250*l*)
- 0 250  $\_$  50  $\_$ Mês 1 Mês 2 250  $a = 200$  | b = 0 Lucro Lucro C = 500 250x15 – 200x4 R\$ 2.950,00  $\Omega$ 750 Lucro 750x15 – 200x4 – 500x9 R\$ 5.950,00 Se realizar o outro cenário
- Melhor Decisão para o Cenário 2 Consumo Alto (750*l*)

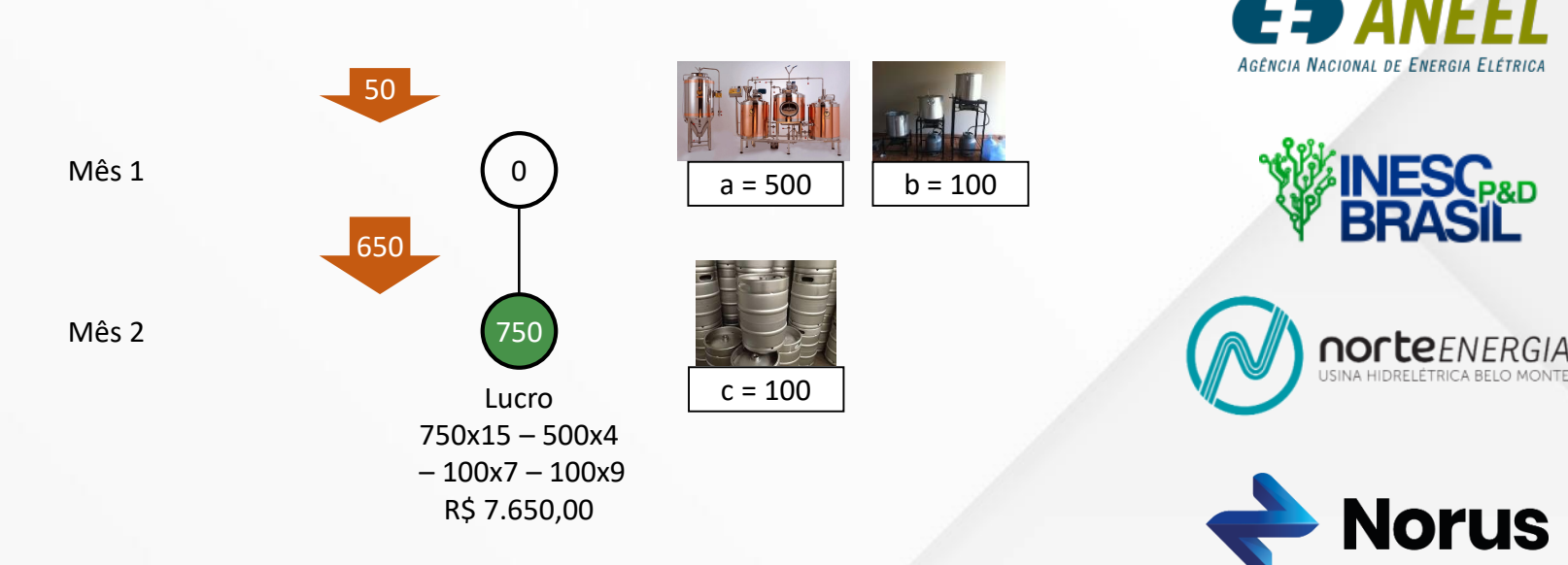

LabPl

Sistemas de Energia Elétrica

• Melhor Decisão para o Cenário 1 Consumo Baixo (250*l*)

• Melhor Decisão para o Cenário 2

Consumo Alto (750*l*)

0 250 Mês 1 Mês 2 250  $a = 200$  | b = 0 Lucro Lucro C = 500 250x15 – 200x4 R\$ 2.950,00 0 750 Lucro 750x15 – 200x4 – 500x9 R\$ 5.950,00 50 Mês 1 Mês 2 650  $a = 500$  | b = 100 Lucro  $c = 100$ 750x15 – 500x4 – 100x7 – 100x9 R\$ 7.650,00 0 750 **Lucro Médio: R\$ 4.450,00** 

 $150$ 

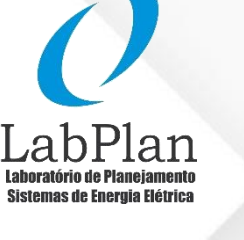

13

AGÊNCIA NACIONAL DE ENERGIA ELÉTRICA

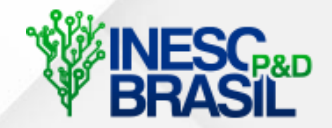

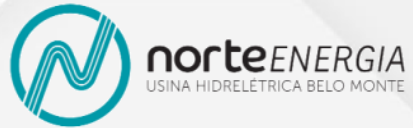

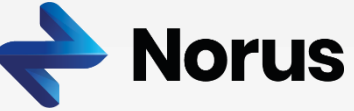

• Melhor Decisão para o Cenário 1 Consumo Baixo (250*l*)

• Melhor Decisão para o Cenário 2

Consumo Alto (750*l*)

250 Mês 2 250 Lucro Lucro C = 500 250x15 – 200x4 R\$ 2.950,00 750 Lucro 750x15 – 200x4 – 500x9 R\$ 5.950,00 0 250 50 Mês 1 Mês 2 650  $a = 500$  | b = 100 Lucro  $c = 0$ 750x15 – 500x4 – 100x7 – 100x9 R\$ 7.650,00 0 750 **Lucro Médio: R\$ 4.450,00**  Lucro 250x15 – 500x4 – 100x7 R\$ 1050,00 **Lucro Médio R\$ 4.350,00** 

 $a = 200$  | b = 0

0

Mês 1

 $150$ 

0

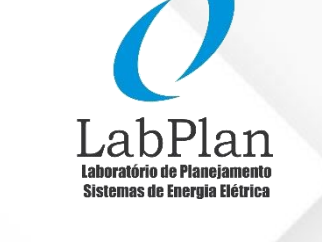

14

AGÊNCIA NACIONAL DE ENERGIA ELÉTRICA

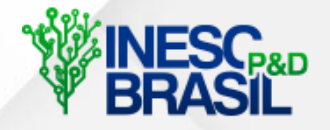

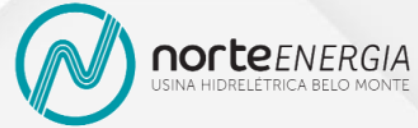

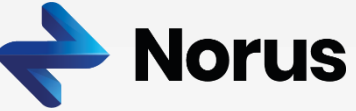

• Melhor Decisão Visando Ambos os Cenários (Otimização Estocástica)

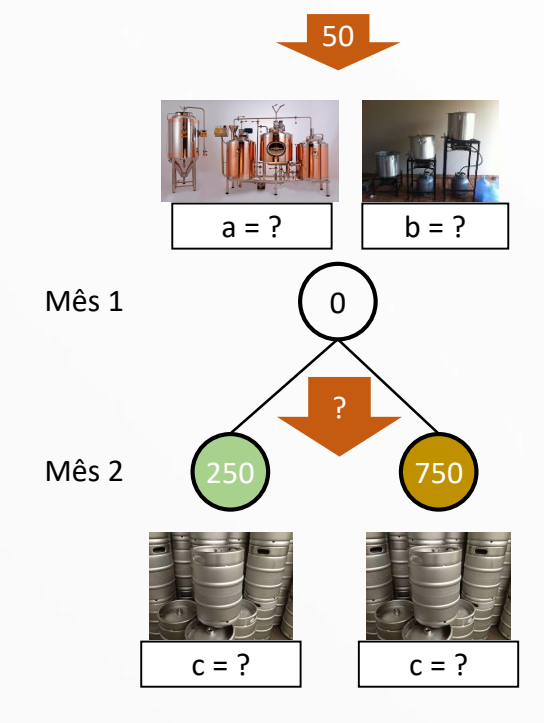

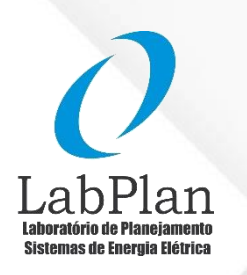

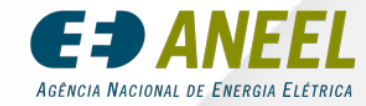

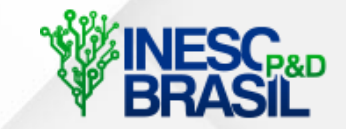

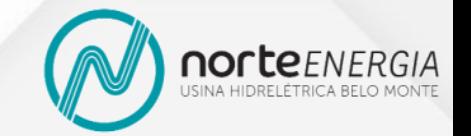

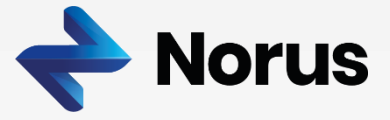

• Melhor Decisão Visando Ambos os Cenários (Otimização Estocástica)

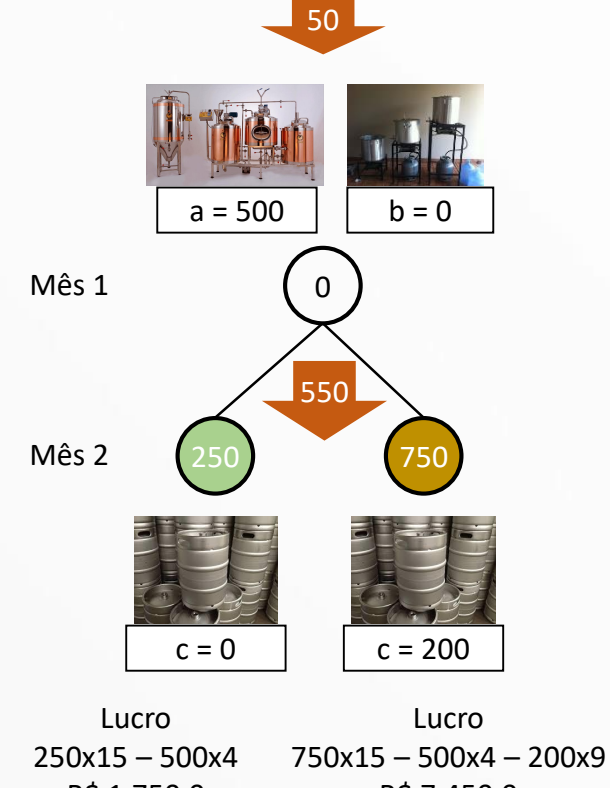

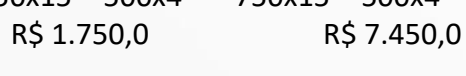

**Lucro Médio R\$ 4.600,00** 

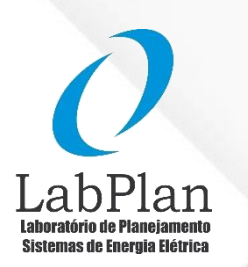

Œ AGÊNCIA NACIONAL DE ENERGIA ELÉTRICA

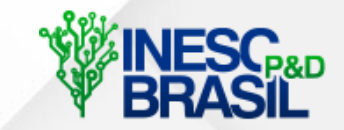

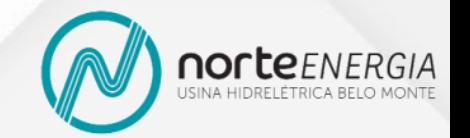

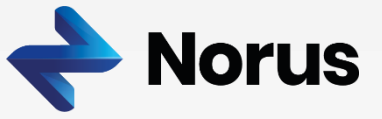

• Comparação

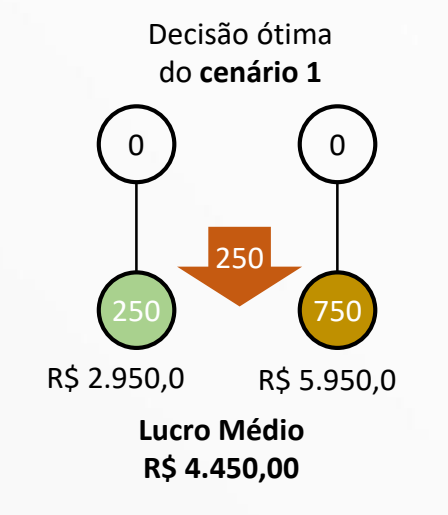

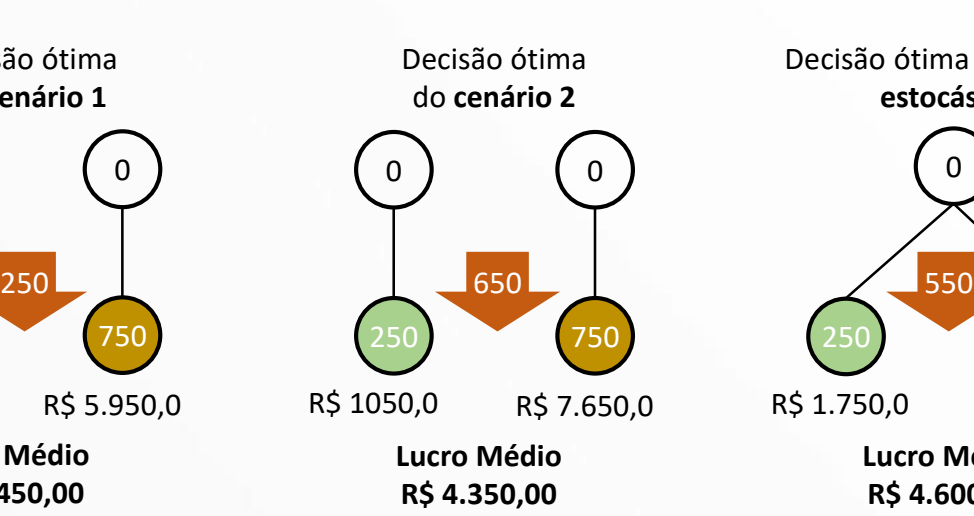

0 250 750 Decisão ótima **otimização estocástica**

R\$ 1.750,0 R\$ 7.450,0 **Lucro Médio R\$ 4.600,00** 

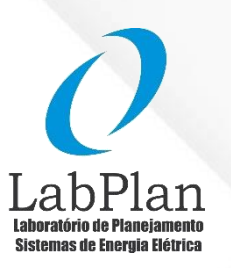

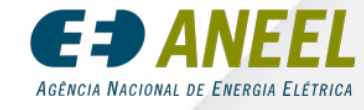

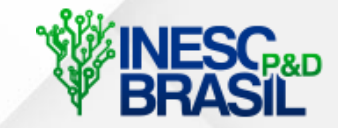

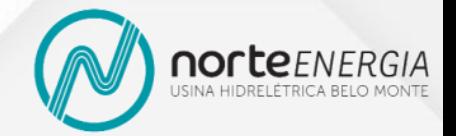

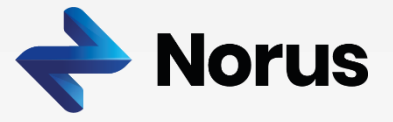

• Comparação

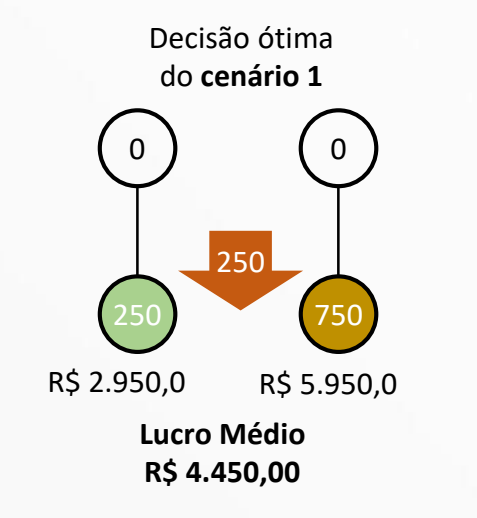

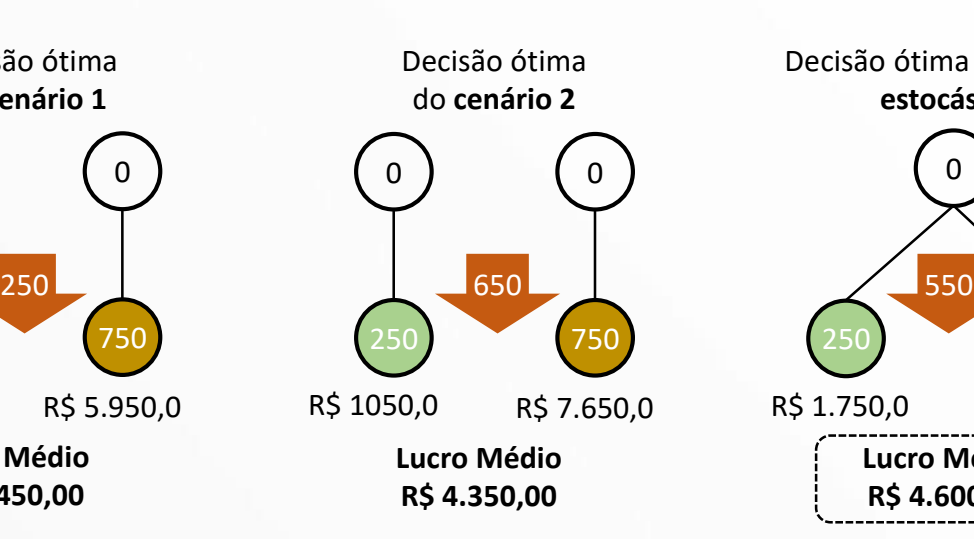

0 250 750 Decisão ótima **otimização estocástica** R\$ 1.750,0 R\$ 7.450,0 **Lucro Médio R\$ 4.600,00** 

Maior lucro médio a ser obtido

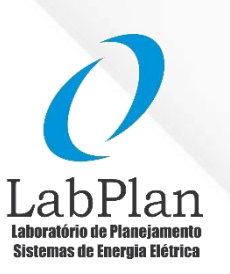

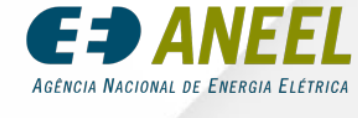

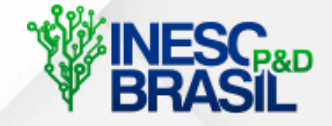

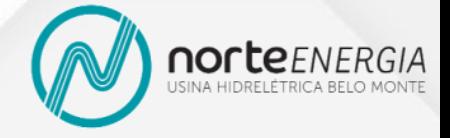

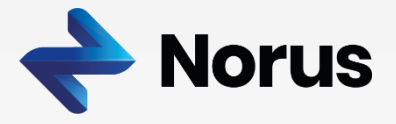

• Comparação

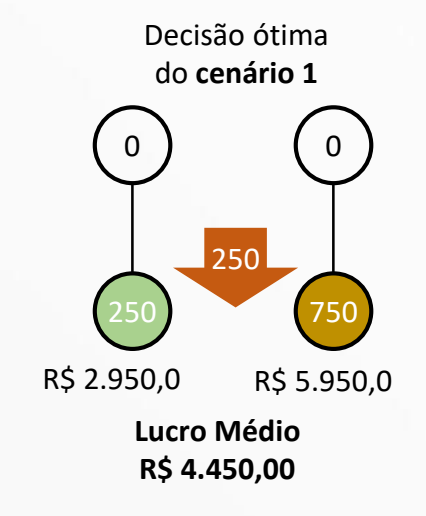

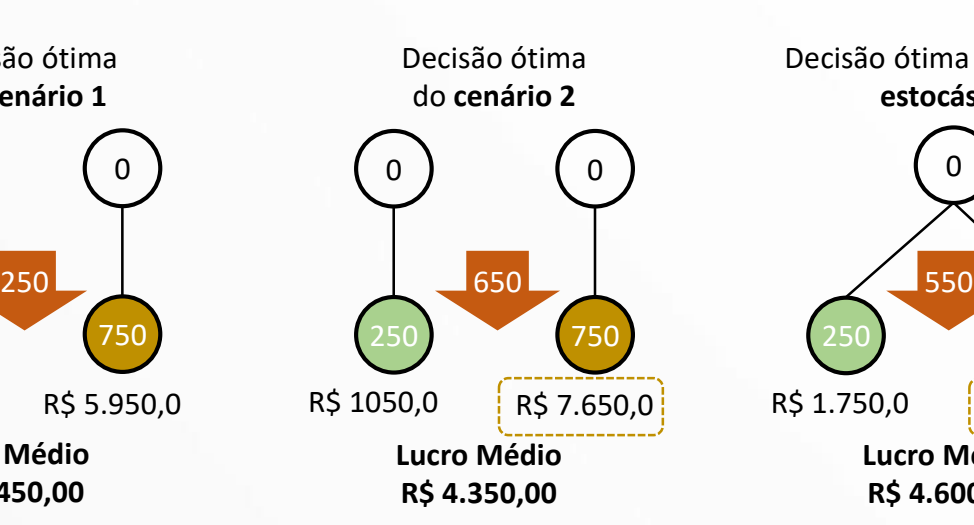

0 250 750 Decisão ótima **otimização estocástica**  $R\$ \$ 1.750,0  $\left(R\right)$   $R\$  7.450,0 **Lucro Médio R\$ 4.600,00** 

Na realização do **melhor cenário** o AGÊNCIA NACIONAL DE ENERGIA ELÉTRICA lucro é próximo ao provido pela melhor decisão daquele cenário

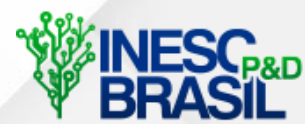

Sistemas de Energia Elétrica

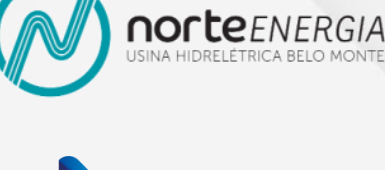

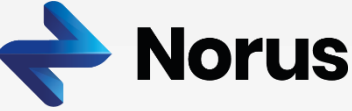

• Comparação

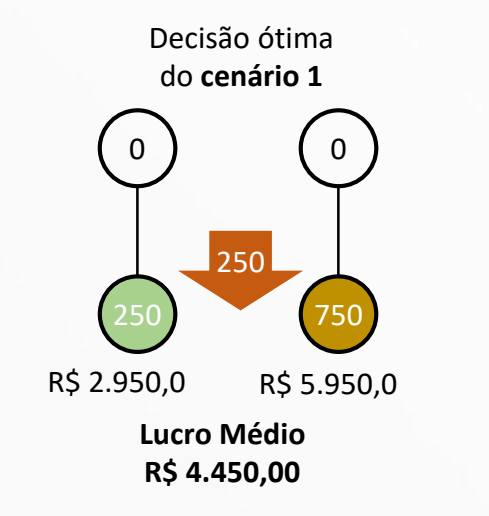

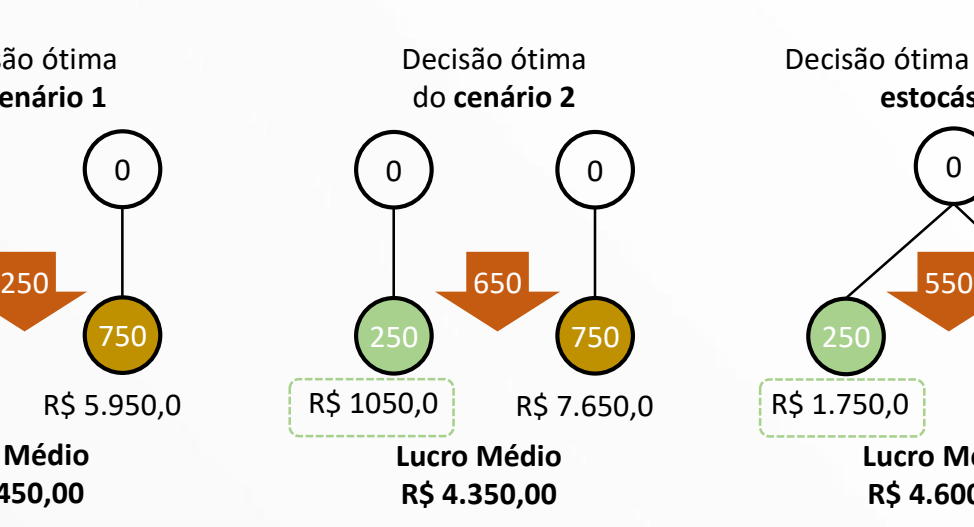

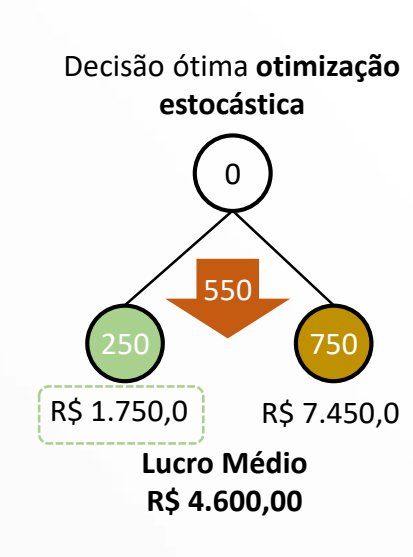

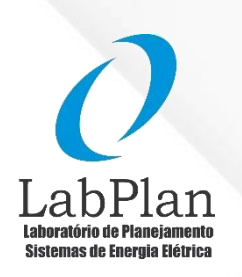

Na realização do **pior cenário** o AGÊNCIA NACIONAL DE ENERGIA ELÉTRICA lucro é substancialmente maior que o menor lucro obtido

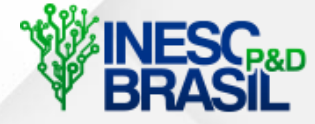

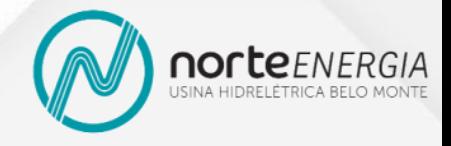

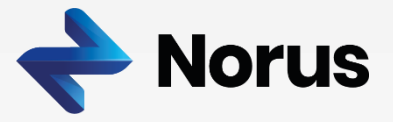

• Comparação

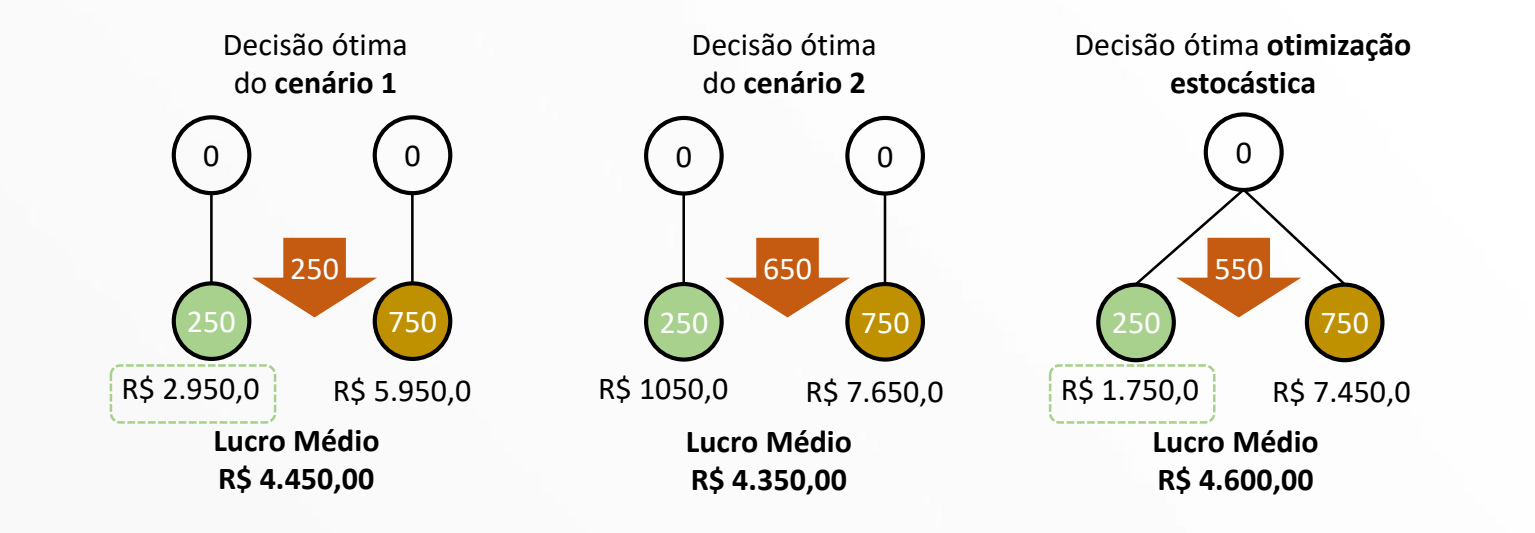

Caso Guglielmo possua **maior precaução** na tomada de decisão, basta aumentar a **aversão a risco** da otimização estocástica, aumentando a probabilidade de ocorrência do pior cenário

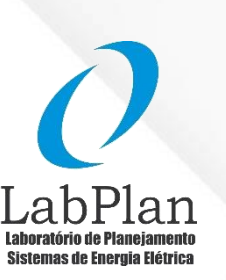

AGÊNCIA NACIONAL DE ENERGIA ELÉTRICA

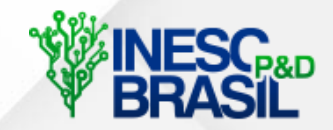

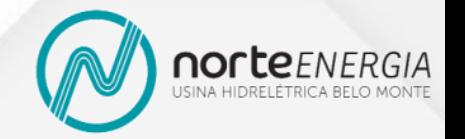

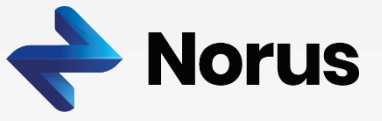

• Comparação

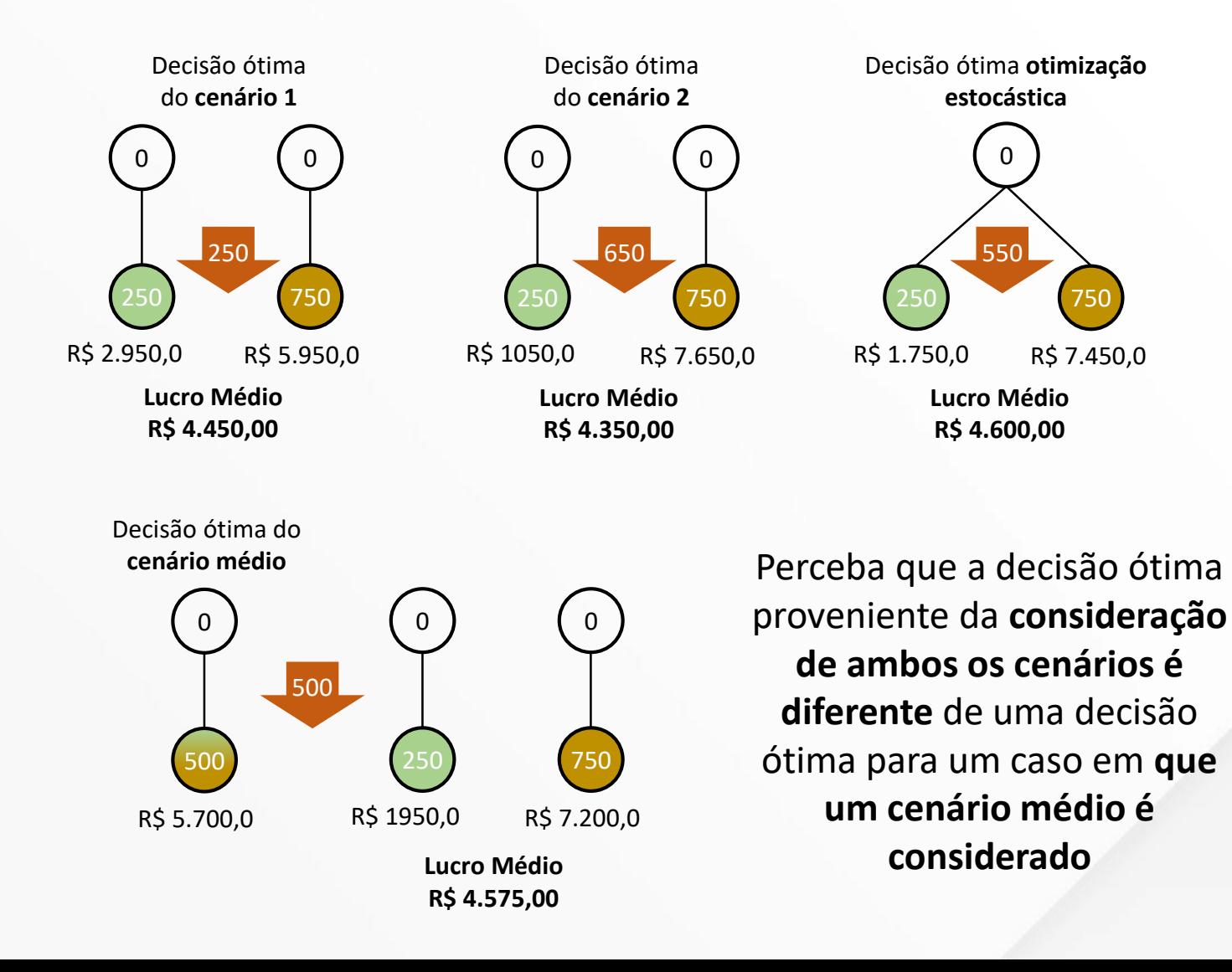

Sistemas de Energia Elétrica

AGÊNCIA NACIONAL DE ENERGIA ELÉTRICA

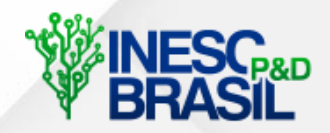

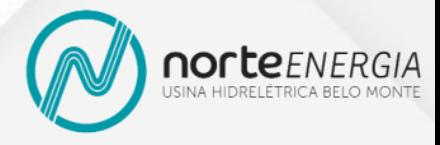

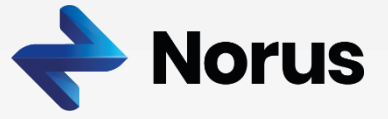

• Guglielmo observou o histórico de consumo de cerveja nas 132 edições (11 anos) da feira que irá participar:

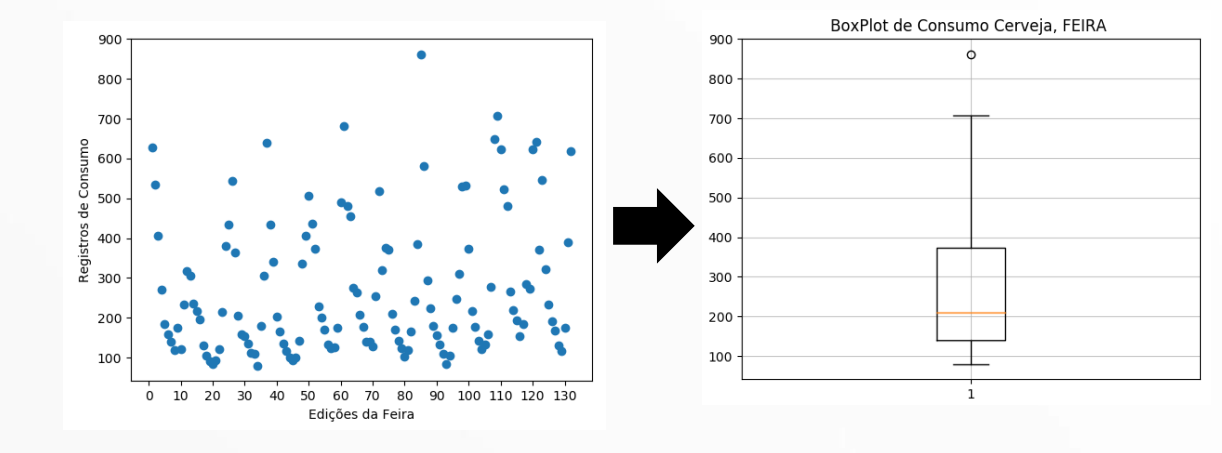

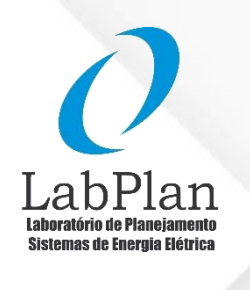

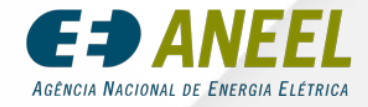

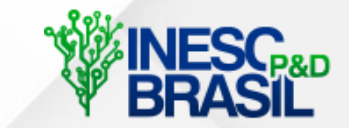

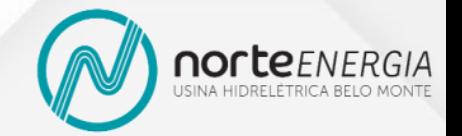

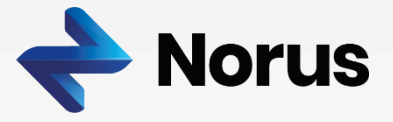

• Guglielmo observou o histórico de consumo de cerveja nas 132 edições (11 anos) da feira que irá participar:

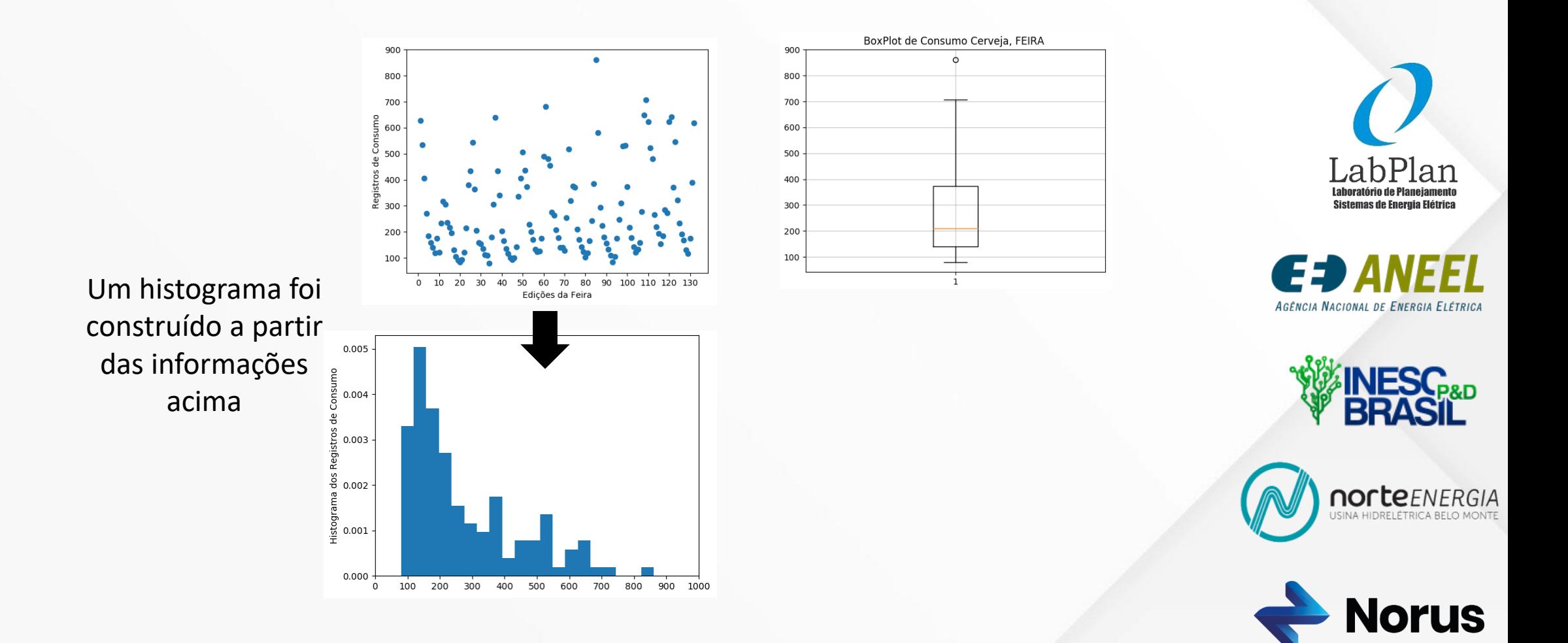

• Guglielmo observou o histórico de consumo de cerveja nas 132 edições (11 anos) da feira que irá participar:

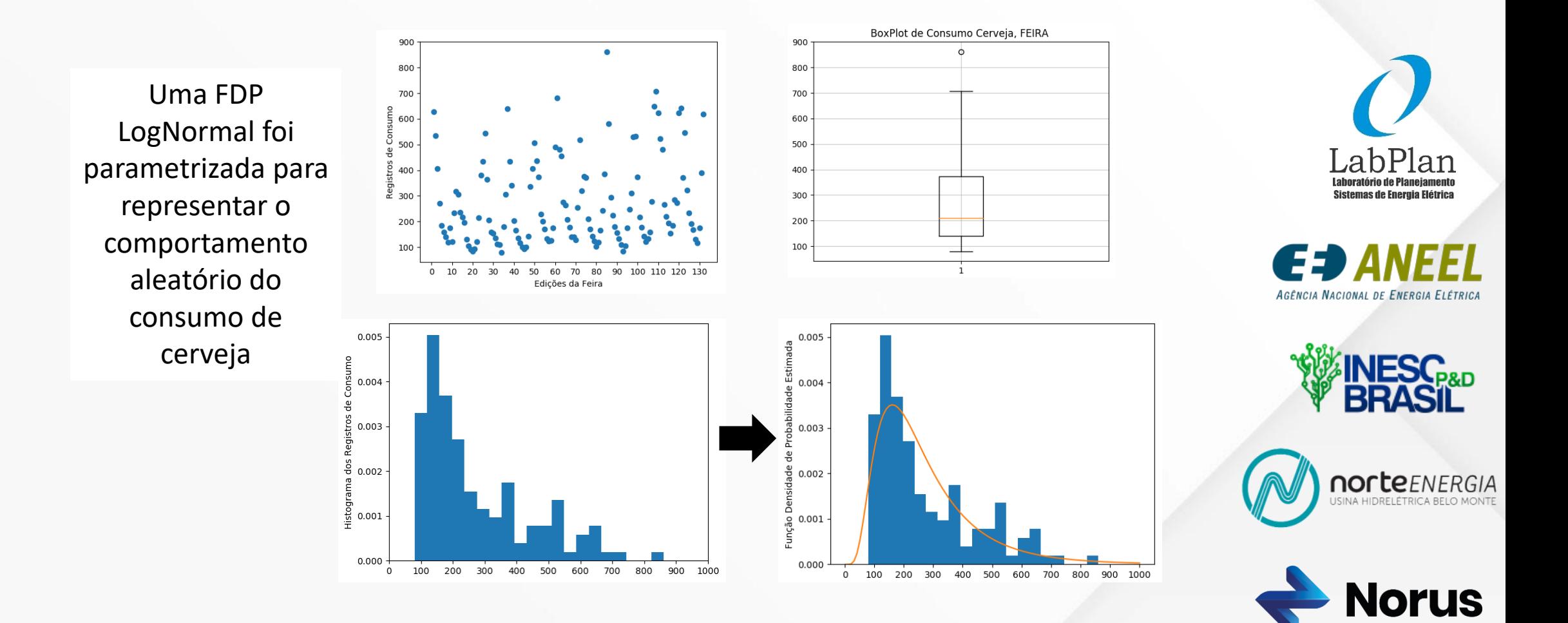

• Com a FDP Lognormal o consumo de cerveja pode ser representado como uma variável aleatória no problema de otimização. Logo, técnicas de sorteio, como Monte Carlo, podem ser usadas para gerar realizações da variável aleatória, sendo o problema de otimização estocástica representado por:

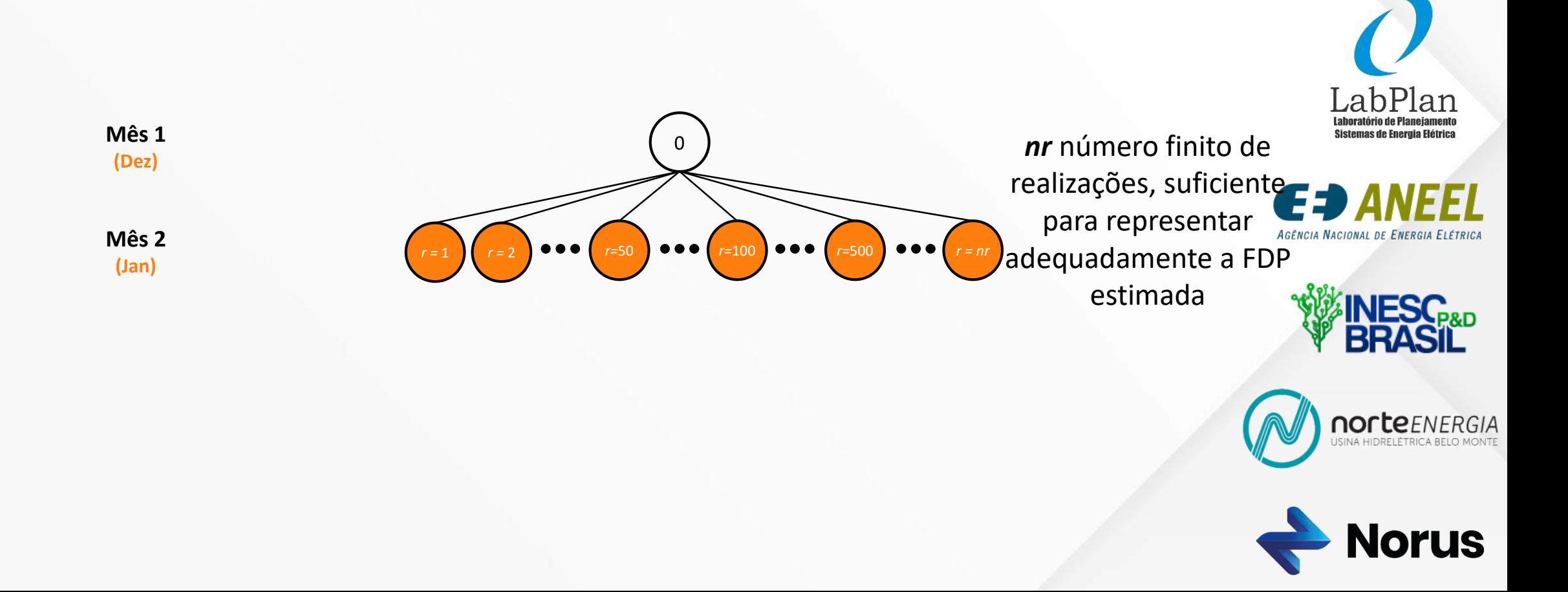

• Com a FDP Lognormal o consumo de cerveja pode ser representado como uma variável aleatória no problema de otimização. Logo, técnicas de sorteio, como Monte Carlo, podem ser usadas para gerar realizações da variável aleatória, sendo o problema de otimização estocástica representado por:

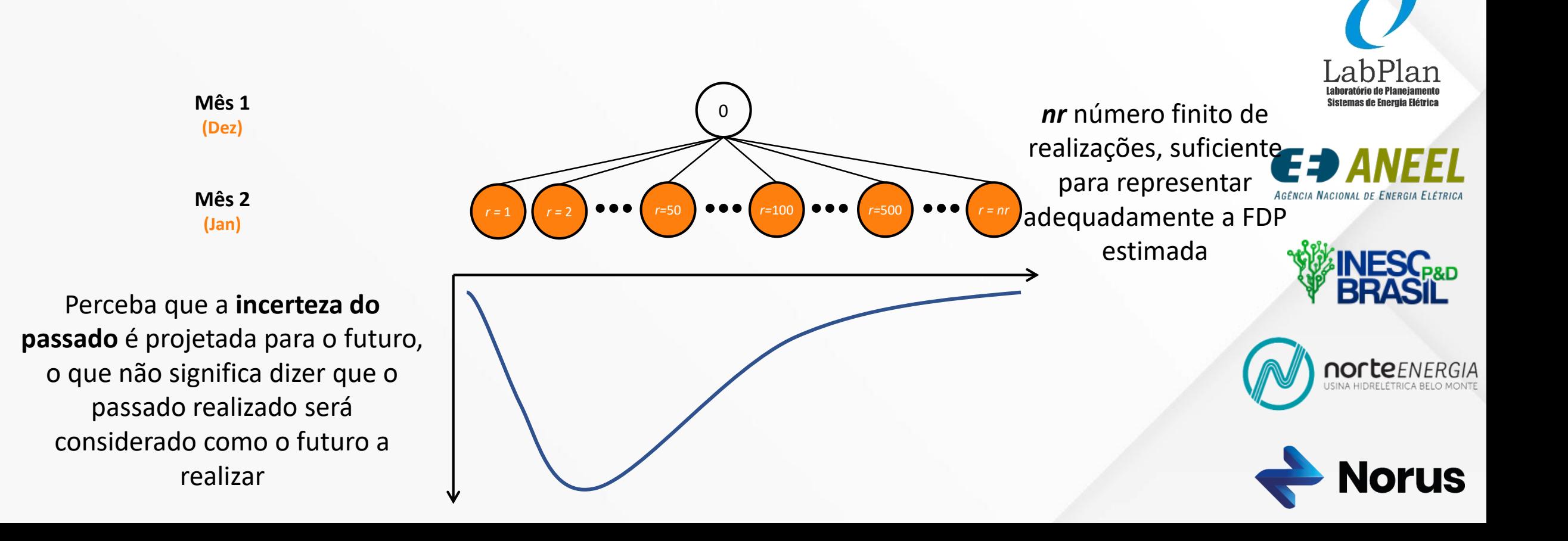

• A participação de Guglielmo na feira foi um sucesso e ele foi convidado para expor a sua cerveja nas próximas 11 edições mensais a ocorrerem no ano. Assim o problema de otimização de Guglielmo passa a ser representado por:

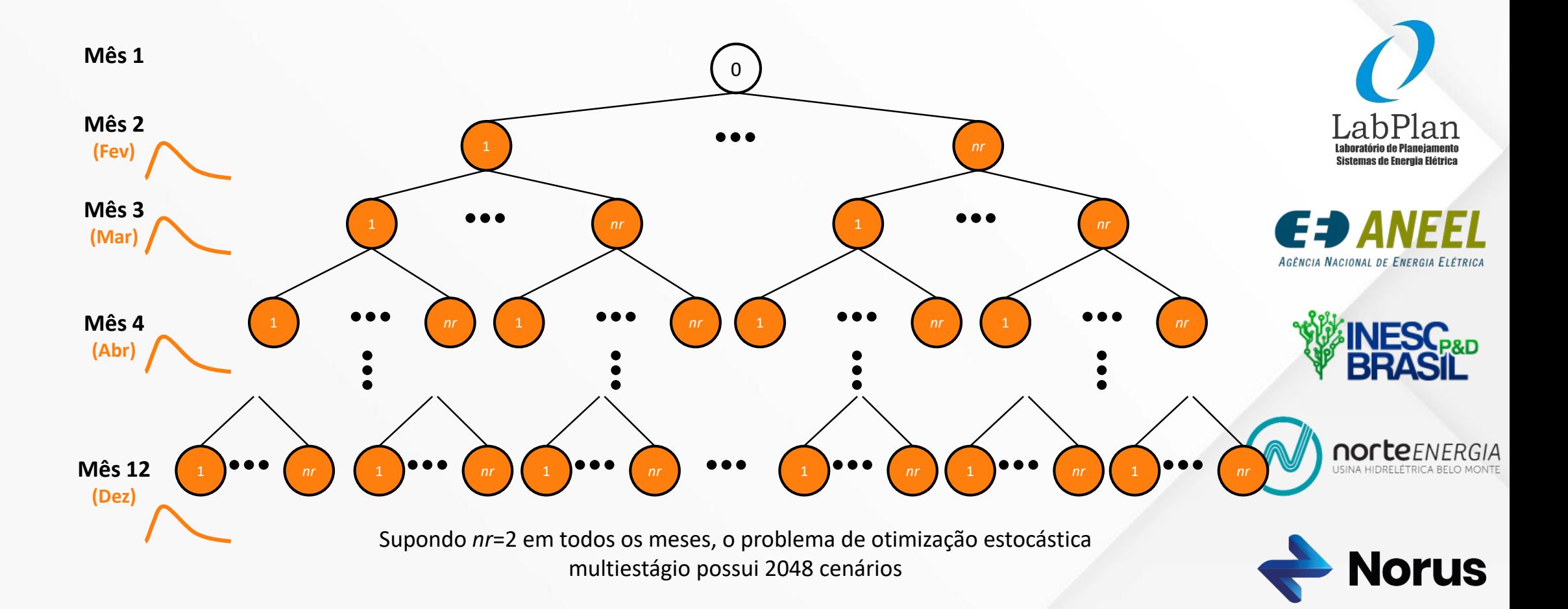

• Com uma avaliação mais criteriosa do histórico de consumo, Guglielmo percebeu que ao agrupar os registros pelos respectivos meses a variância no consumo muda substancialmente de acordo com a estação do ano:

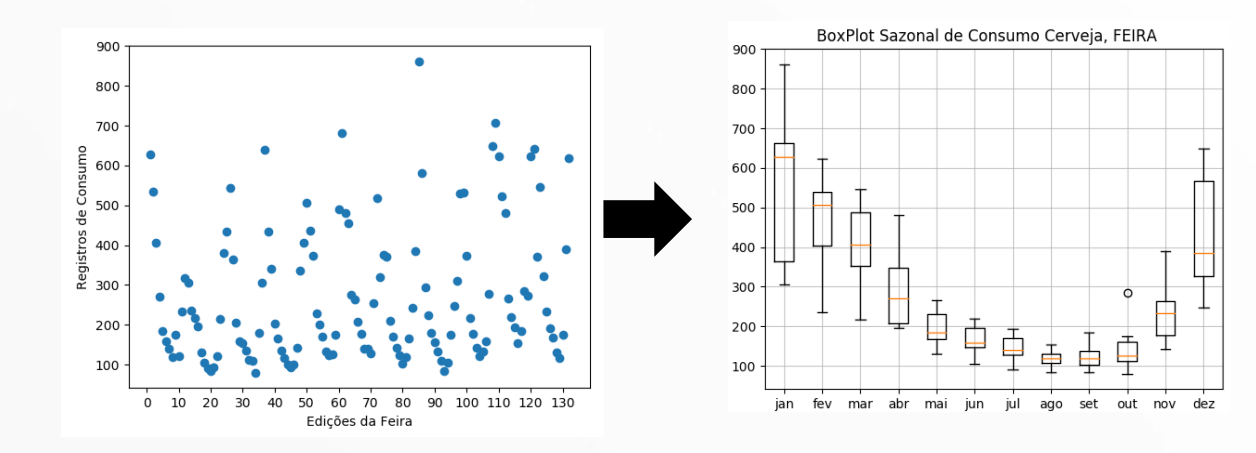

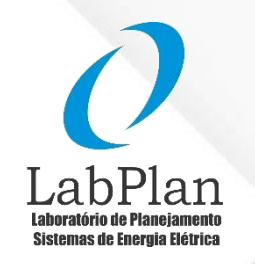

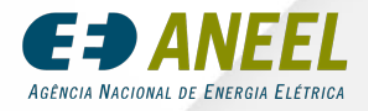

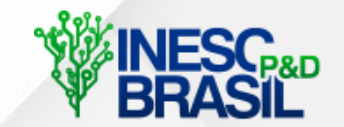

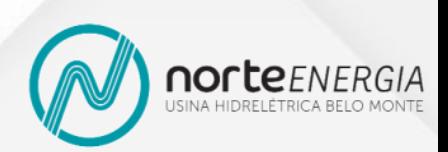

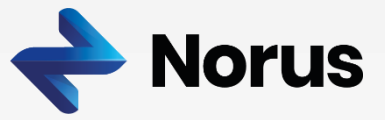

• Faz muito mais sentido então que uma FDP seja parametrizada para cada mês do ano na representação do consumo mensal de cerveja.

• O problema de otimização de Guglielmo passa a ser representado com realizações de diferentes FDPs, parametrizadas para cada mês, segundo:

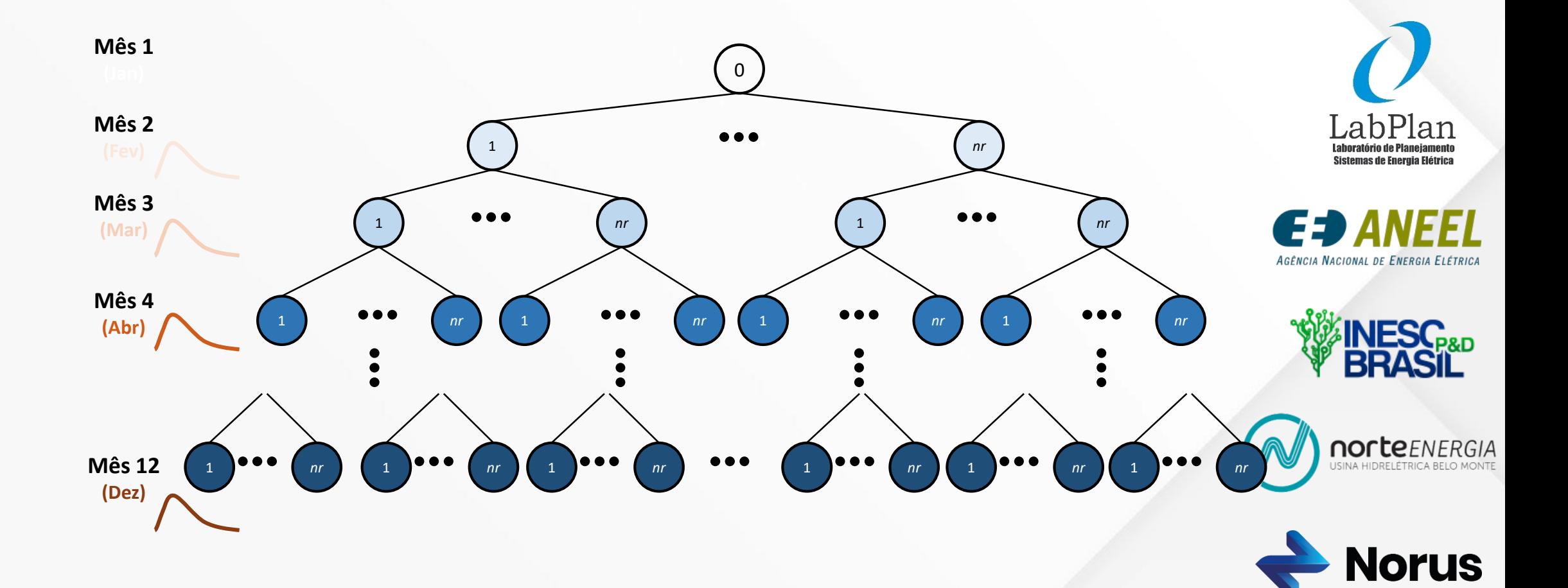

• Com uma avaliação ainda mais criteriosa do histórico de consumo, Guglielmo percebeu que o consumo de cerveja em um determinado mês pode possuir uma alta correlação com o consumo dos meses passados, conforme:

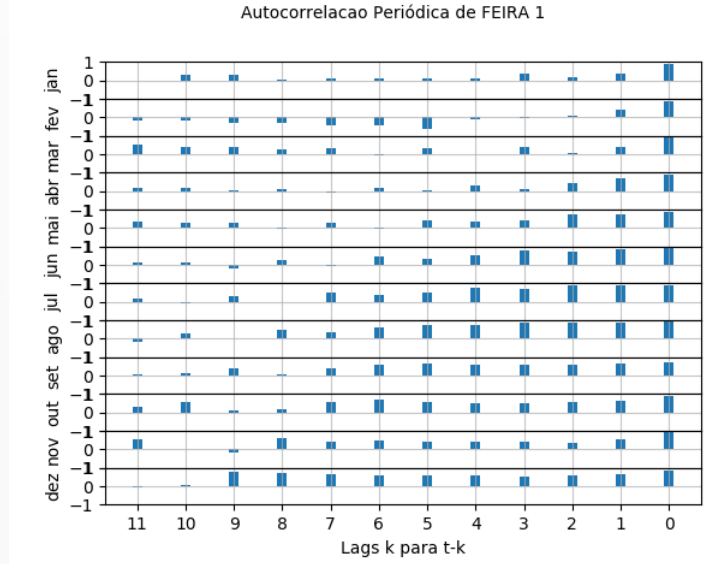

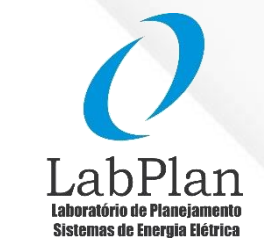

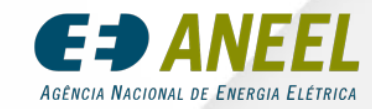

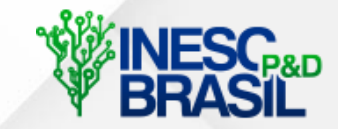

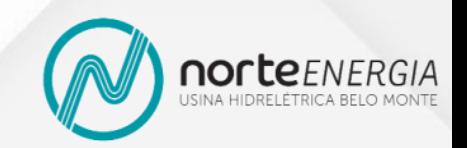

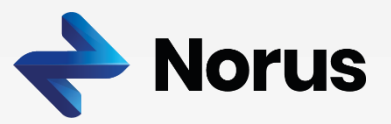

• Faz sentido então que um modelo Autoregressivo Periódico de ordem p - PAR(p) - seja parametrizado para cada mês do ano na representação do consumo mensal de cerveja.

• O problema de otimização de Guglielmo passa a ser representado com realizações geradas pelo modelo PAR (p) para cada mês, segundo:

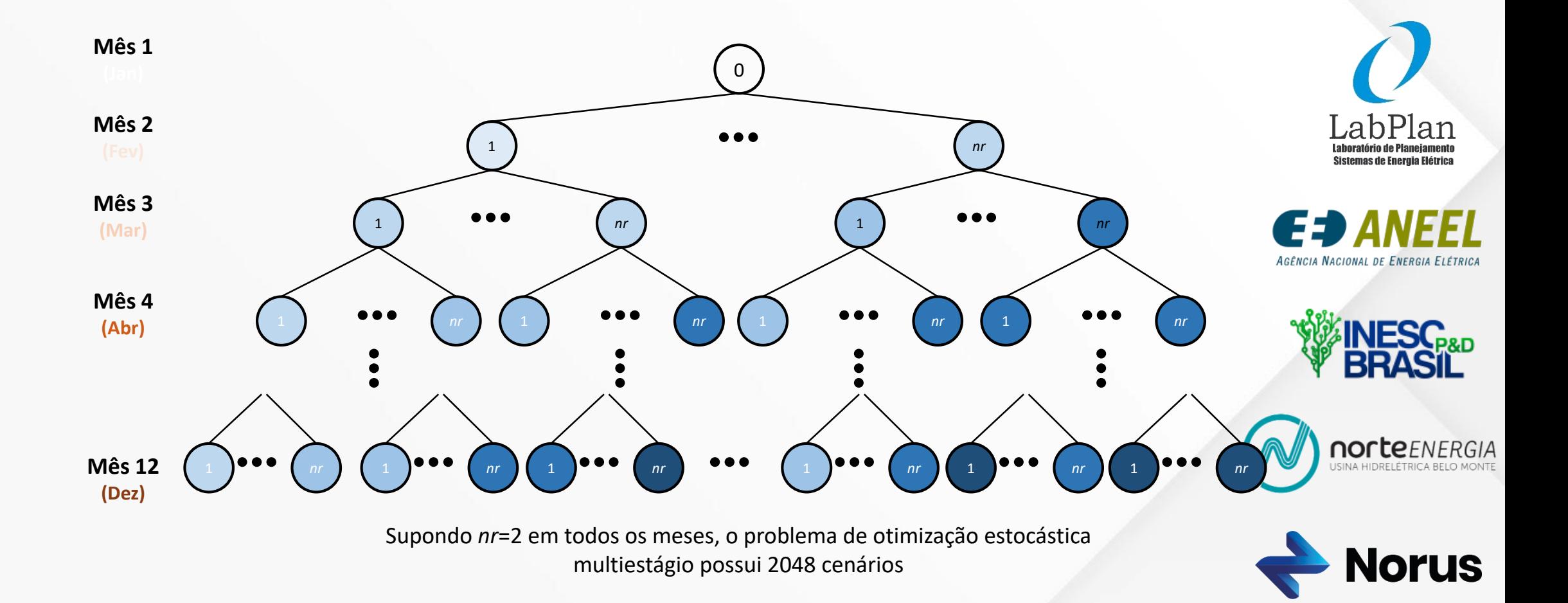

A decisão do presente depende de suas consequências no futuro

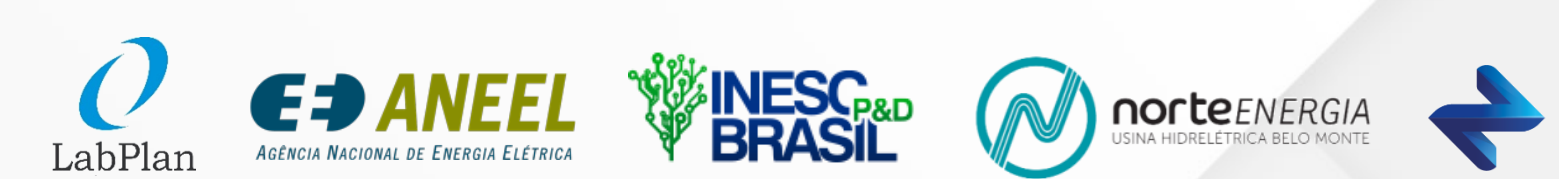

**Norus** 

A decisão do presente depende de suas consequências no futuro

- Problema de 2 estágios
	- A decisão do 2º estágio depende da decisão do 1º estágio

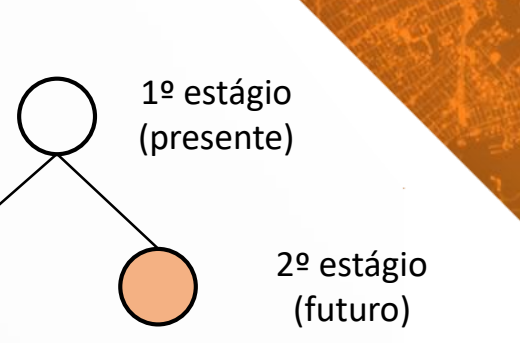

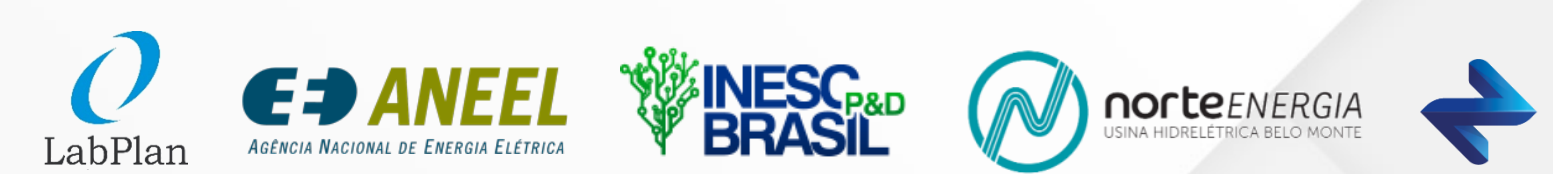

**Norus** 

A decisão do presente depende de suas consequências no futuro

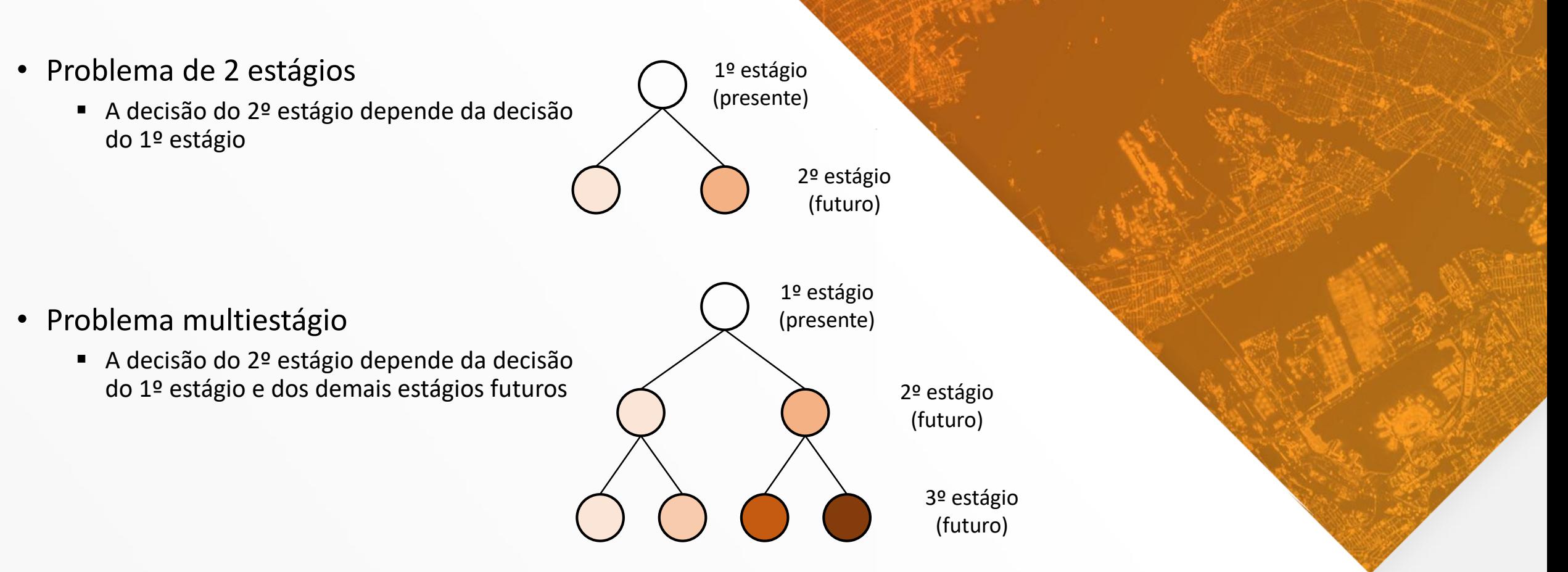

• Em problemas práticos, devido ao número de realizações requisitado, são necessários métodos de resolução especializados que se baseiam na decomposição do problema

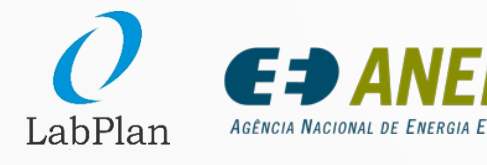

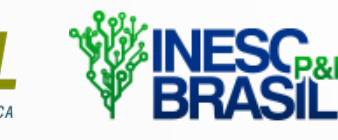

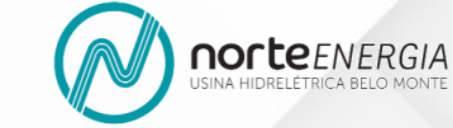

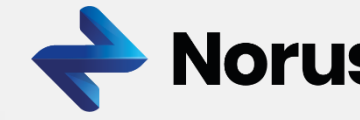

• Abordagens para a solução dos problemas:

#### **Programação Estocástica**

As decisões são tomadas minimizando uma métrica de contabilização do custo futuro, como o valor esperado e o CVaR

**Otimização Robusta** As decisões são tomadas em observância às consequências extremas do horizonte

#### **Restrições Probabilísticas**

As decisões são tomadas sob o atendimento probabilístico de restrições

#### **Programação Determinística**

As decisões são tomadas em um cenário de referência, com foco na representação detalhada da dinâmica física do problema em detrimento da representação estoc

LabPlan

**AGÊNCIA NACIONAL DE ENERGIA** 

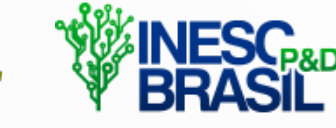

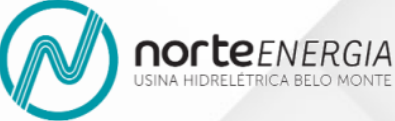

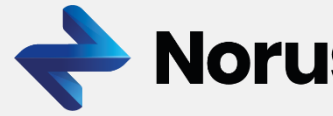
• Abordagens para a solução dos problemas:

#### **Programação Estocástica**

As decisões são tomadas minimizando uma métrica de contabilização do custo futuro, como o valor esperado e o CVaR

**Otimização Robusta** As decisões são tomadas em observância às consequências extremas do horizonte

#### **Restrições Probabilísticas**

As decisões são tomadas sob o atendimento probabilístico de restrições

#### **Programação Determinística**

As decisões são tomadas em um cenário de referência, com foco na representação detalhada da dinâmica física do problema em detrimento da representação estoca

LabPlan

**AGÊNCIA NACIONAL DE ENERGIA** 

Difícil avaliar a consistência da abordagem determinística no problema estocástico

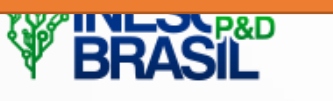

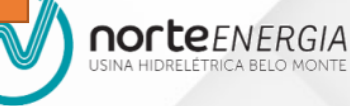

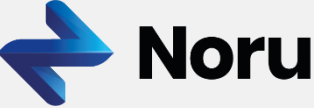

• Abordagens para a solução dos problemas:

#### **Programação Estocástica**

As decisões são tomadas minimizando uma métrica de contabilização do custo futuro, como o valor esperado e o CVaR

**Otimização Robusta** As decisões são tomadas em observância às consequências extremas do horizonte

#### **Restrições Probabilísticas**

As decisões são tomadas sob o atendimento probabilístico de restrições

Não é amplamente viável para problemas multiestágio

Difícil avaliar a consistência da abordagem determinística no problema estocástico

#### **Programação Determinística**

As decisões são tomadas em um cenário de referência, com foco na representação detalhada da dinâmica física do problema em detrimento da representação estoca

LabPlan

AGÊNCIA NACIONAL DE ENERGIA

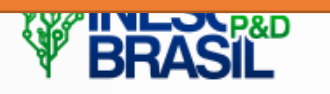

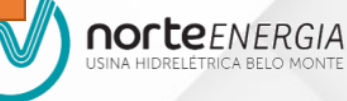

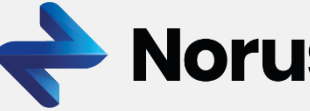

• Abordagens para a solução dos problemas:

#### **Programação Estocástica**

As decisões são tomadas minimizando uma métrica de contabilização do custo futuro, como o valor esperado e o CVaR

#### **Otimização Robusta**

As decisões são tomadas em observância às consequências extremas do horizonte

#### **Restrições Probabilísticas**

As decisões são tomadas sob o atendimento probabilístico de restrições

#### **Programação Determinística**

As decisões são tomadas em um cenário de referência, com foco na representação detalhada da dinâmica física do problema em detrimento da representação estoca

LabPlan

AGÊNCIA NACIONAL DE ENERGIA ELÉTRIC

Não é amplamente viável para problemas multiestágio

Decisões muito conservadoras podem ser obtidas

Difícil avaliar a consistência da abordagem determinística no problema estocástico

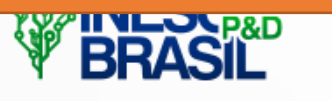

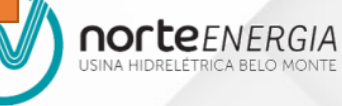

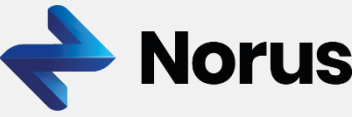

• Abordagens para a solução dos problemas:

#### **Programação Estocástica**

As decisões são tomadas minimizando uma métrica de contabilização do custo futuro, como o valor esperado e o CVaR

#### **Otimização Robusta**

As decisões são tomadas em observância às consequências extremas do horizonte

#### **Restrições Probabilísticas**

As decisões são tomadas sob o atendimento probabilístico de restrições

#### **Programação Determinística**

As decisões são tomadas em um cenário de referência, com foco na representação detalhada da dinâmica física do problema em detrimento da representação estoca

LabPlan

AGÊNCIA NACIONAL DE ENERGIA ELÉTRICA

Difícil avaliar a consistência da abordagem determinística no problema estocástico

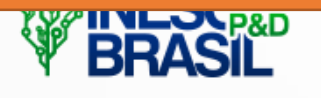

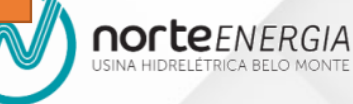

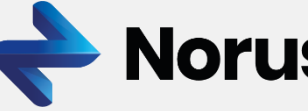

Abordagem utilizada para o planejamento energético. Devido ao tamanho do problema a resposta é sub-ótima

Decisões muito conservadoras podem ser obtidas

Não é amplamente viável para problemas multiestágio

• Qual problema é resolvido com a PE e como avaliar a qualidade da solução?

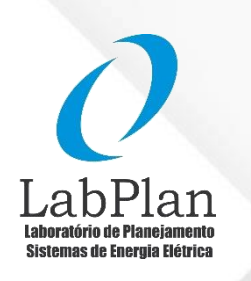

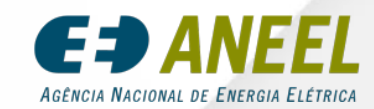

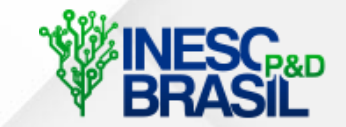

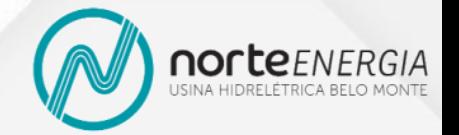

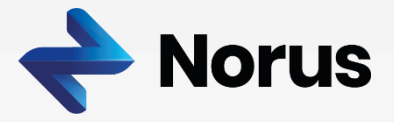

• Qual problema é resolvido com a PE e como avaliar a qualidade da solução?

**Problema Vida Real** Inúmeros Processos Estocásticos e Dinâmicas físicas complexas

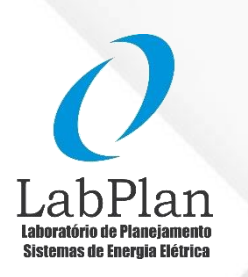

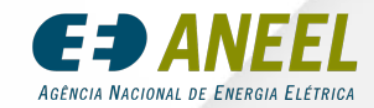

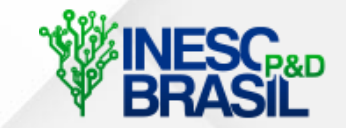

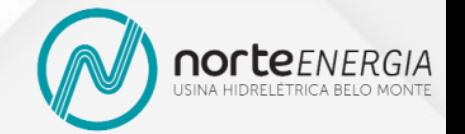

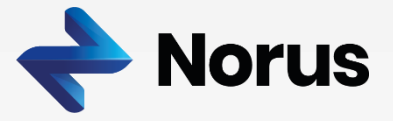

• Qual problema é resolvido com a PE e como avaliar a qualidade da solução?

#### **1ª Aproximação:**

- Para viabilizar computacionalmente a utilização da PE, um problema relaxado é formulado com os processos estocásticos mais relevantes do problema da vida real.
- As dinâmicas físicas são simplificadas de maneira que o problema relaxado seja convexo e passível de resolução via métodos da PE.

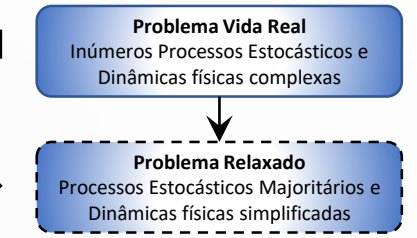

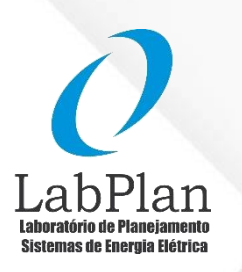

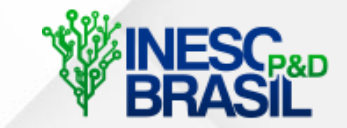

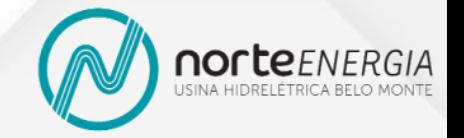

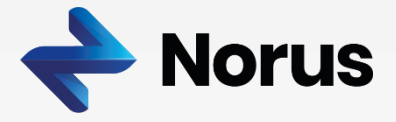

• Qual problema é resolvido com a PE e como avaliar a qualidade da solução?

#### **2ª Aproximação:**

O comportamento dos processos estocásticos é observado em termos dos registros históricos disponíveis, de integridade incerta

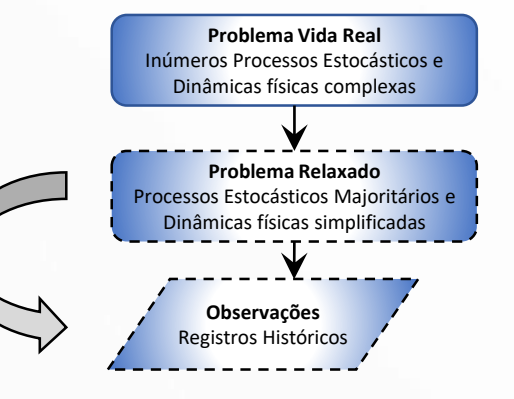

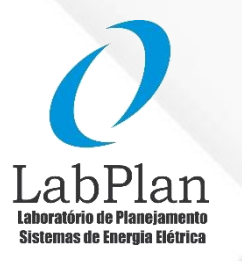

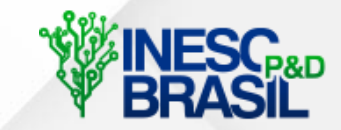

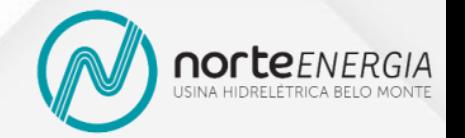

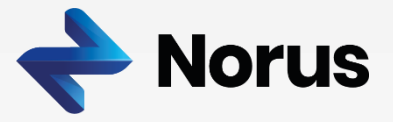

• Qual problema é resolvido com a PE e como avaliar a qualidade da solução?

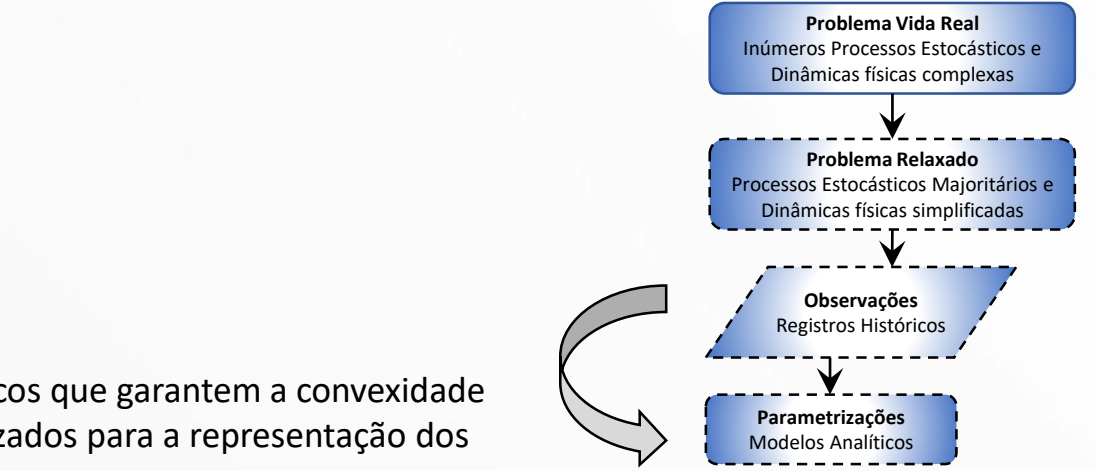

#### **3ª Aproximação:**

Modelos estatísticos analíticos que garantem a convexidade do problema são parametrizados para a representação dos processos estocásticos

Æ AGÊNCIA NACIONAL DE ENERGIA ELÉTRICA

Sistemas de Energia Elétrica

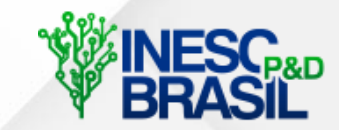

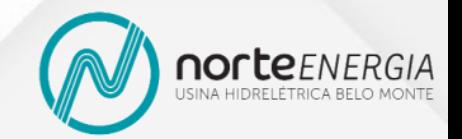

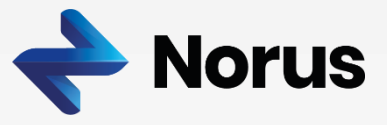

• Qual problema é resolvido com a PE e como avaliar a qualidade da solução?

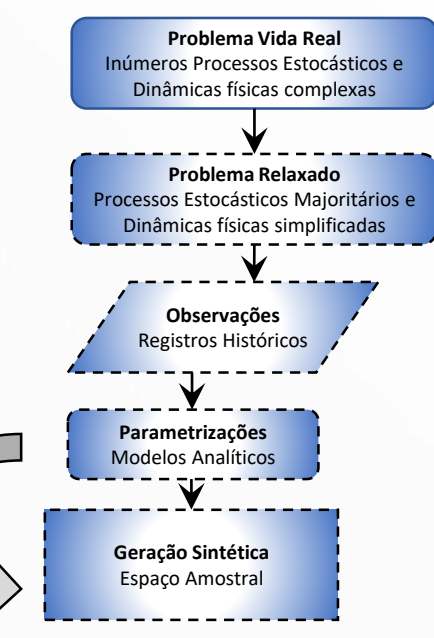

#### **4ª Aproximação:**

O espaço amostral teórico (contínuo) é representado por um espaço amostral discreto, cujas realizações das variáveis aleatórias são obtidas por sorteio

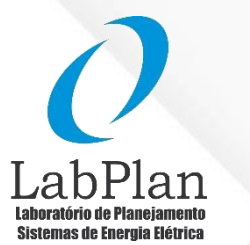

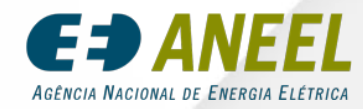

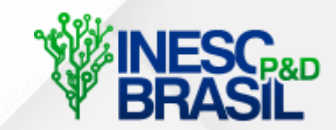

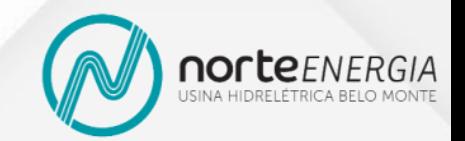

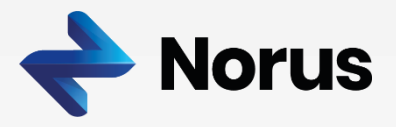

• Qual problema é resolvido com a PE e como avaliar a qualidade da solução?

#### **5ª Aproximação:**

- O horizonte de otimização é formulado com uma amostra do espaço amostral em formato de árvore de cenários, limitada pelo número de realizações que compõe a árvore.
- Dependendo do tamanho da amostra e método de solução empregado a árvore deve possuir uma estrutura específica, como, por exemplo, uma estrutura aninhada com amostras comuns e independentes temporalmente.

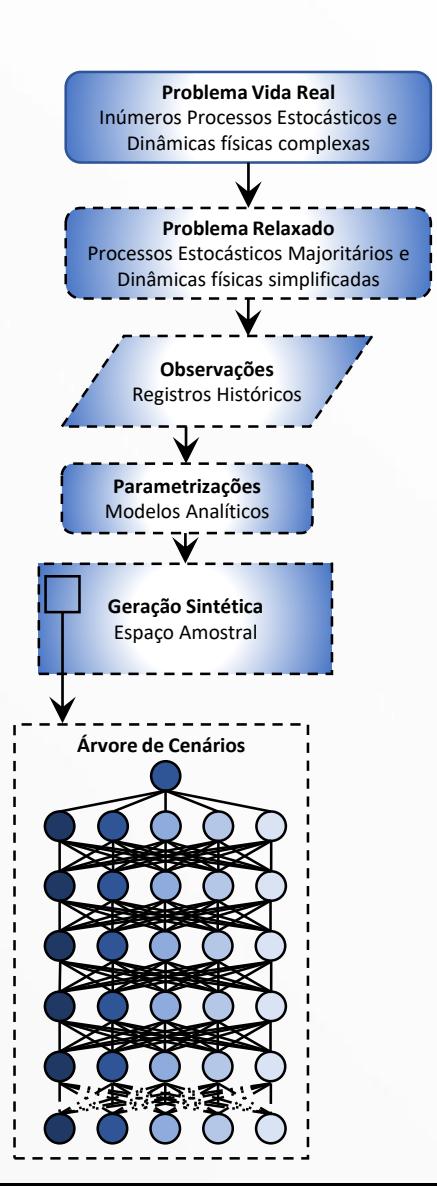

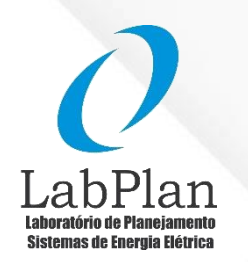

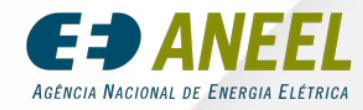

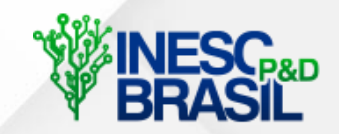

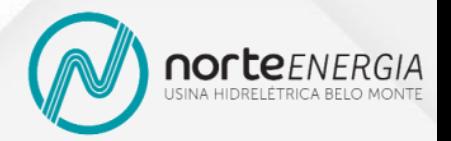

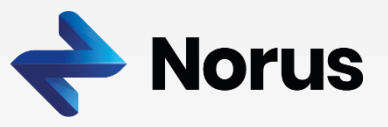

• Qual problema é resolvido com a PE e como avaliar a qualidade da solução?

#### **6ª Aproximação:**

A depender do método de solução e critério de parada empregados, a resposta calculada é sub-ótima

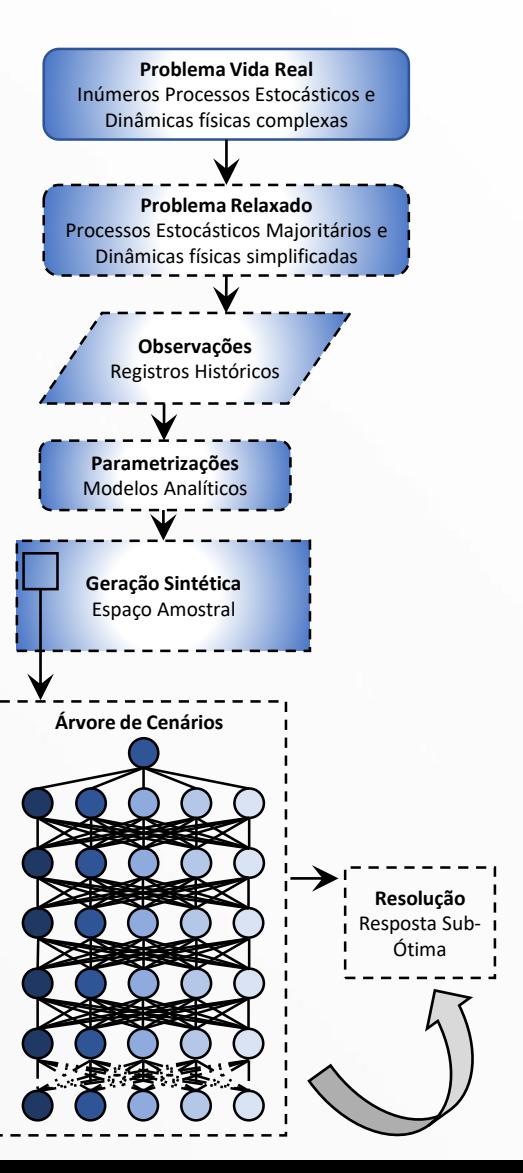

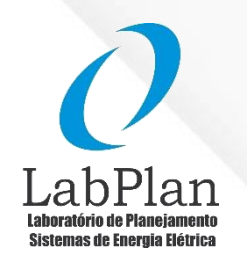

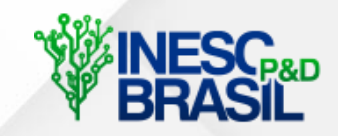

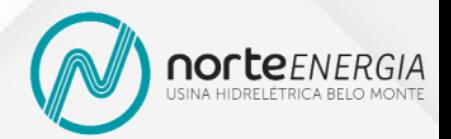

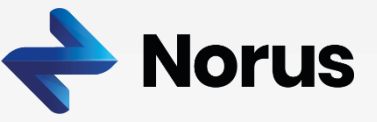

• Qual problema é resolvido com a PE e como avaliar a qualidade da solução?

#### **7ª Aproximação:**

Uma avaliação apropriada da qualidade da solução pode ser cara computacionalmente.

Em alguns casos, métodos empíricos são utilizados como a avaliação dos resultados de simulação em uma amostra *out-ofsample,* ou de simulação nos próprios os registros históricos

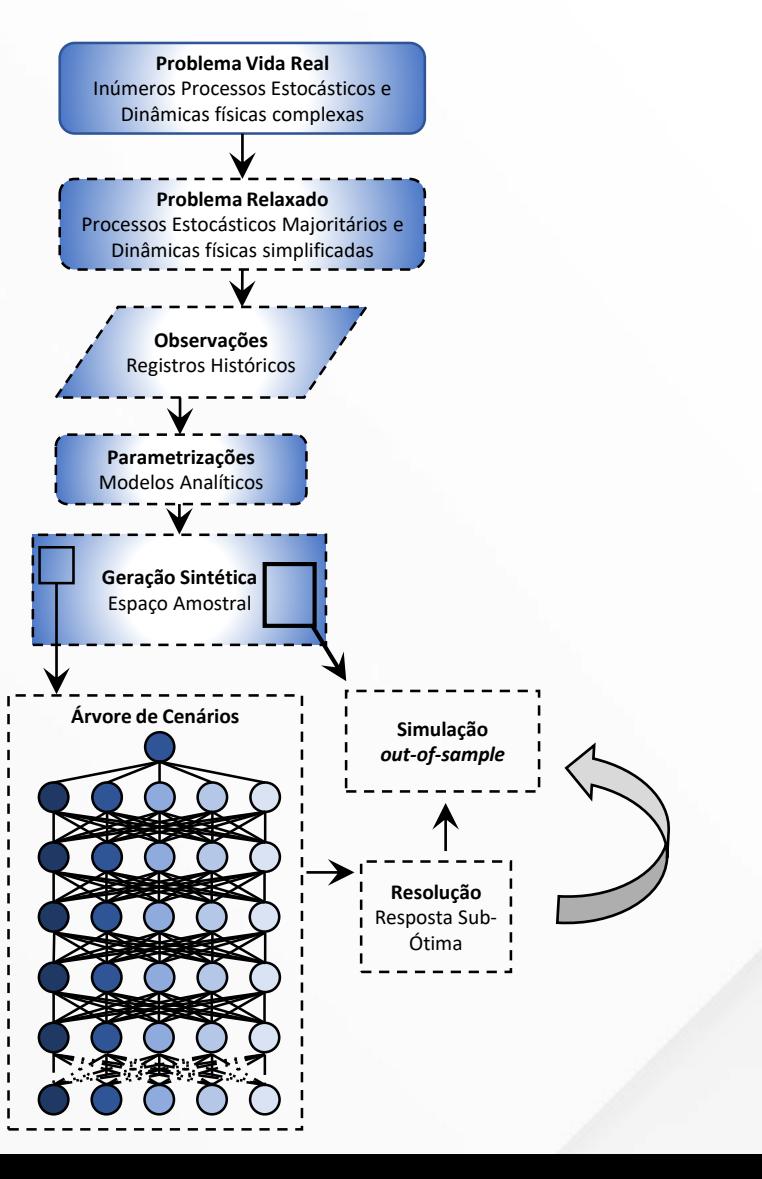

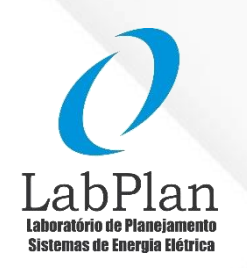

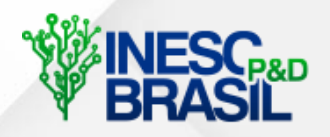

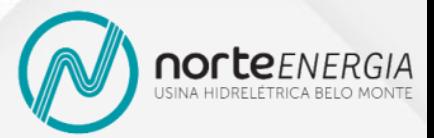

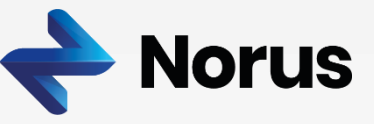

• Qual problema é resolvido com a PE e como avaliar a qualidade da solução?

#### **7ª Aproximação:**

Uma avaliação apropriada da qualidade da solução pode ser cara computacionalmente.

Em alguns casos, métodos empíricos são utilizados como a avaliação dos resultados de simulação em uma amostra *out-ofsample,* ou de simulação nos próprios os registros históricos

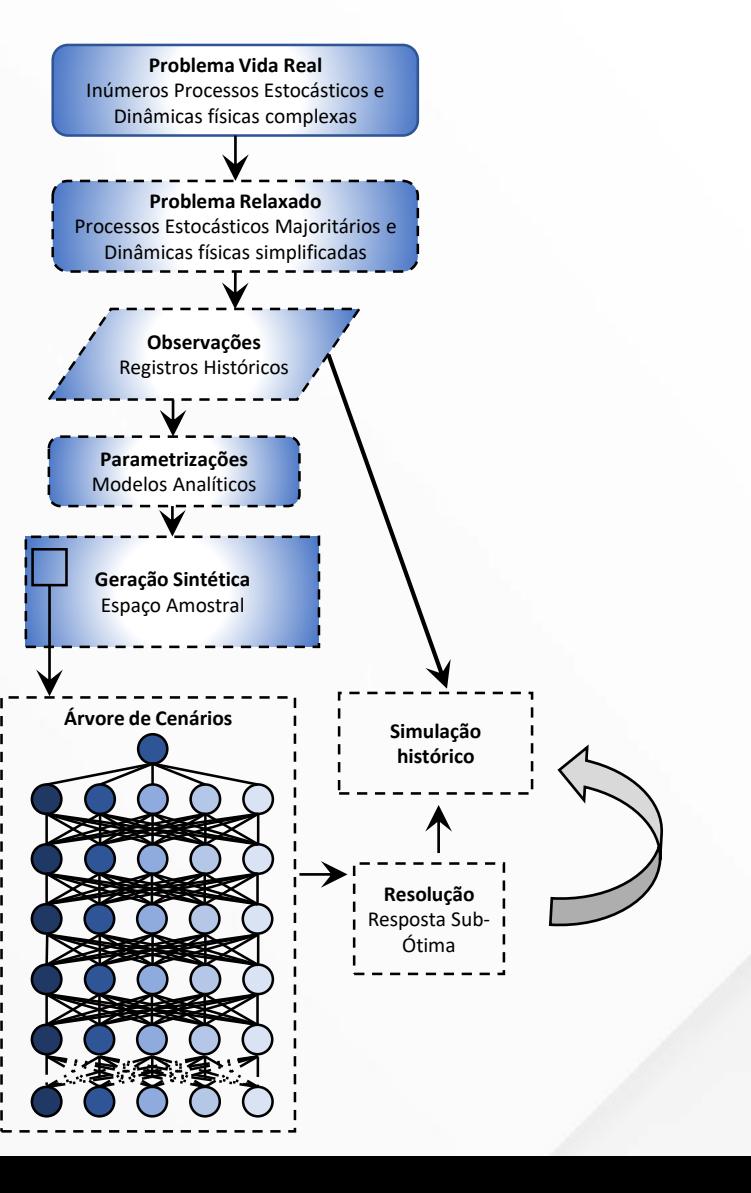

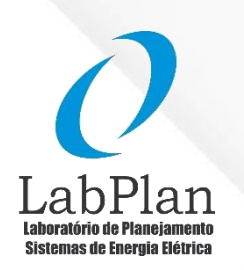

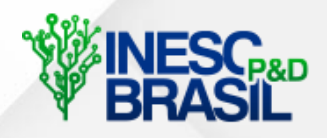

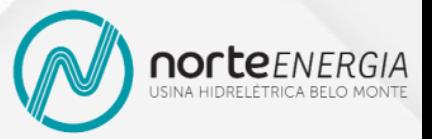

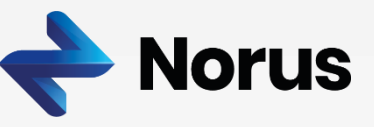

• Qual problema é resolvido com a PE e como avaliar a qualidade da solução?

No fim do processo, a resposta obtida é então aplicada ao problema da vida real

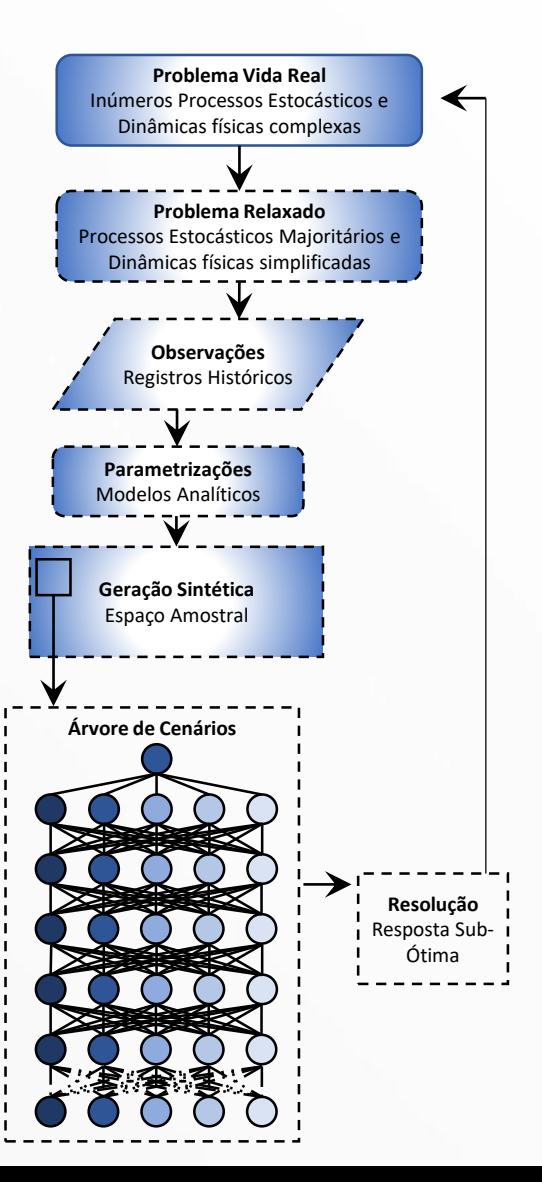

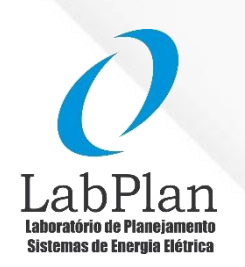

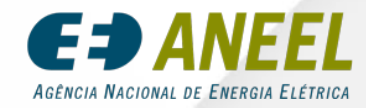

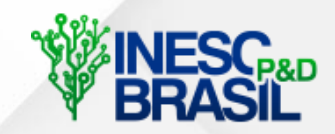

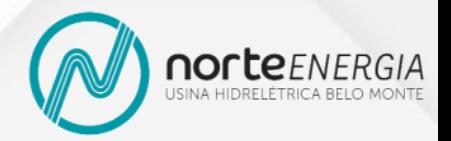

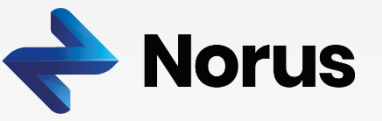

- Planejamento hidrotérmico de curto-prazo
- Horizonte de 4 dias (4 estágios) com decisões diárias
- Resolução por PDDE com reamostragem 2 Cenários backwards
	- 1 Cenário forward por Iteração

**Configuração do sistema**

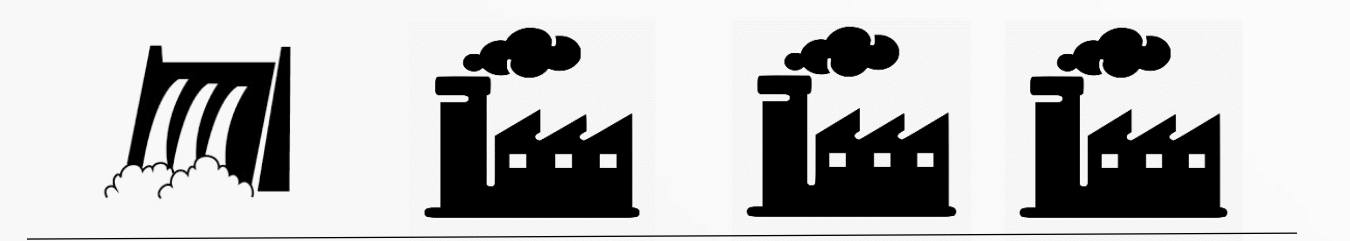

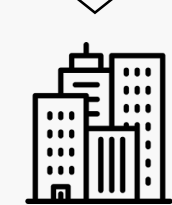

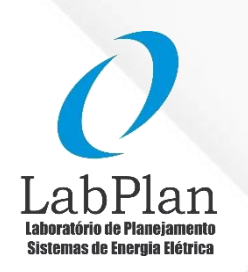

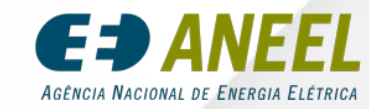

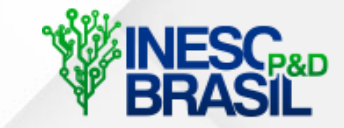

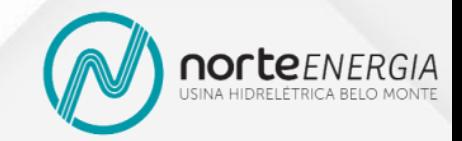

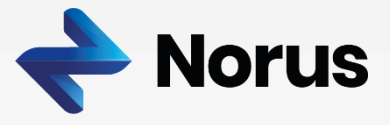

- Planejamento hidrotérmico de curto-prazo
- Horizonte de 4 dias (4 estágios) com decisões diárias
- Resolução por PDDE com reamostragem 2 Cenários backwards
	- 1 Cenário forward por Iteração

**Configuração do sistema**

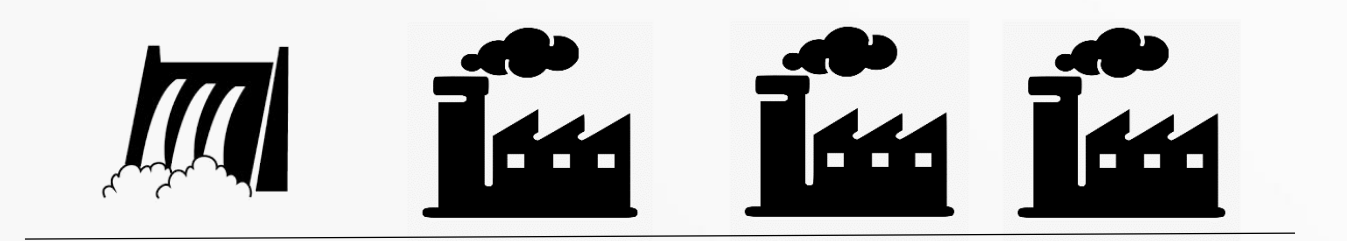

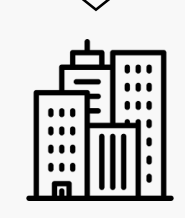

 $D = 120$  MW

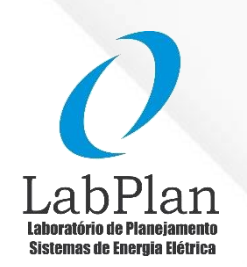

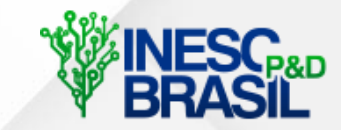

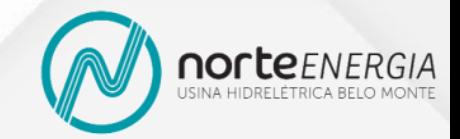

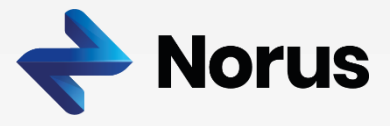

- Planejamento hidrotérmico de curto-prazo
- Horizonte de 4 dias (4 estágios) com decisões diárias
- Resolução por PDDE com reamostragem 2 Cenários backwards
	- 1 Cenário forward por Iteração

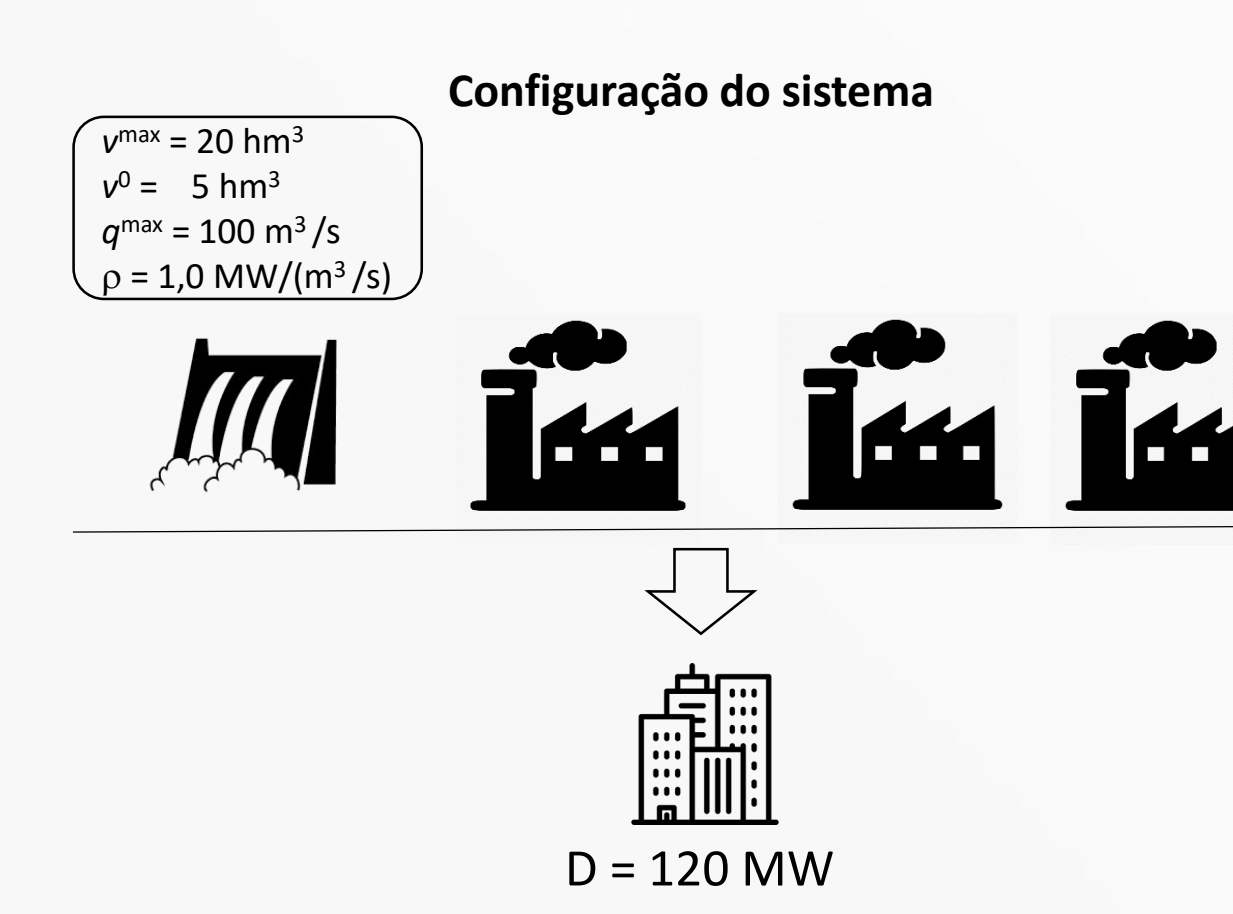

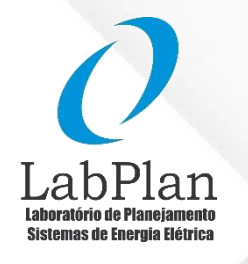

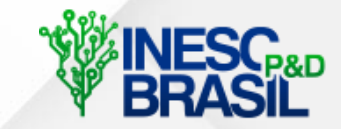

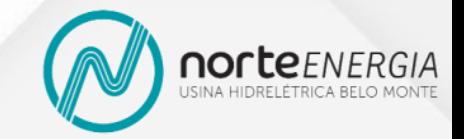

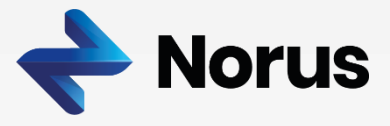

- Planejamento hidrotérmico de curto-prazo
- Horizonte de 4 dias (4 estágios) com decisões diárias
- Resolução por PDDE com reamostragem 2 Cenários backwards
	- 1 Cenário forward por Iteração

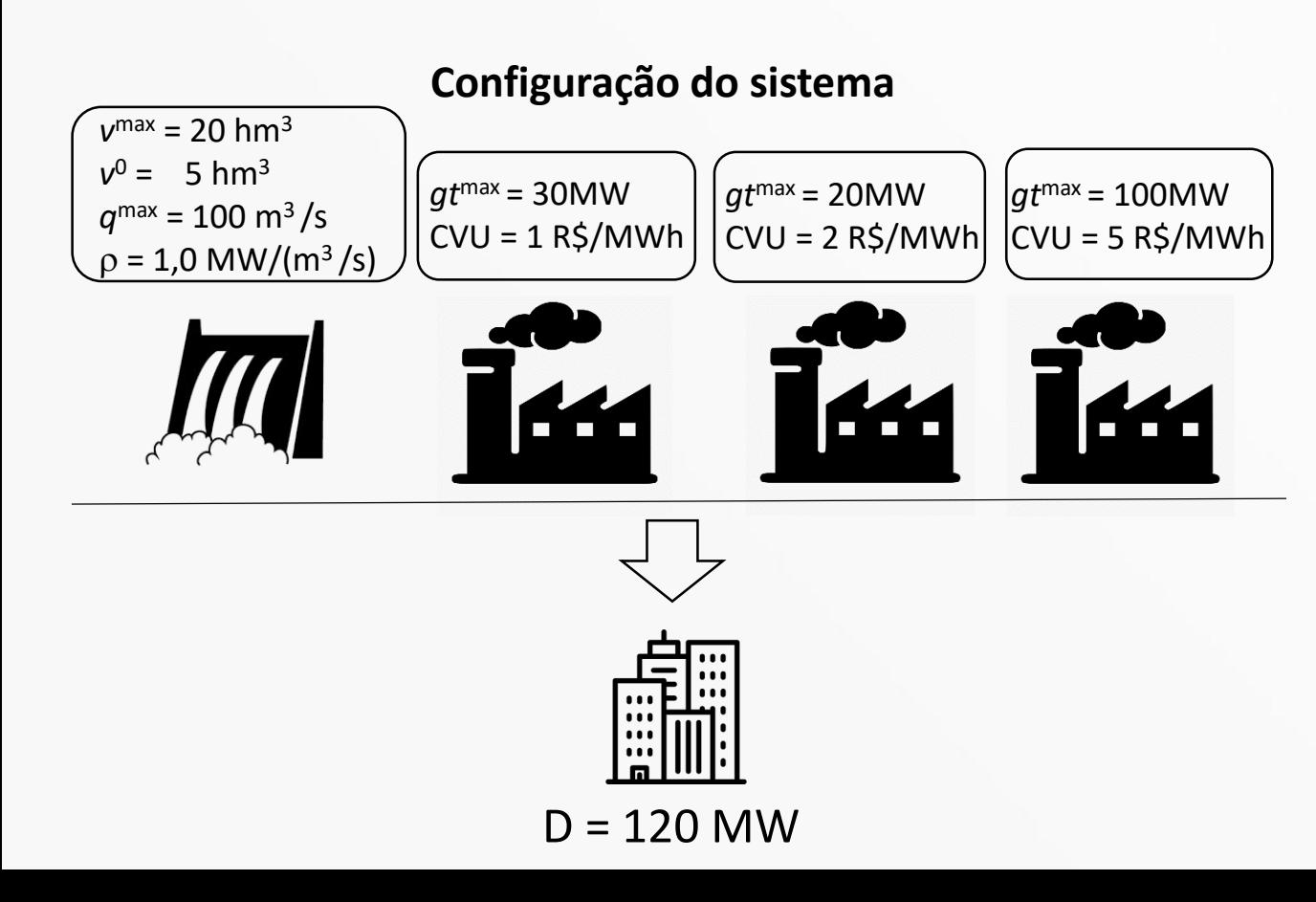

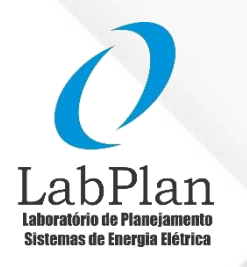

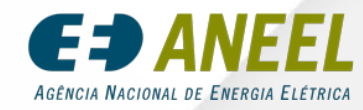

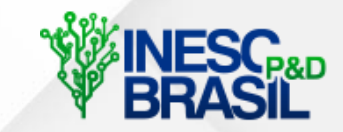

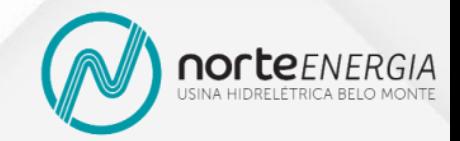

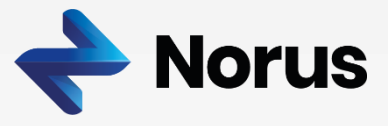

- Planejamento hidrotérmico de curto-prazo
- Horizonte de 4 dias (4 estágios) com decisões diárias
- Resolução por PDDE com reamostragem 2 Cenários backwards
	- 1 Cenário forward por Iteração

*v* max = 20 hm<sup>3</sup>  $v^0 = 5$  hm<sup>3</sup>

*q* max = 100 m<sup>3</sup>/s

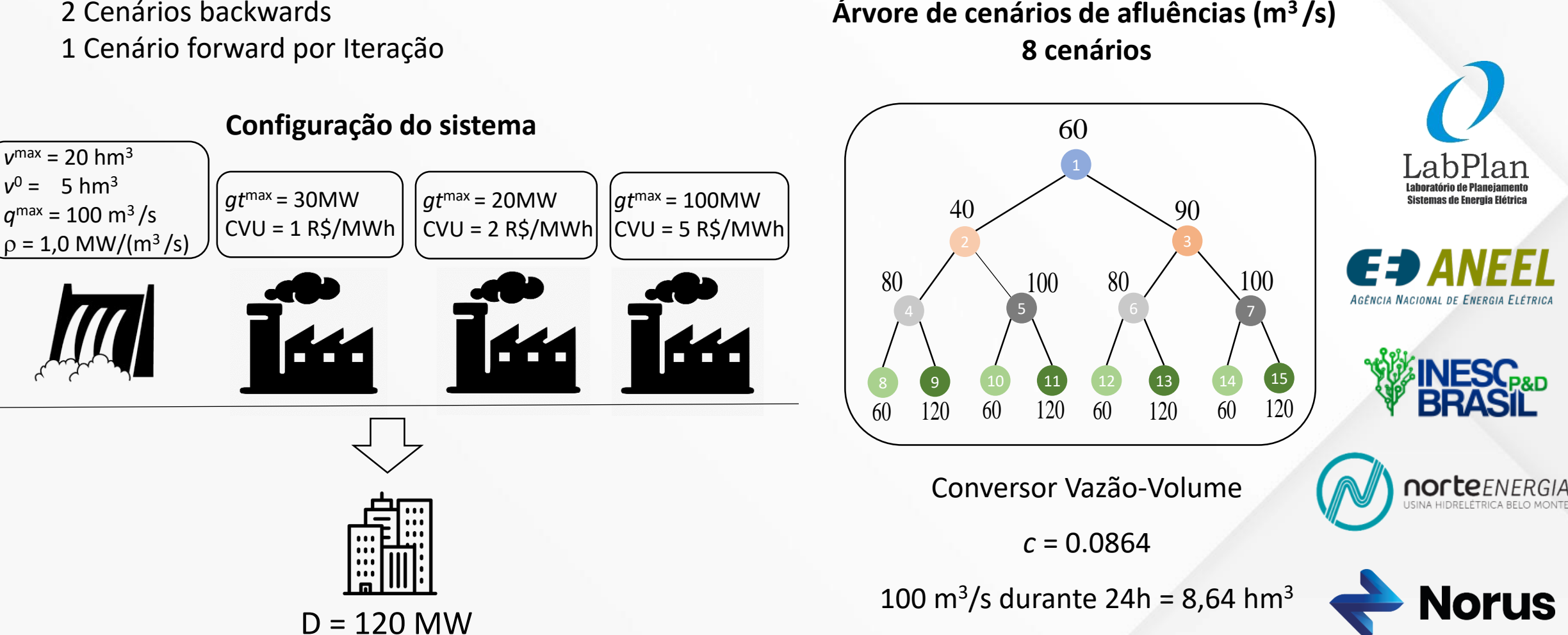

### **Equivalente Determinístico do Problema Estocástico**

 $\Big\{gt_{11}+2gt_{11}+5gt_{31}+0.5\Big[\Big(gt_{12}^1+2gt_{12}^1+5gt_{13}^1\Big)+\Big(gt_{12}^2+2gt_{22}^2+5gt_{32}^2\Big)\Big]+ \ 0.25\Big[\Big(gt_{13}^1+2gt_{13}^1+5gt_{31}^1\Big)+\Big(gt_{13}^2+2gt_{23}^2+5gt_{33}^2\Big)+\Big(gt_{13}^3+2gt_{23}^3+5gt_{33}^3\Big)+\Big(gt_{13}^4+2gt_{23}^4+5gt_{33}^4\Big)\Big$  $\left( g t_{14}^1 + 2 g t_{24}^1 + 5 g t_{34}^1 \right) + \left( g t_{14}^2 + 2 g t_{24}^2 + 5 g t_{34}^2 \right) + \left( g t_{14}^3 + 2 g t_{14}^2 \right)$  $f = 24 \cdot \left\{gt_1 + 2gt_1 + 5gt_2 + 5gt_3 + 0.5\right\} \left(gt_1^1 + 2gt_2^1 + 2gt_2^2 + 5gt_3^2\right) + \left(gt_1^2 + 2gt_2^2 + 5gt_3^2\right) + 0.25\left(gt_1^1 + 2gt_2^2 + 5gt_3^2 + 5gt_3^2\right) + \left(gt_1^2 + 2gt_2^2 + 5gt_3^2 + 5gt_3^2\right) + \left(gt_1^3 + 2gt_2^2 + 5gt_3^3\right) + \left(gt_1^2 +$  $\min f = 24 \cdot \left\{gt_1 + 2gt_{11} + 5gt_{13} + 0.5\left[\left(gt_{12}^1 + 2gt_{12}^1 + 5gt_{13}^1\right) + \left(gt_{12}^2 + 2gt_{12}^2 + 5gt_{13}^2\right)\right] + 0.25\left[\left(gt_{13}^1 + 2gt_{13}^1 + 5gt_{13}^1\right) + \left(gt_{13}^2 + 2gt_{23}^2 + 5gt_{33}^2\right) + \left(gt_{13}^3 + 2gt_{23}^2 + 5gt_{33}^3\right) + \left(gt_{13}$ 2 2 2 3 3 3 4 4 4 5 5 5 6 6 6 7 7 7 8 8 8  $\Big[\Big(g t_{14}^1+2 s t_{24}^1+5 s t_{34}^1\Big)+\Big(g t_{14}^2+2 s t_{24}^2+5 s t_{34}^2\Big)+\Big(g t_{14}^3+2 s t_{24}^3+5 s t_{34}^3\Big)+\Big(g t_{14}^4+2 s t_{24}^4+5 s t_{34}^4\Big)+\Big(g t_{14}^5+2 s t_{24}^5+5 s t_{34}^5\Big)+\Big(g t_{14}^6+2 s t_{24}^6+5 s t_{34}^6\Big)+\Big(g t_{14}^7+2 s t_{24}^7$ sujeito a:

1. 1. 1. 1  $gt_{12}^1 + gt_{22}^1 + gt_{32}^1 + \rho \cdot q_2^1 = 120$   $gt_{13}^2 + gt_{23}^2 + gt_{33}^2 + \rho \cdot q_3^2 = 120$   $gt_{14}^4 + gt_{24}^4$  $gt_{11} + gt_{21} + gt_{31} + \rho \cdot q_1 = 120$ ,  $v_3^1 + c(q_2^1 + s_2^1) - v_2 = 3.5$   $v_4^2 + c(q_3^2 + s_3^2) - v_3^1 = 8.6$   $v_4^4 + c_3^2$  $v_2 + c(q_1 + s_1) = 10,2$   $gt_1^2 +$  $+c(a, +s) = 10,2$   $\qquad \qquad \sigma t^2 + \sigma t^2 + \sigma t^2 + \sigma \cdot a^2 = 120$   $\qquad \sigma t^3 + \sigma t^3 + \sigma t^3 + 0 \cdot a^3 = 12$ 1  $1 \cdot 1 \cdot 1 \cdot 1$  100  $3 \cdot 3$  $gt_{13}^1 + gt_{23}^1 + gt_{33}^1 + \rho \cdot q_3^1 = 120$   $gt_{14}^3 + gt_{24}^3 + gt_{34}^3 + \rho \cdot q_4^3 = 120$  $1 \cdot 1 \cdot 1 \cdot 1 \cdot 0$  3.  $v_4^1 + c(q_3^1 + s_3^1) - v_3^1 = 6.9$   $v_5^3 + c(q_4^3 + s_4^3) - v_4^2 = 5.2$  $+gt_{32}^1 + \rho \cdot q_2^1 = 120$   $gt_{13}^2 + gt_{23}^2 + gt_{33}^2 + \rho \cdot q_3^2 = 120$   $gt_{14}^4 + gt_{24}^4 + gt_{34}^4 + \rho \cdot q_4^4 = 120$  $v_3^1 + c(q_2^1 + s_2^1) - v_2 = 3.5$   $v_4^2 + c(q_3^2 + s_3^2) - v_3^1 = 8.6$   $v_4^4 + c(q_4^4 + s_4^4) - v_4^2 = 10.4$  $gt_{12}^2 + gt_{22}^2 + gt_{32}^2 + \rho \cdot q_2^2 = 120$   $gt_{13}^3 + gt_{23}^3 + gt_{33}^3 + \rho \cdot q_3^3 = 120$   $gt_{14}^5 + gt_{24}^5 + gt_{34}^5$  $2 \times 2 \times 2 \times 70$  $v_3^2 + c(q_2^2 + s_2^2) - v_2 = 7,8$   $v_4^2 + c(q_3^2 + s_3^2)$  $+ c(q_2^2 + s_2^2) - v_2 = 7.8$   $v_4^3 + c(q_3^3 + s_3^3) - v_3^2 = 6.9$   $v_5^5 + c_3^5 = 6.9$  $1 \cdot 1 \cdot 1 \cdot 1$  100  $gt_{14}^1 + gt_{24}^1 + gt_{34}^1 + \rho \cdot q_4^1 = 120$  $1 \cdot 1 \cdot 1 \cdot 1$   $\vdots$  $v_5^2 + c(q_4^2 + s_4^2) - v_4^2 = 5,2$ 2  $2 \times 2 = 2 \times 100$  $v_5^1 + c(q_4^1 + s_4^1) - v_4^1 = 5,2$ <br>  $gt_{14}^2 + gt_{24}^2 + gt_{34}^2 + \rho \cdot q_4^2 = 120$  $2 \times 2 \times 1$  10 1  $v_5^2 + c(q_4^2 + s_4^2) - v_4^1 = 10,4$  $gt_{14}^3 + gt_{24}^3 + gt_{34}^3 + \rho \cdot q_4^3 = 120$  $+\rho \cdot q_3^3 = 120$   $gt_{14}^5 + gt_{24}^5 + gt_{34}^5 + \rho \cdot q_4^5 = 120$  $v_4^3 + c(q_3^3 + s_3^3) - v_3^2 = 6,9$   $v_5^5 + c(q_4^5 + s_4^5) - v_4^3 = 5,2$  $4 \t, 4 \t, 4 \t, 4 \t, 100 \t, 6 \t, 6$  $gt_{13}^4 + gt_{23}^4 + gt_{33}^4 + \rho \cdot q_3^4 = 120$   $gt_{14}^6 + gt_{24}^6 + gt_{34}^6 + \rho \cdot q_4^6 = 120$  $4 \cdot 4 \cdot 4$   $2 \cdot 2 \cdot 6$ .  $v_4 + c(q_3 + s_3) - v_3 = 8,6$   $v_5 + c(q_4 + s_4)$  $+ c(q_3^4 + s_3^4) - v_3^2 = 8,6$   $v_5^6 + c(q_4^6 + s_4^6) - v_4^3 = 10,4$  $\rho \cdot q_4^3 = 120$  $v_5^3 + c(q_4^3 + s_4^3) - v_4^2 = 5,2$  $gt_{14}^4 + gt_{24}^4 + gt_{34}^4 + \rho \cdot q_4^4 = 120$  $v_4^4 + c(q_4^4 + s_4^4) - v_4^2 = 10,4$  $gt_{14}^3 + gt_{24}^3 + gt_{34}^3 + \rho \cdot q_4^3 = 120$  $v_5^3 + c(q_4^3 + s_4^3) - v_4^3 = 5,2$  $gt_{14}^{0} + gt_{24}^{0} + gt_{34}^{0} + \rho \cdot q_4^{0} = 120$  $v_5^{\circ} + c(q_4^{\circ} + s_4^{\circ}) - v_4^{\circ} = 10,4$  $7 \t{.} 7 \t{.} 7 \t{.} 7 \t{.} 100$  $gt_{14}^7 + gt_{24}^7 + gt_{34}^7 + \rho \cdot q_4^7 = 120$  $7.7.7 \times 4.7$  $v'_5 + c(q'_4 + s'_4) - v^4_4 = 5,2$ 8 8 8 8 100  $gt_{14}^8 + gt_{24}^8 + gt_{34}^8 + \rho \cdot q_4^8 = 120$  $8.78.8 \times 4.104$  $v_4^8 + c(q_4^8 + s_4^8) - v_4^4 = 10,4$ 

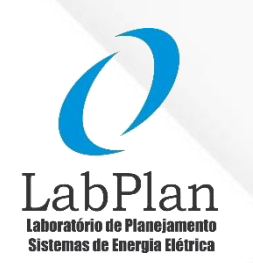

Nacional de Energia Fiétrici

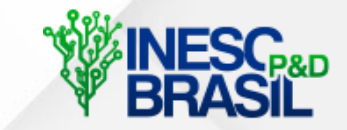

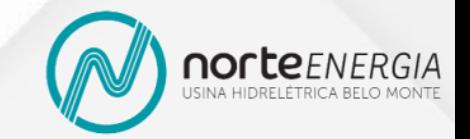

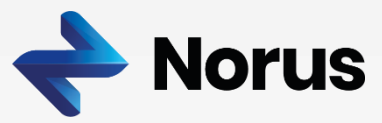

 $\min$  and  $\max$ .  $x_t^{\text{min}} \leq x_t \leq x_t^{\text{max}}$ .

45 Variáveis de Decisão

30 Restrições de Igualdade

### **Equivalente Determinístico do Problema Estocástico**

 $\Big\{gt_{11}+2gt_{11}+5gt_{31}+0.5\Big[\Big(gt_{12}^1+2gt_{12}^1+5gt_{13}^1\Big)+\Big(gt_{12}^2+2gt_{22}^2+5gt_{32}^2\Big)\Big]+ \ 0.25\Big[\Big(gt_{13}^1+2gt_{13}^1+5gt_{31}^1\Big)+\Big(gt_{13}^2+2gt_{23}^2+5gt_{33}^2\Big)+\Big(gt_{13}^3+2gt_{23}^3+5gt_{33}^3\Big)+\Big(gt_{13}^4+2gt_{23}^4+5gt_{33}^4\Big)\Big$  $\left( g t_{14}^1 + 2 g t_{24}^1 + 5 g t_{34}^1 \right) + \left( g t_{14}^2 + 2 g t_{24}^2 + 5 g t_{34}^2 \right) + \left( g t_{14}^3 + 2 g t_{14}^2 \right)$  $f = 24 \cdot \left\{gt_1 + 2gt_1 + 5gt_2 + 5gt_3 + 0.5\right\} \left(gt_1^1 + 2gt_2^1 + 2gt_2^2 + 5gt_3^2\right) + \left(gt_1^2 + 2gt_2^2 + 5gt_3^2\right) + 0.25\left(gt_1^1 + 2gt_2^2 + 5gt_3^3 + 5gt_3^2 + 5gt_3^2 + 5gt_3^2\right) + \left(gt_1^3 + 2gt_2^2 + 5gt_3^3\right) + \left(gt_1^2 + 2gt_2^2 + 5gt_3^3\right) + \left$  $\min f = 24 \cdot \left\{gt_1 + 2gt_{11} + 5gt_{13} + 0.5\left[\left(gt_{12}^1 + 2gt_{12}^1 + 5gt_{13}^1\right) + \left(gt_{12}^2 + 2gt_{22}^2 + 5gt_{23}^2\right)\right] + 0.25\left[\left(gt_{13}^1 + 2gt_{13}^1 + 5gt_{31}^1\right) + \left(gt_{13}^2 + 2gt_{23}^2 + 5gt_{33}^2\right) + \left(gt_{13}^3 + 2gt_{23}^2 + 5gt_{33}^3\right) + \left(gt_{13}$  $2$  ,  $\alpha$  ,  $2$  ,  $\beta$  ,  $\beta$  ,  $\beta$  ,  $\alpha$  ,  $\beta$  ,  $\beta$  ,  $\Big[\Big(g t_{14}^1+2gt_{24}^1+5gt_{34}^1\Big)+\Big(g t_{14}^2+2gt_{24}^2+5gt_{34}^2\Big)+\Big(g t_{14}^3+2gt_{24}^3+5gt_{34}^3\Big)+\Big(g t_{14}^4+2gt_{44}^4+5gt_{44}^4\Big)+\Big(g t_{14}^5+2gt_{24}^5+5gt_{34}^5\Big)+\Big(g t_{14}^6+2gt_{24}^6+5gt_{34}^6\Big)+\Big(g t_{14}^7+2gt_{44}^7+5gt_{44}^7\Big)+\$ sujeito a:

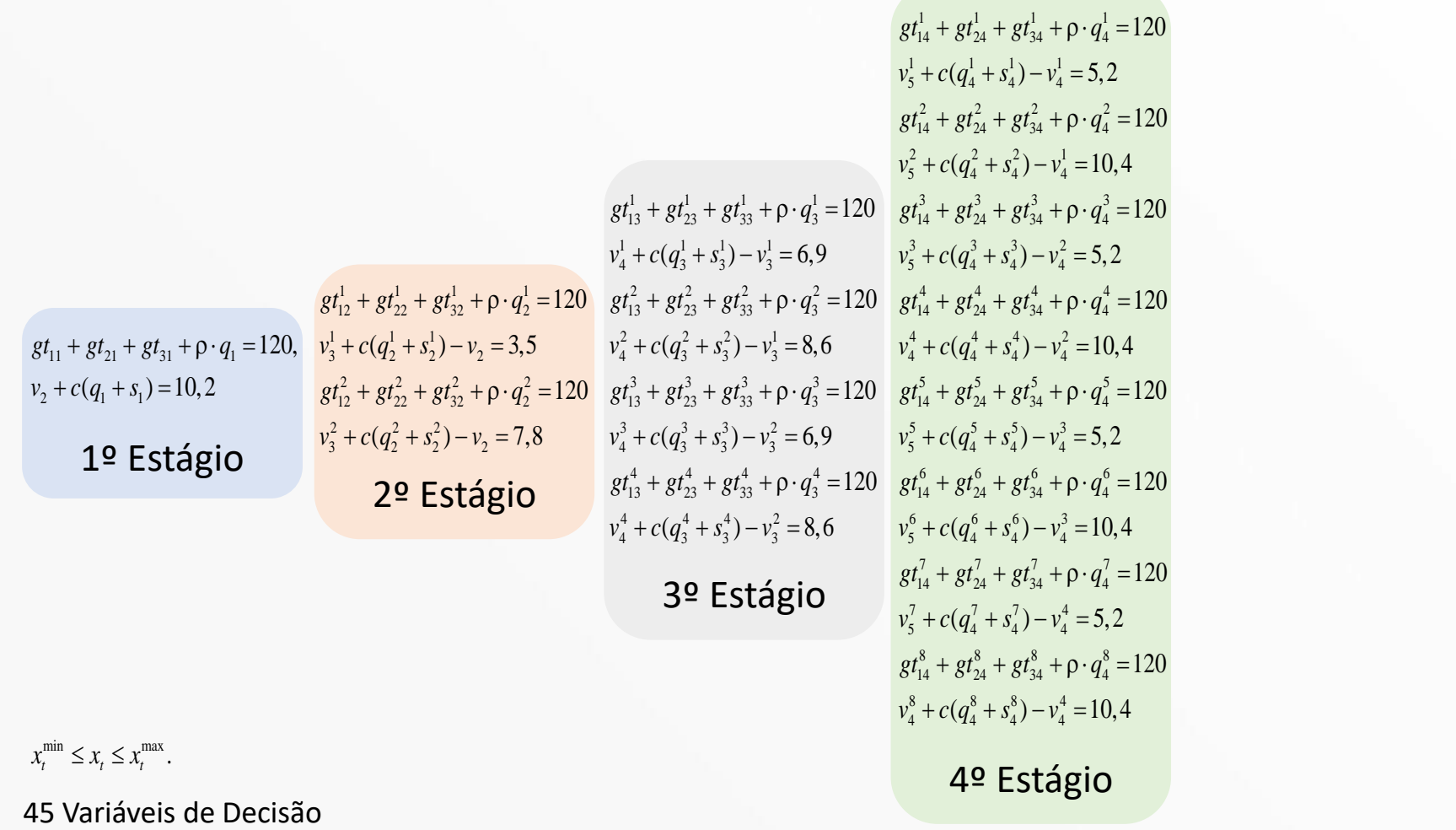

30 Restrições de Igualdade

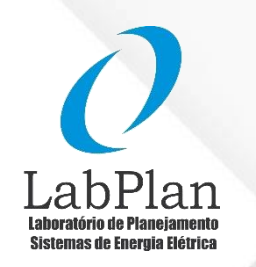

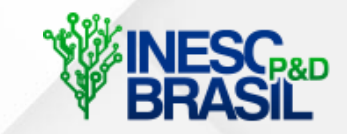

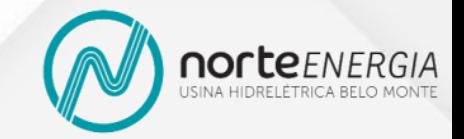

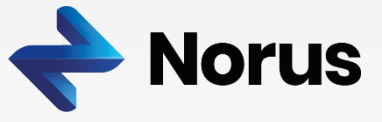

### **Equivalente Determinístico do Problema Estocástico**

 $\Big\{gt_{11}+2gt_{11}+5gt_{31}+0.5\Big[\Big(gt_{12}^1+2gt_{12}^1+5gt_{13}^1\Big)+\Big(gt_{12}^2+2gt_{22}^2+5gt_{32}^2\Big)\Big]+ \ 0.25\Big[\Big(gt_{13}^1+2gt_{13}^1+5gt_{31}^1\Big)+\Big(gt_{13}^2+2gt_{23}^2+5gt_{33}^2\Big)+\Big(gt_{13}^3+2gt_{23}^3+5gt_{33}^3\Big)+\Big(gt_{13}^4+2gt_{23}^4+5gt_{33}^4\Big)\Big$  $\left( g t_{14}^1 + 2 g t_{24}^1 + 5 g t_{34}^1 \right) + \left( g t_{14}^2 + 2 g t_{24}^2 + 5 g t_{34}^2 \right) + \left( g t_{14}^3 + 2 g t_{14}^2 \right)$  $f = 24 \cdot \left\{gt_1 + 2gt_1 + 5gt_2 + 5gt_3 + 0.5\right\} \left(gt_1^1 + 2gt_2^1 + 2gt_2^2 + 5gt_3^2\right) + \left(gt_1^2 + 2gt_2^2 + 5gt_3^2\right) + 0.25\left(gt_1^1 + 2gt_2^2 + 5gt_3^3 + 5gt_3^2 + 5gt_3^2 + 5gt_3^2\right) + \left(gt_1^3 + 2gt_2^2 + 5gt_3^3\right) + \left(gt_1^2 + 2gt_2^2 + 5gt_3^3\right) + \left$  $\min f = 24 \cdot \left\{gt_1 + 2gt_{11} + 5gt_{13} + 0.5\left[\left(gt_{12}^1 + 2gt_{12}^1 + 5gt_{13}^1\right) + \left(gt_{12}^2 + 2gt_{22}^2 + 5gt_{23}^2\right)\right] + 0.25\left[\left(gt_{13}^1 + 2gt_{13}^1 + 5gt_{31}^1\right) + \left(gt_{13}^2 + 2gt_{23}^2 + 5gt_{33}^2\right) + \left(gt_{13}^3 + 2gt_{23}^2 + 5gt_{33}^3\right) + \left(gt_{13}$  $2$  ,  $\alpha$  ,  $2$  ,  $\beta$  ,  $\beta$  ,  $\beta$  ,  $\alpha$  ,  $\beta$  ,  $\beta$  ,  $\Big[\Big(g t_{14}^1+2gt_{24}^1+5gt_{34}^1\Big)+\Big(g t_{14}^2+2gt_{24}^2+5gt_{34}^2\Big)+\Big(g t_{14}^3+2gt_{24}^3+5gt_{34}^3\Big)+\Big(g t_{14}^4+2gt_{44}^4+5gt_{44}^4\Big)+\Big(g t_{14}^5+2gt_{24}^5+5gt_{34}^5\Big)+\Big(g t_{14}^6+2gt_{24}^6+5gt_{34}^6\Big)+\Big(g t_{14}^7+2gt_{44}^7+5gt_{44}^7\Big)+\$ sujeito a:

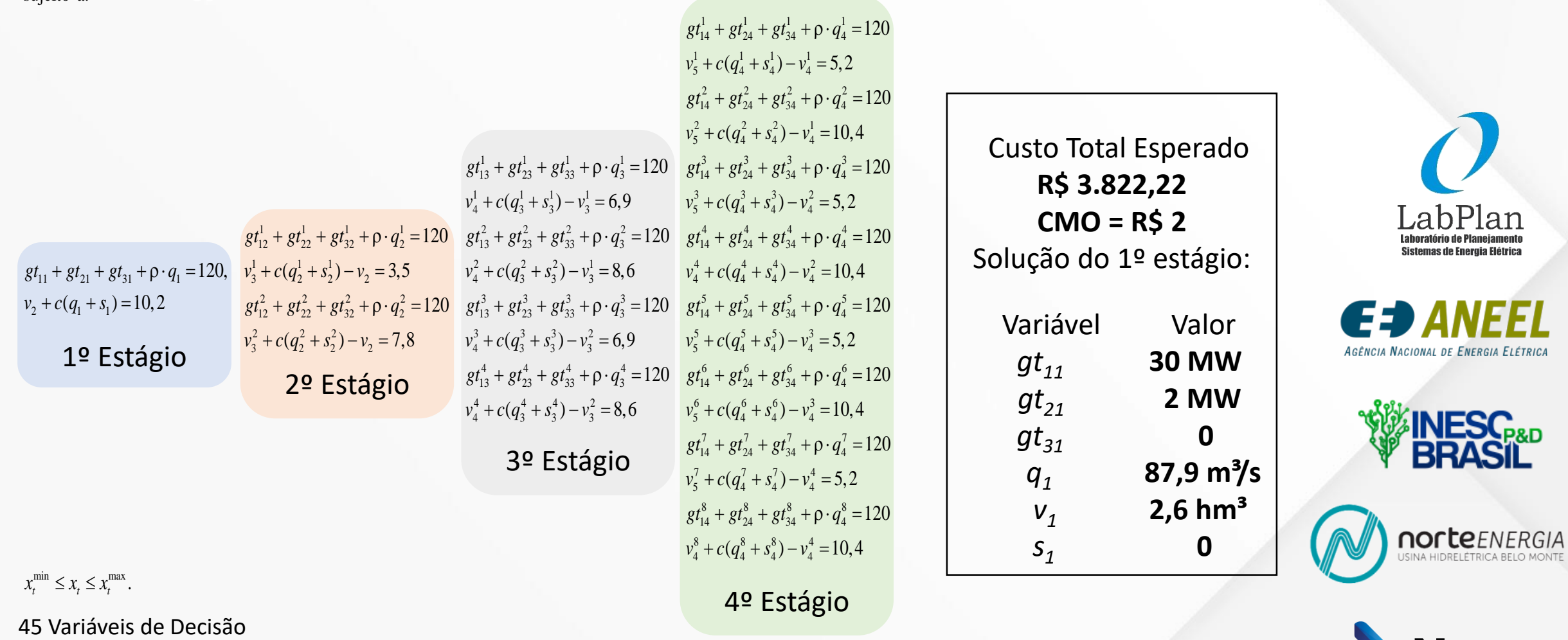

JS

ЮИ

30 Restrições de Igualdade

# **Etapa Forward – Programação Dinâmica Dual Estocástica (PDDE)**

- Escolhe-se **um cenário** a ser percorrido do 1º ao 3º estágio
- Obtém-se o despacho ótimo do problema de cada nó considerando as **aproximações disponíveis da FCF**
- O **volume final** obtido é o dado de entrada do **volume inicial** do dia seguinte
- O custo do problema de primeiro estágio é um limite inferior para o custo ótimo do problema completo

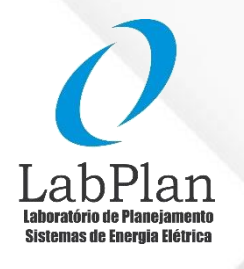

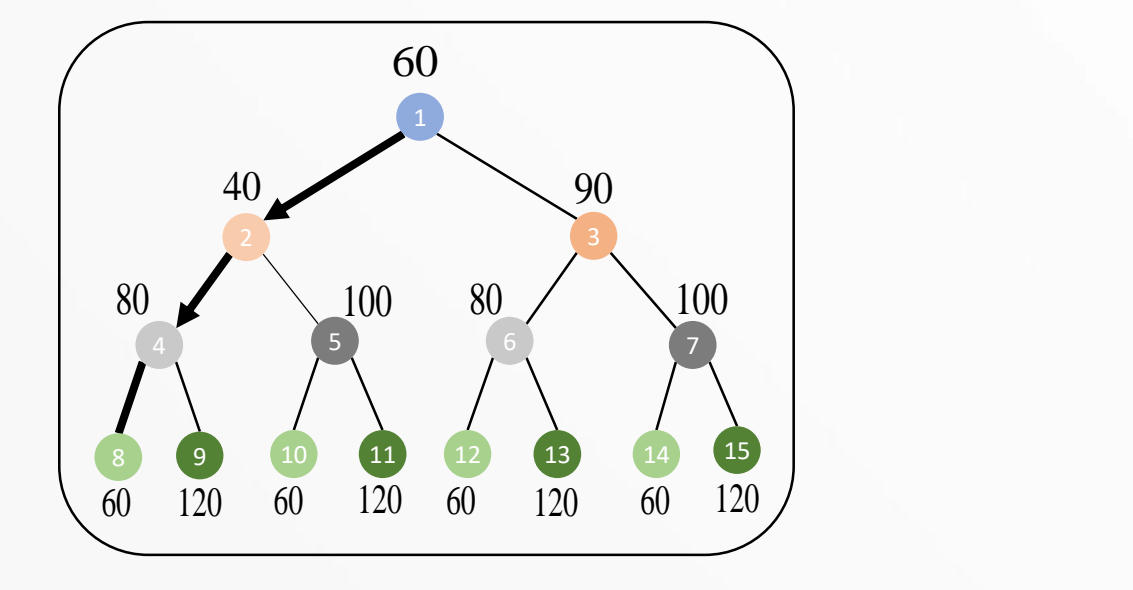

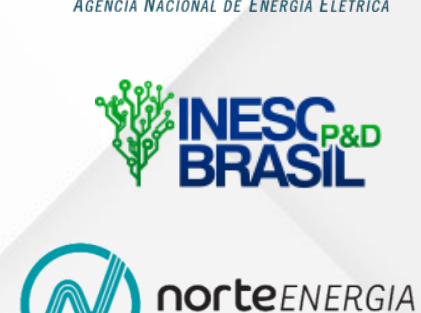

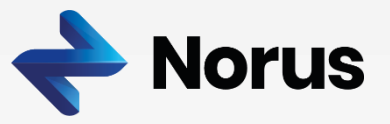

### 1º Forward - Estágios 1 a 3

 $\min f_1 = 24 \cdot (gt_{11} + 2gt_{21} + 5gt_{31}) + \alpha_1$ s.a:  $gt_{11} + gt_{21} + gt_{31} + \rho \cdot q_1 = 120$ **Nó 1**  $v_2 + c \cdot (q_1 + s_1) = 5 + 5, 2$  $v_2 \le 20$ ,  $q_1 \le 100$ ,  $gt_{11} \le 30$ ,  $gt_{21} \le 20$ ,  $gt_{31} \le 100$ ,  $\alpha_1 \ge 0$ 

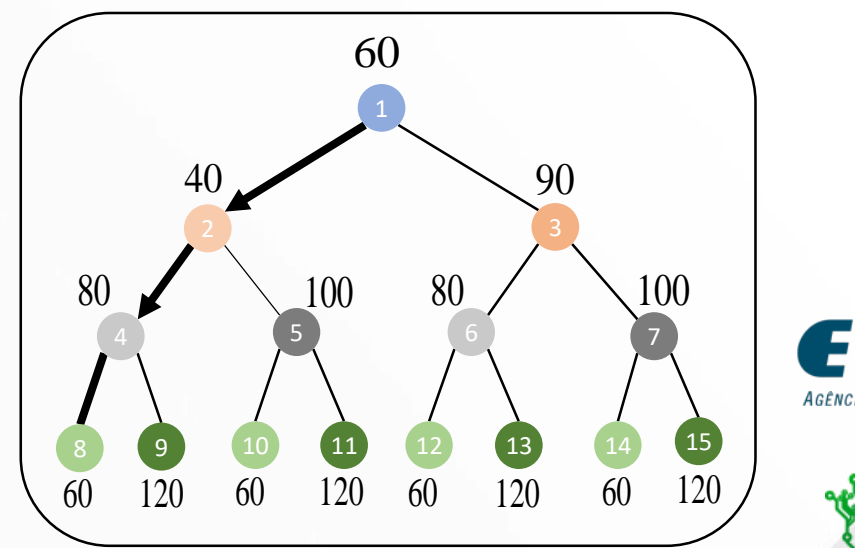

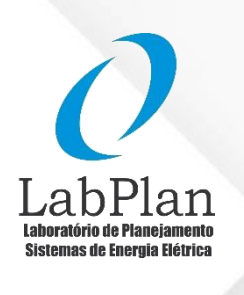

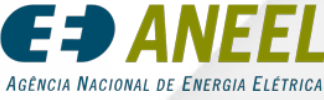

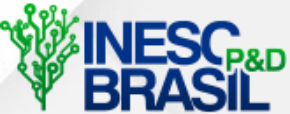

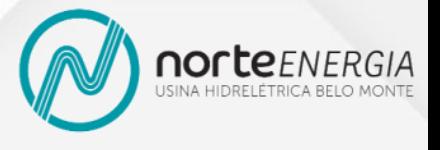

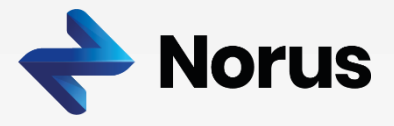

## 1º Forward - Estágios 1 a 3

 $\min f_1 = 24 \cdot (gt_{11} + 2gt_{21} + 5gt_{31}) + \alpha_1$ s.a:  $gt_{11} + gt_{21} + gt_{31} + \rho \cdot q_1 = 120$ **Nó 1**  $v_2 + c \cdot (q_1 + s_1) = 5 + 5, 2$  $v_2 \le 20, q_1 \le 100, gt_{11} \le 30, gt_{21} \le 20, gt_{31} \le 100, \alpha_1 \ge 0$ 

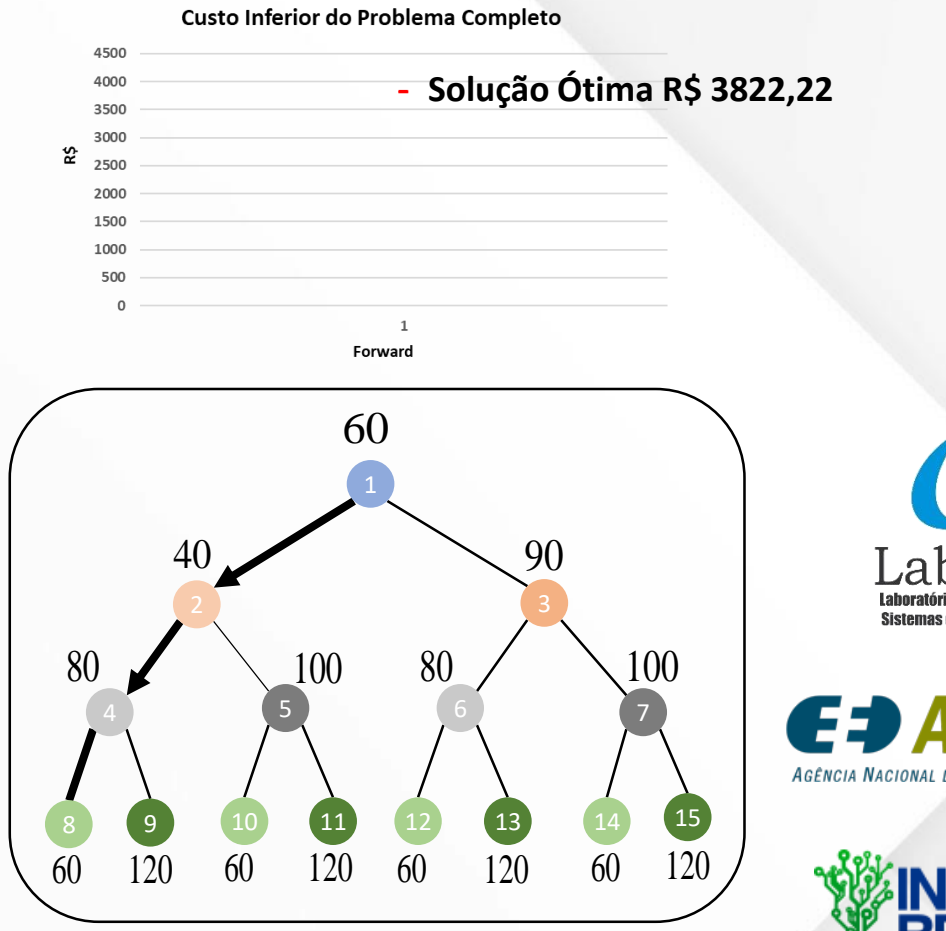

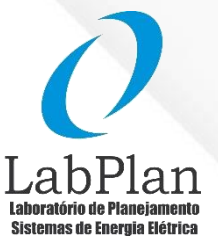

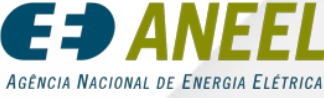

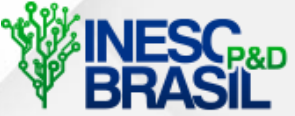

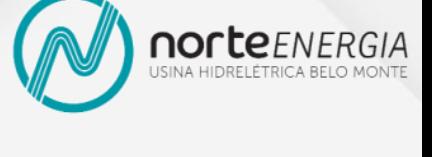

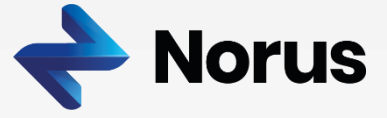

## 1º Forward - Estágios 1 a 3

 $\min f_1 = 24 \cdot (gt_{11} + 2gt_{21} + 5gt_{31}) + \alpha_1$ s.a:  $gt_{11} + gt_{21} + gt_{31} + \rho \cdot q_1 = 120$  $Nó 1$  $v_2 + c \cdot (q_1 + s_1) = 5 + 5,2$  $v_2 \le 20, q_1 \le 100, gt_{11} \le 30, gt_{21} \le 20, gt_{31} \le 100, \alpha_1 \ge 0$ 

Solução  $gt_{11} = 20$  $q_1 = 100$  $v_2 = 1,54$  $f_1$ : 480  $CMO<sub>1</sub>: 1$ 

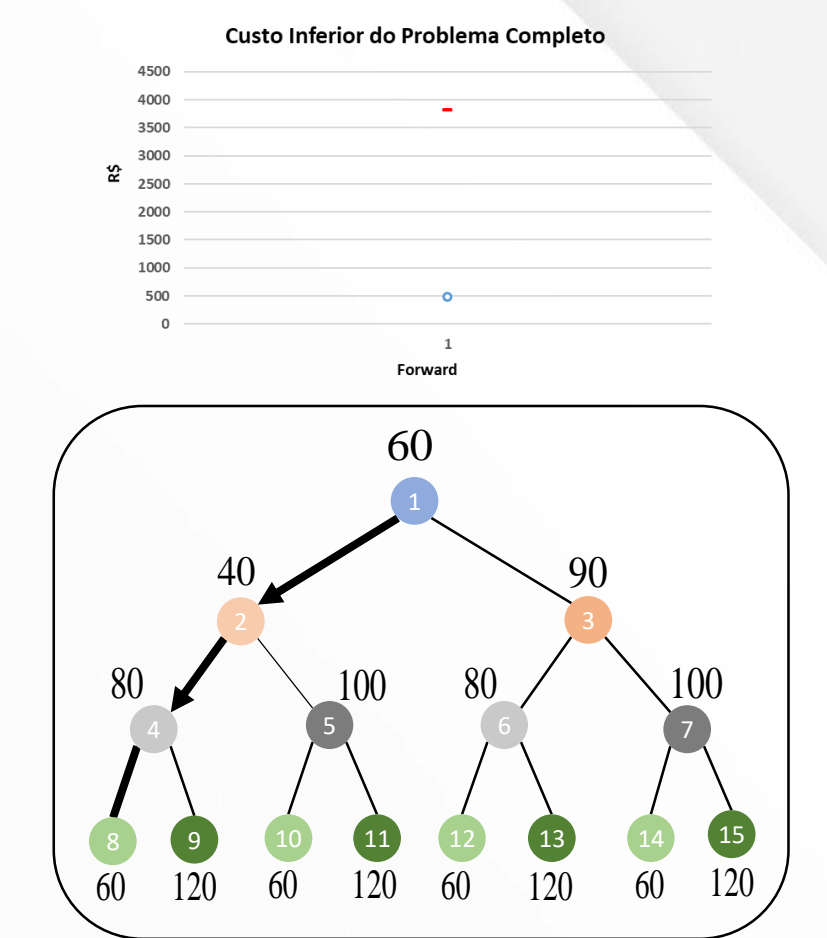

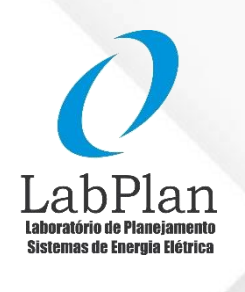

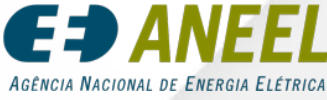

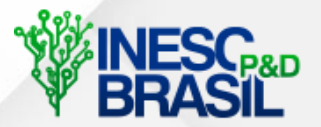

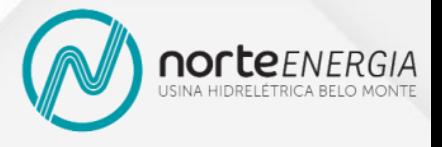

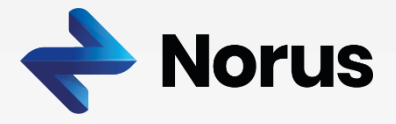

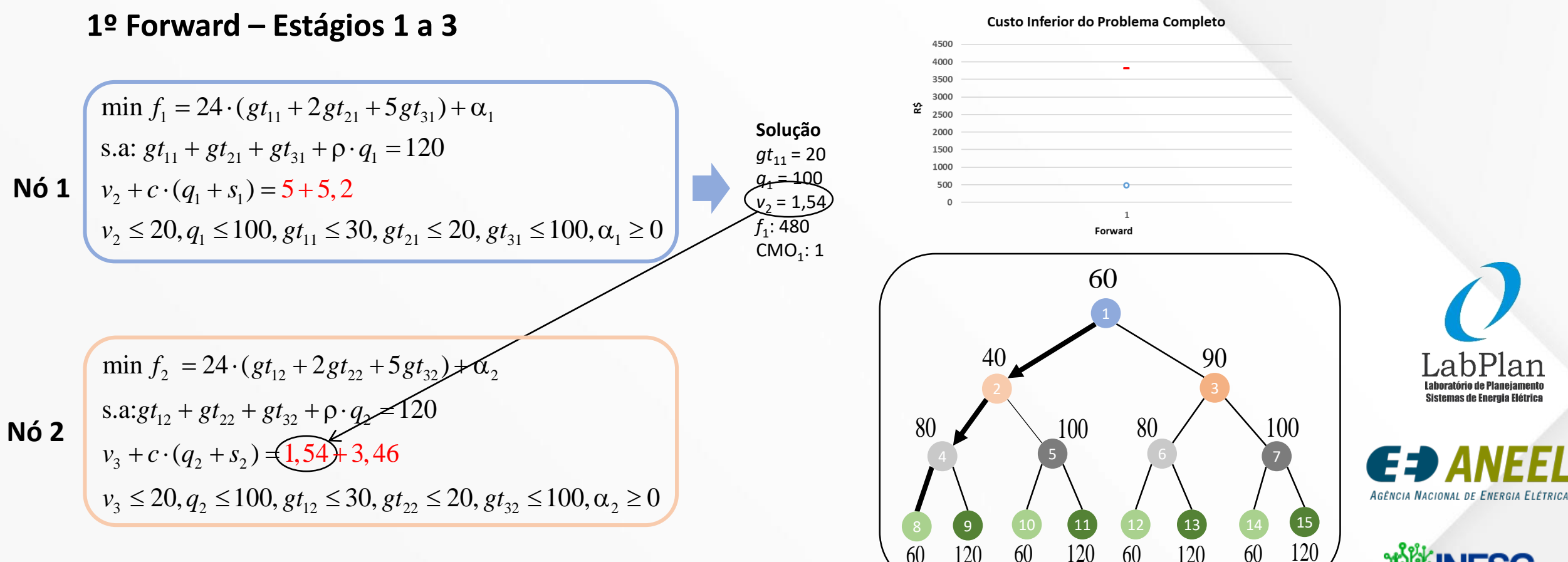

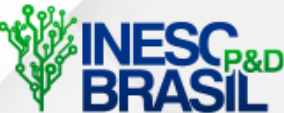

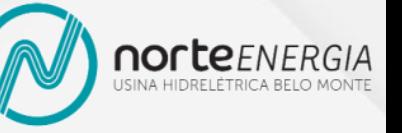

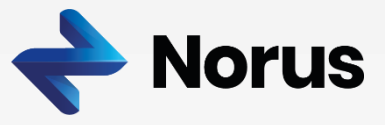

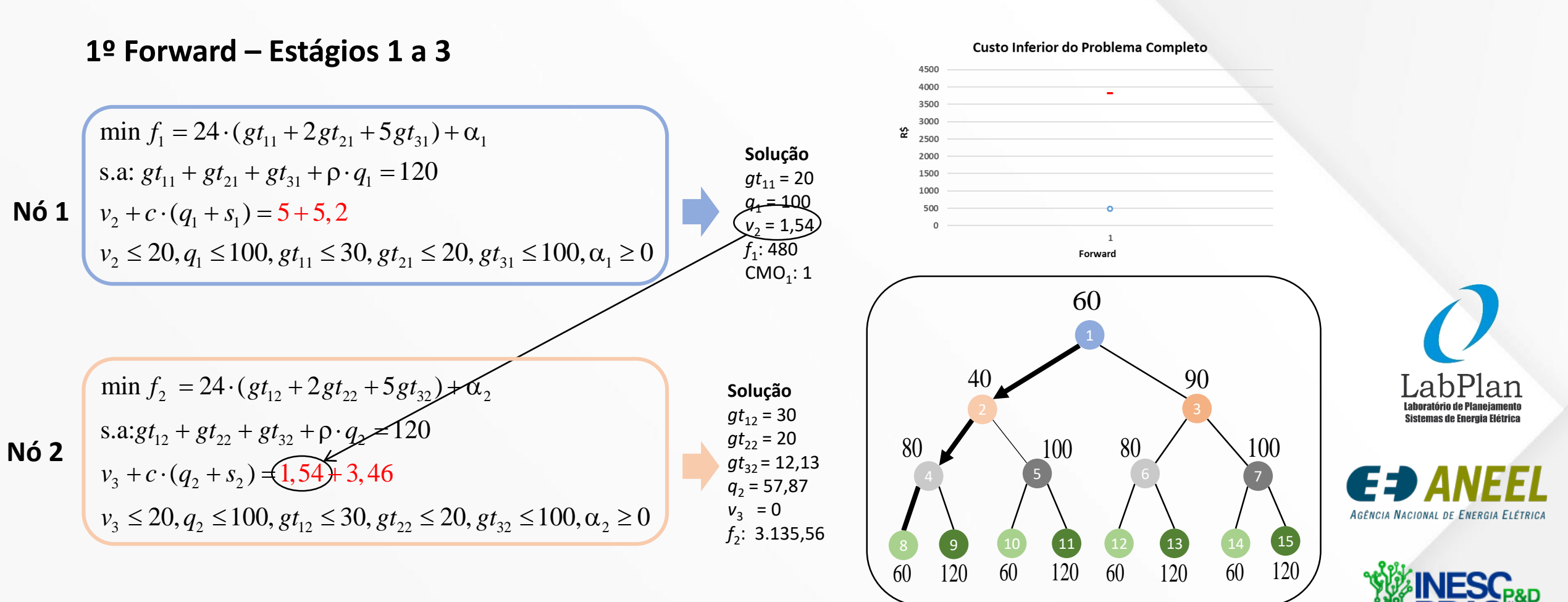

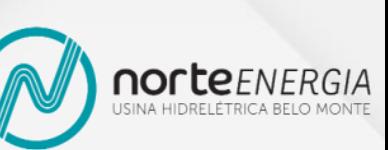

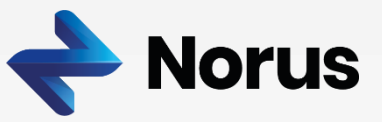

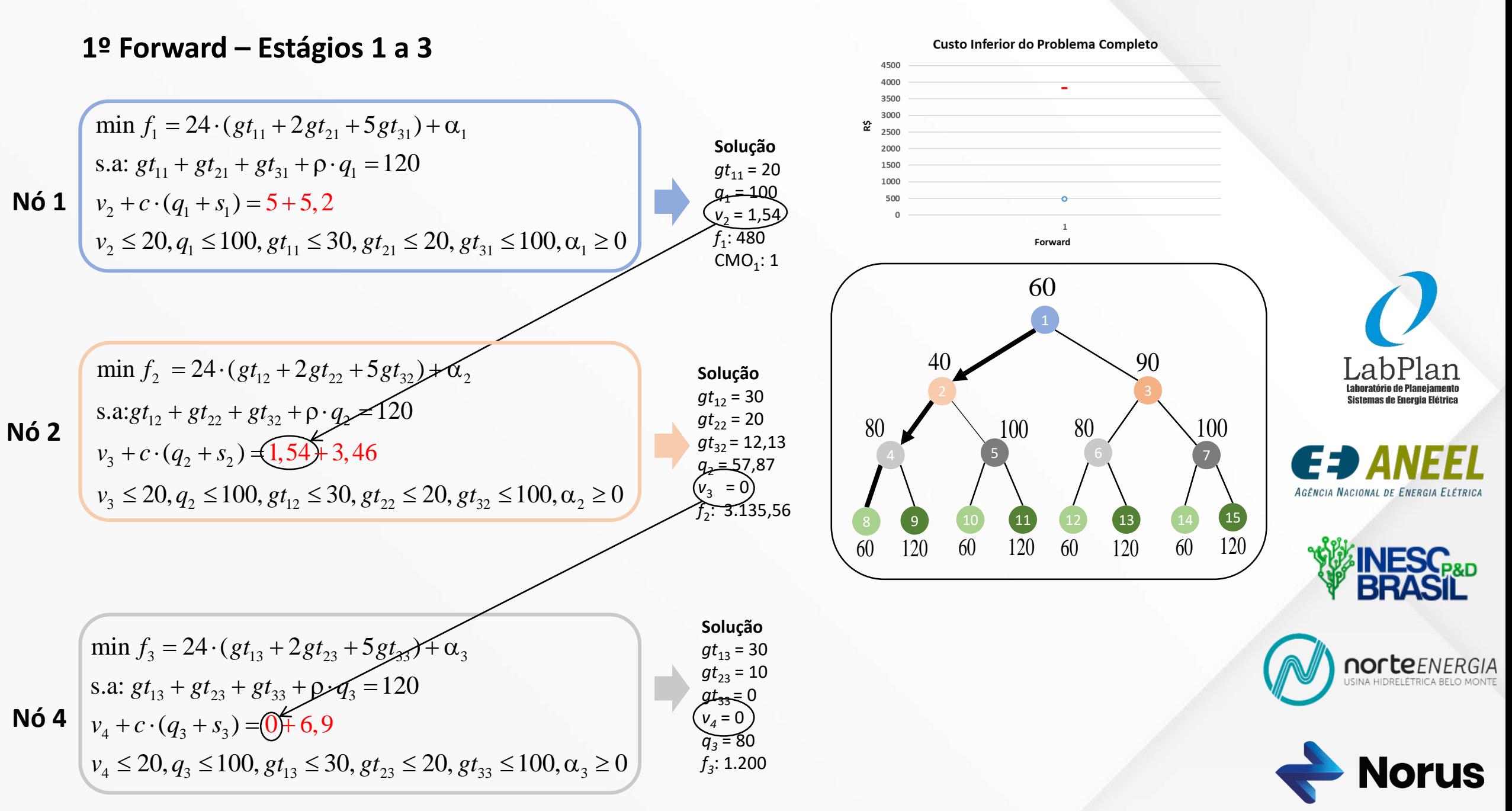

# **Etapa Backward – Programação Dinâmica Dual Estocástica (PDDE)**

- Os cenários Backwards são percorridos do 4º ao 2º estágio
- O **volume final** obtido no cenário forward anterior é o dado de entrada do **volume inicial**
- Aproximações da FCF (cortes de Benders) são calculadas para os estágios anteriores

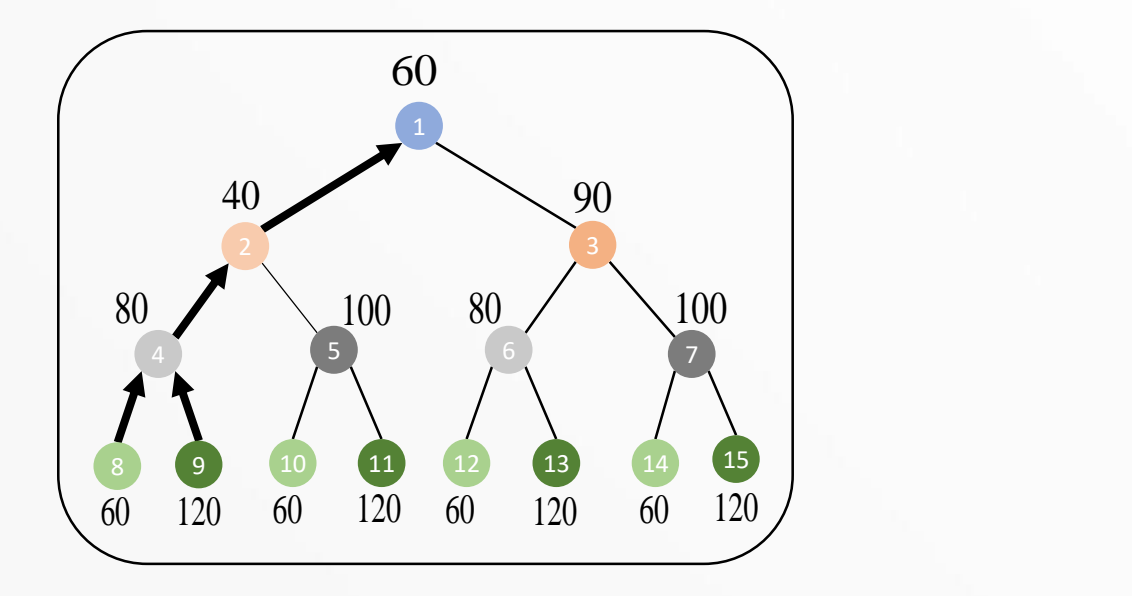

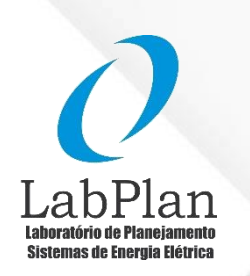

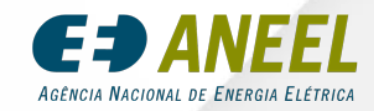

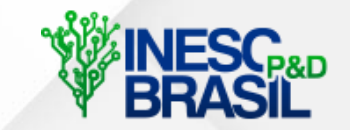

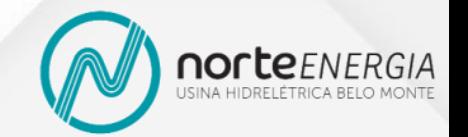

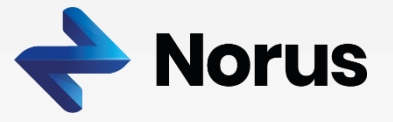

### **1º Backward – Estágio 4**

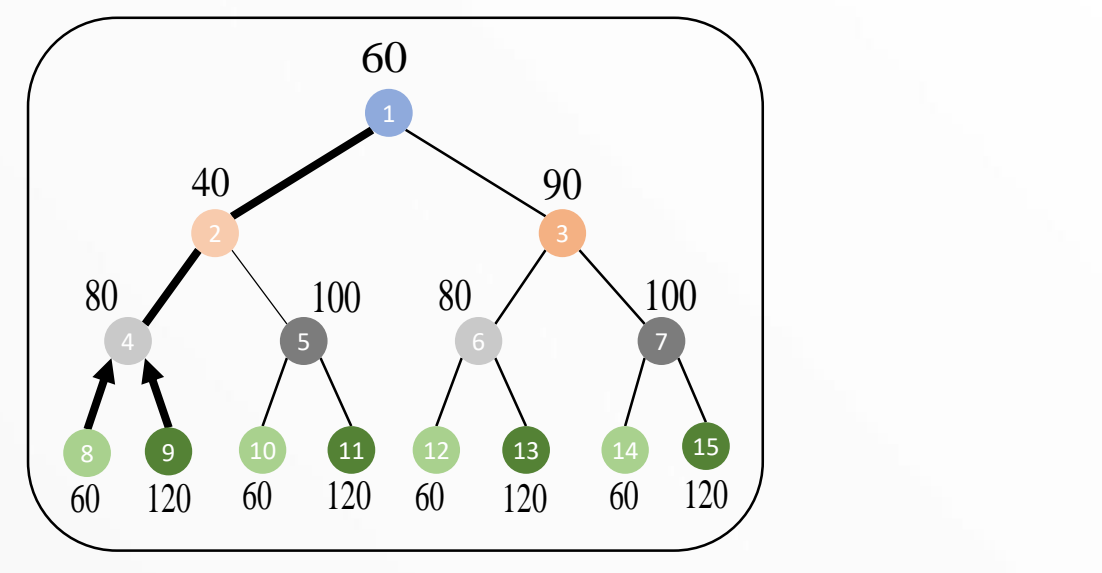

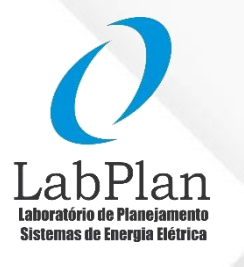

68

AGÊNCIA NACIONAL DE ENERGIA ELÉTRICA

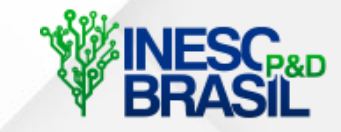

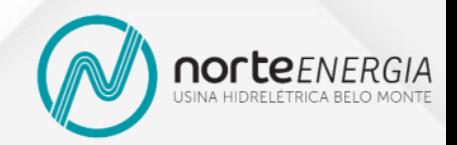

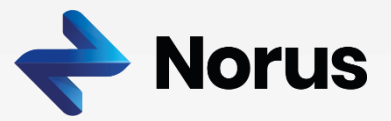

$$
f_{4}: 2.880, \pi_{4} = -1.388,88
$$
\n
$$
f_{4}: 480,
$$
\n
$$
\min f_{4}^{1} = 24 \cdot (gt_{14} + 2gt_{24} + 5gt_{34})
$$
\n
$$
s.a: gt_{14} + gt_{24} + gt_{34} + \rho \cdot q_{4} = 120
$$
\n
$$
v_{5} + c(q_{4} + s_{4}) = 0 + 5,2
$$
\n
$$
v_{6} \le 20, q_{4} \le 100, gt_{14} \le 30, gt_{24} \le 20, gt_{34} \le 100
$$
\n
$$
v_{5} \le 20, q_{4} \le 100, gt_{14}
$$
\n
$$
v_{6} \le 20, q_{4} \le 100, gt_{14}
$$

 $f_4$ : 480,  $\pi_4$  = 0

 $f_4^2 = 24 \cdot (gt_{14} + 2gt_{24} + 5gt_{34})$  $14$   $8$   $24$   $8$   $34$   $9$   $94$   $-120$  $5 - 4$   $(44 - 94) - 0 + 10,$ min  $f_4^2 = 24 \cdot (gt_{14} + 2gt_{24} + 5gt_{34})$ <br>
s.a:  $gt_{14} + gt_{24} + gt_{34} + \rho \cdot q_4 = 120$ <br>  $v_5 + c \cdot (q_4 + s_4) = 0 + 10, 4$ <br>  $v_5 \le 20, q_4 \le 100, gt_{14} \le 30, gt_{24} \le 20, gt_{34} \le 100$ s.a:  $gt_{11} + gt_{21} + gt_{32} + 0. q_1 = 120$  $(q_4 + s_4) = 0 + 10,4$  $v_5 \le 20$ ,  $q_4 \le 100$ ,  $gt_1$   $gt_4 \le 30$ ,  $gt_2$   $gt_3 \le 20$ ,  $gt_3$   $gt_4 \le 100$  $gt_{14} + gt_{24} + gt_{34} + \rho \cdot q_4 = 120$  $v_5 + c \cdot (q_4 + s_4) = 0 + 10,4$  $+ gt_{24} + gt_{34} + \rho \cdot q_4 = 120$  $+c \cdot (a_+ + s_+) = 0 + 10, 4$ **Nó 9**

### **1º Backward – Estágio 4**

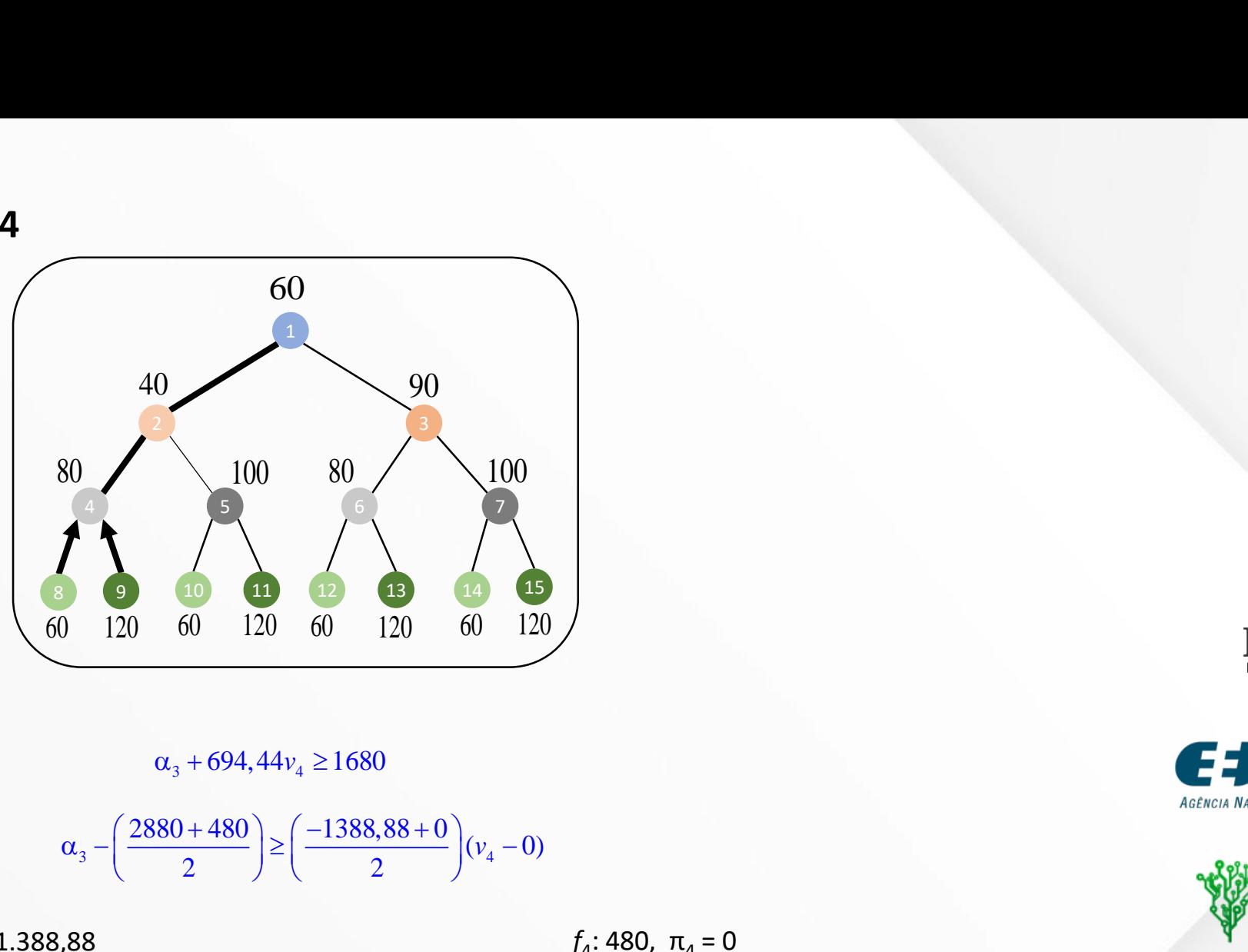

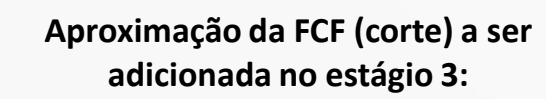

$$
\alpha_3 - \left(\frac{2880 + 480}{2}\right) \ge \left(\frac{-1388,88 + 0}{2}\right)(v_4 - 0)
$$

*f*<sub>4</sub>: 2.880, π<sub>4</sub> = -1.388,88

$$
\begin{array}{|l|l|}\n\hline\n\text{min } f_4^1 = 24 \cdot (gt_{14} + 2gt_{24} + 5gt_{34})\n\hline\ns.a: gt_{14} + gt_{24} + gt_{34} + \rho \cdot q_4 = 120\n\end{array}
$$
\n
$$
\begin{array}{|l|l|}\n\hline\n\text{min } f_4^2 = 24 \cdot (gt_{14} + 2gt_{14} + 2gt_{24} + gt_{34} + \rho \cdot q_4 = 120\n\end{array}
$$
\n
$$
\begin{array}{|l|l|}\n\hline\n\text{min } f_4^2 = 24 \cdot (gt_{14} + 2gt_{14} + 2gt_{24} + gt_{34} + \rho \cdot q_4 = 120\n\end{array}
$$
\n
$$
\begin{array}{|l|l|}\n\hline\n\text{min } f_4^2 = 24 \cdot (gt_{14} + 2gt_{24} + 2gt_{24} + 2gt_{34} + \rho \cdot q_4 = 120\n\end{array}
$$
\n
$$
\begin{array}{|l|l|}\n\hline\n\text{min } f_4^2 = 24 \cdot (gt_{14} + 2gt_{24} + 2gt_{24} + 2gt_{24} + 2gt_{24} + 2gt_{34} + \rho \cdot q_4 = 120\n\end{array}
$$

 $f_4$ : 480, π<sub>4</sub> = 0

 $v_5 \le 20$ ,  $q_4 \le 100$ ,  $gt_{14} \le 30$ ,  $gt_{24} \le 20$ ,  $gt_{34} \le 100$   $v_5 \le 20$ ,  $q_4 \le 100$ ,  $gt_{14} \le 30$ ,  $gt_{24} \le 20$ ,  $gt_{34} \le 100$  $f_4^2 = 24 \cdot (gt_{14} + 2gt_{24} + 5gt_{34})$  $14$   $8$   $24$   $8$   $34$   $9$   $94$   $-120$  $5 - 4$   $(44 - 94) - 0 + 10,$ min  $f_4^2 = 24 \cdot (gt_{14} + 2gt_{24} + 5gt_{34})$ <br>
s.a:  $gt_{14} + gt_{24} + gt_{34} + \rho \cdot q_4 = 120$ <br>  $v_5 + c \cdot (q_4 + s_4) = 0 + 10, 4$ <br>  $v_5 \le 20, q_4 \le 100, gt_{14} \le 30, gt_{24} \le 20, gt_{34} \le 100$ s.a:  $gt_{11} + gt_{21} + gt_{32} + 0. q_1 = 120$  $(q_4 + s_4) = 0 + 10,4$  $gt_{14} + gt_{24} + gt_{34} + \rho \cdot q_4 = 120$  $v_5 + c \cdot (q_4 + s_4) = 0 + 10,4$  $+ gt_{24} + gt_{34} + \rho \cdot q_4 = 120$  $+c \cdot (a_+ + s_+) = 0 + 10, 4$ **Nó 9**

LabPlan

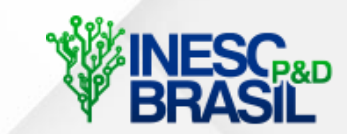

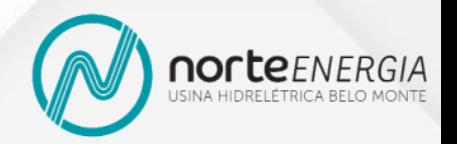

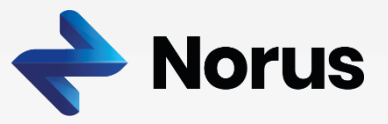

#### **1º Backward – Estágio 4**

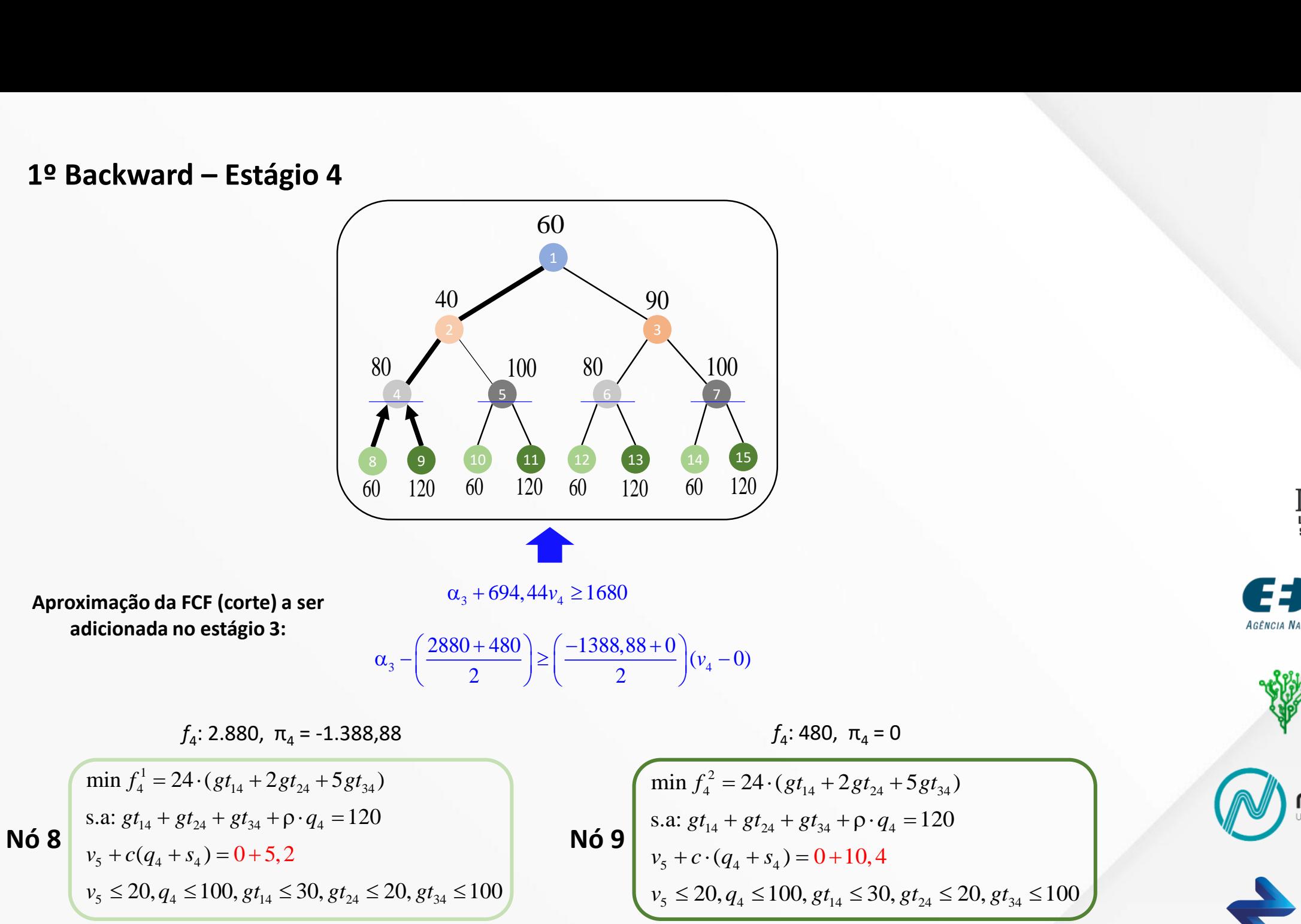

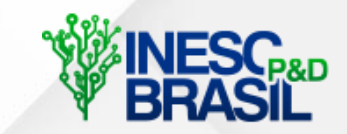

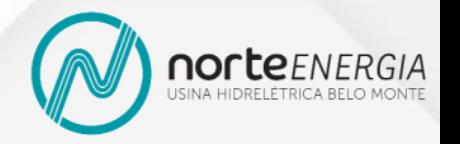

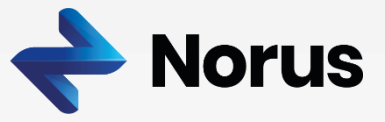

### 1º Backward - Estágio 3

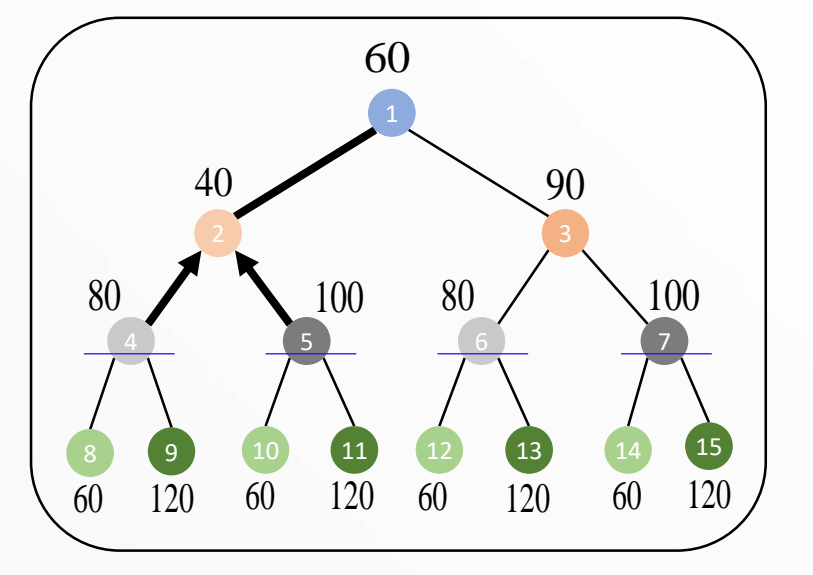

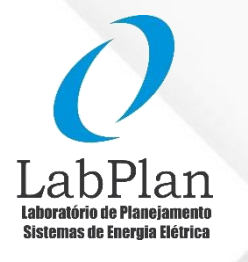

AGÊNCIA NACIONAL DE ENERGIA ELÉTRICA

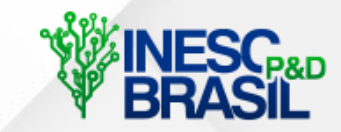

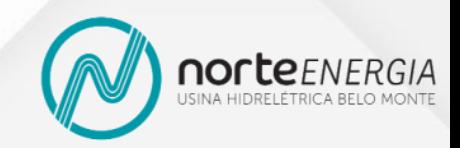

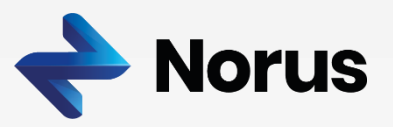

$$
f_3: 2.760, 6, \ \pi_3 = -694, 44
$$
\n
$$
\min f_3 = 24 \cdot (gt_{13} + 2gt_{23} + 5gt_{33}) + \alpha_3
$$
\n
$$
s.a:gt_{13} + gt_{23} + gt_{33} + \rho. q_3 = 120
$$
\n
$$
v_4 + c.(q_3 + s_3) = 0 + 6, 9
$$
\n
$$
\alpha_3 + 694, 44v_4 \ge 1680
$$
\n
$$
v_4 \le 20, q_3 \le 100, gt_{13} \le 30, gt_{23} \le 20, gt_{33} \le 100, \alpha_3 \ge 0
$$

 $f_3$ : 1.584,  $\pi_3$  = -555,56

 $\widehat{\min f_3} = 24 \cdot (gt_{13} + 2gt_{23} + 5gt_{33}) + \alpha_3$ s.a:  $gt_{13} + gt_{23} + gt_{33} + \rho \cdot q_3 = 120$  $Nó 5$  $v_4 + c \cdot (q_3 + s_3) = 0 + 8, 6$  $\alpha_3 + 694, 44v_4 \ge 1680$  $v_4 \le 20$ ,  $q_3 \le 100$ ,  $gt_{13} \le 30$ ,  $gt_{23} \le 20$ ,  $gt_{33} \le 100$ ,  $\alpha_3 \ge 0$ 

#### 1º Backward - Estágio 3

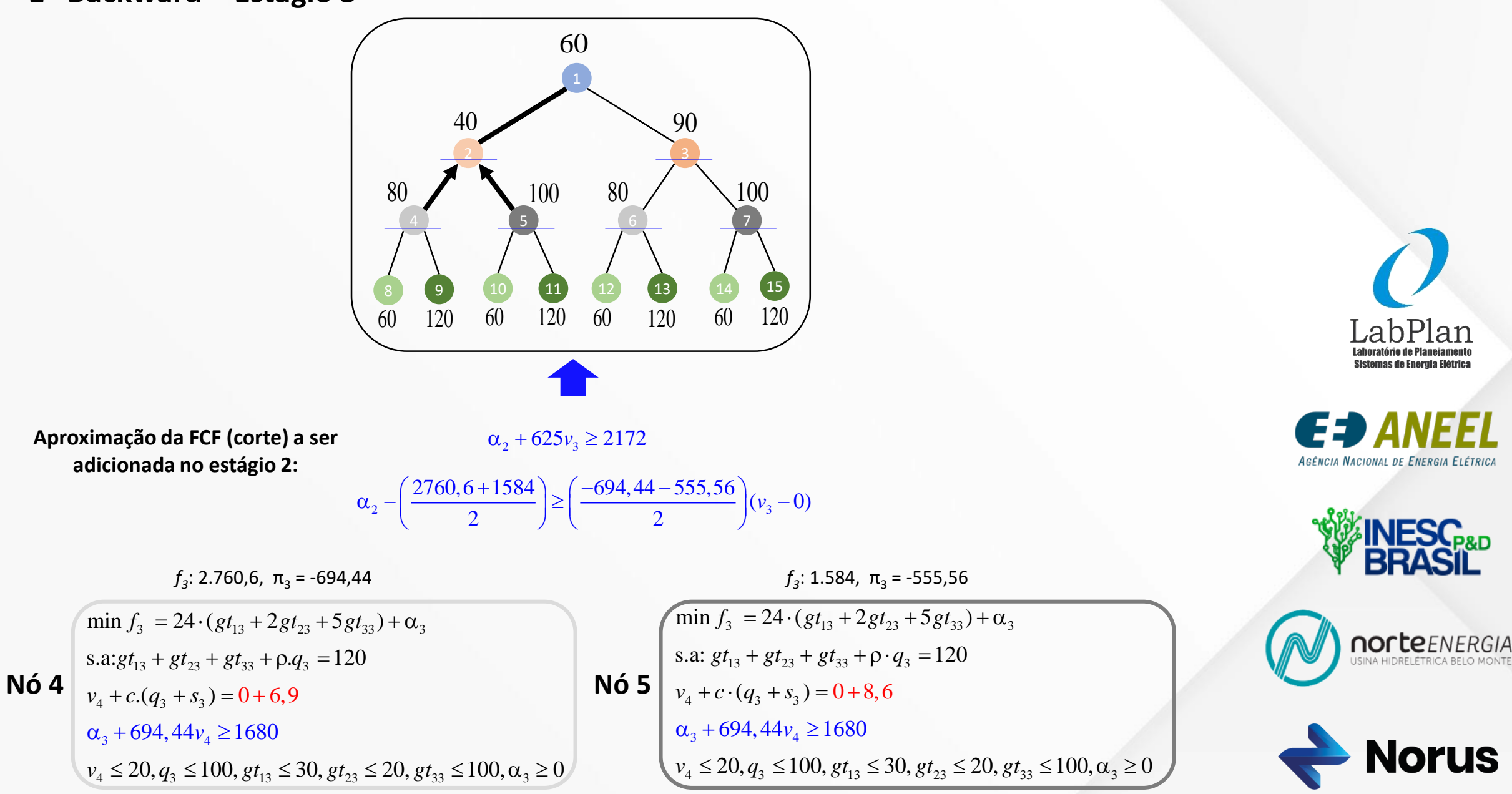

**lorus**
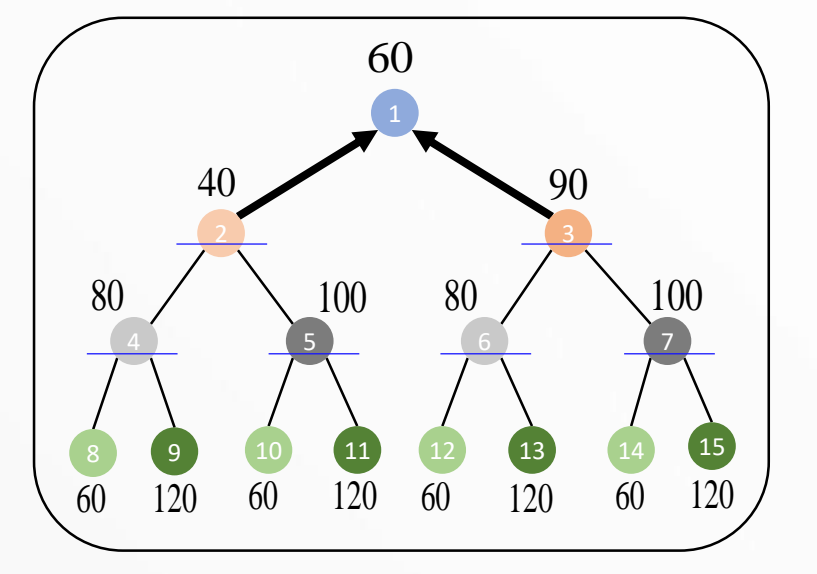

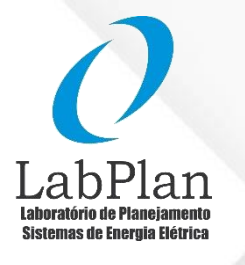

73

AGÊNCIA NACIONAL DE ENERGIA ELÉTRICA

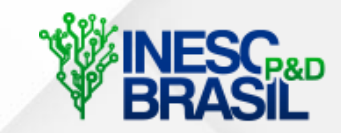

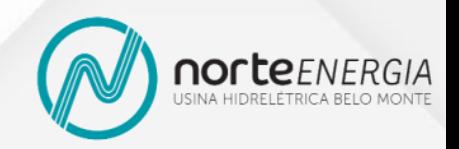

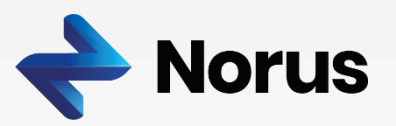

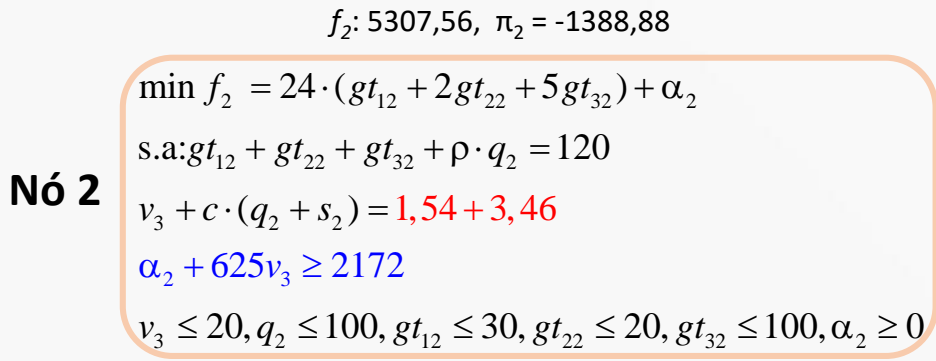

### $f_2$ : 1807,  $\pi_2$  = -625

 $\min f_2 = 24 \cdot (gt_{12} + 2gt_{22} + 5gt_{32}) + \alpha_2$ s.a: $gt_{12} + gt_{22} + gt_{32} + \rho \cdot q_2 = 120$  $Nó 3$  $v_3 + c \cdot (q_2 + s_2) = 1,54 + 7,8$  $\alpha_2 + 625v_3 \ge 2172$  $v_3 \le 20$ ,  $q_2 \le 100$ ,  $gt_{12} \le 30$ ,  $gt_{22} \le 20$ ,  $gt_{32} \le 100$ ,  $\alpha_2 \ge 0$ 

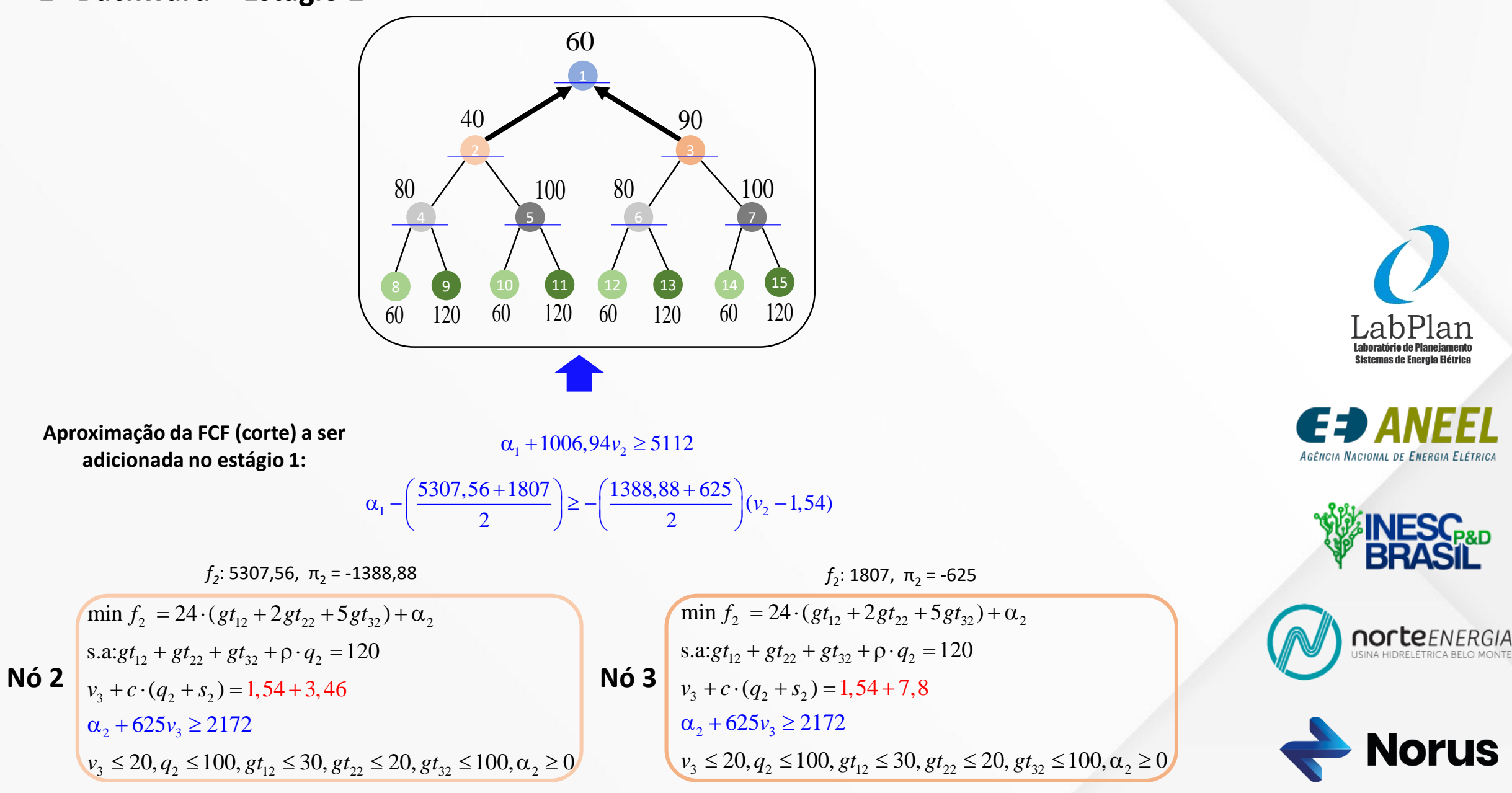

## 2º Forward - Estágios 1 a 3

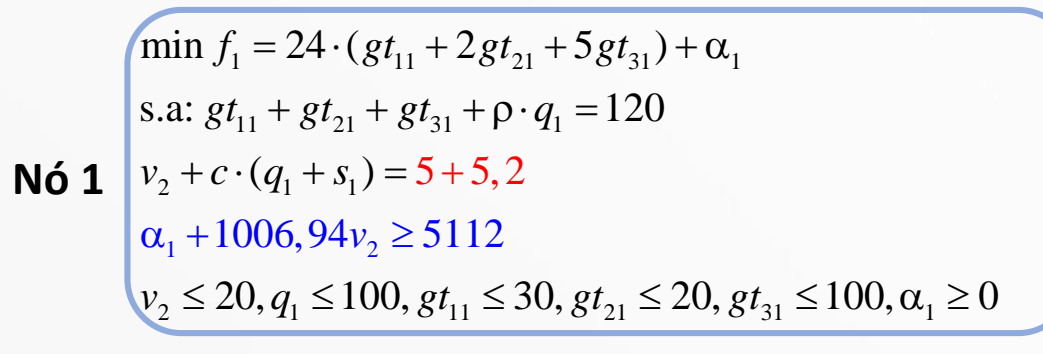

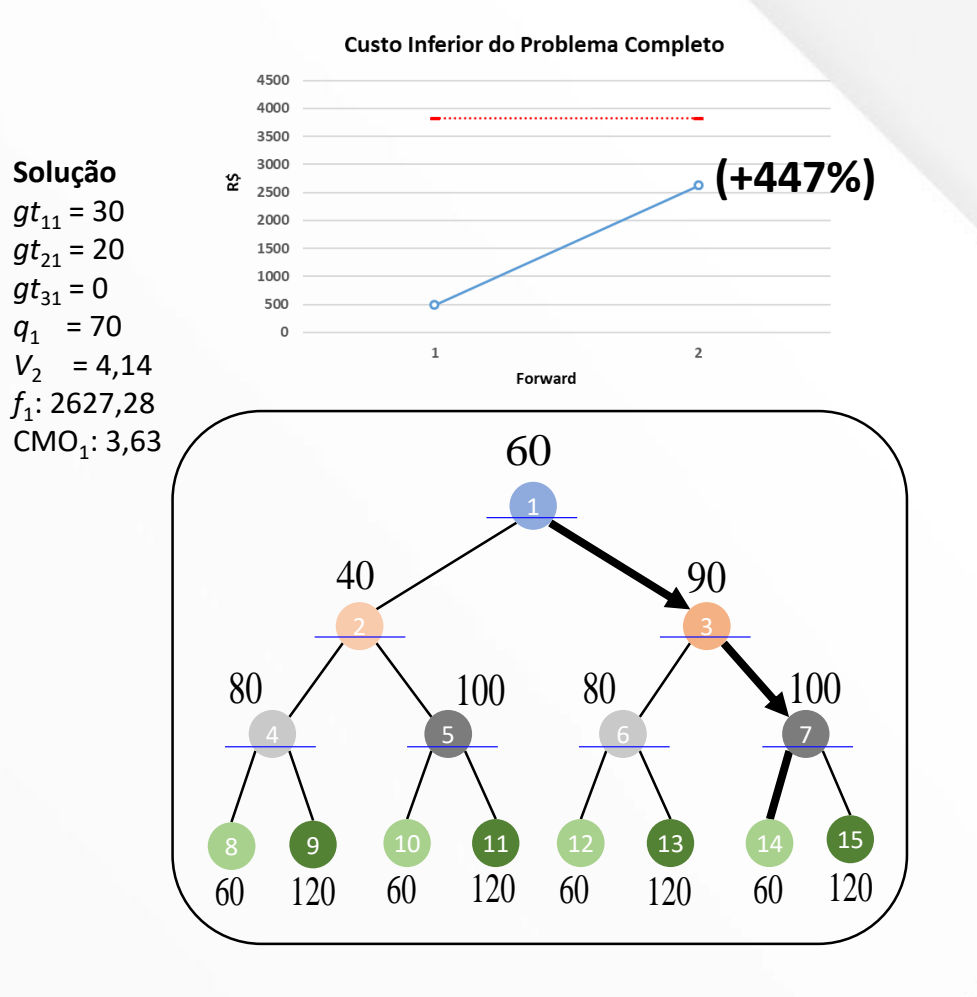

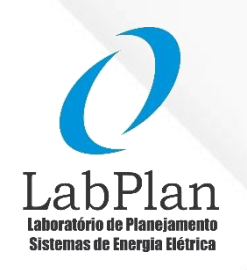

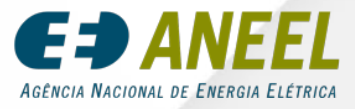

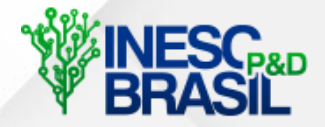

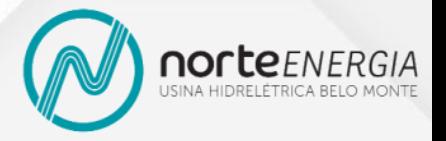

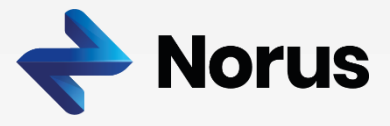

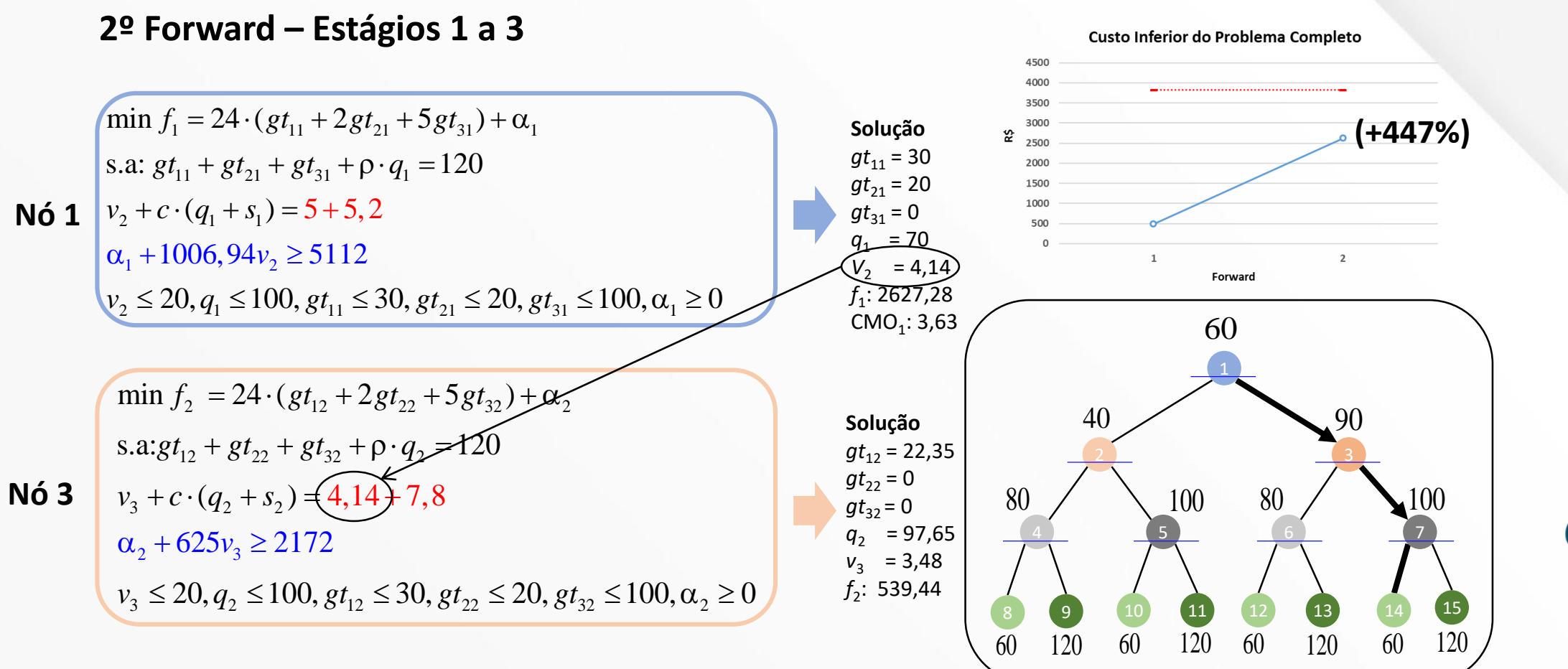

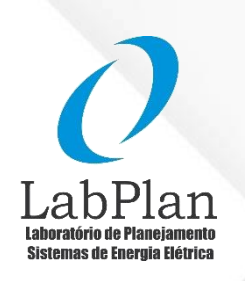

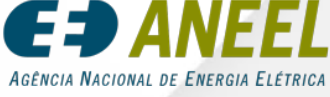

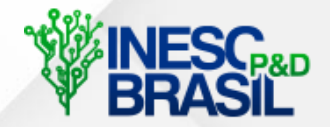

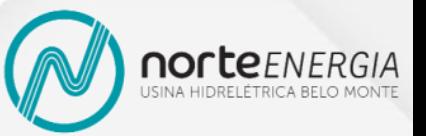

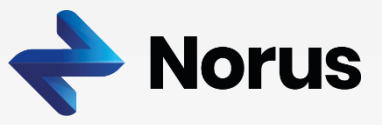

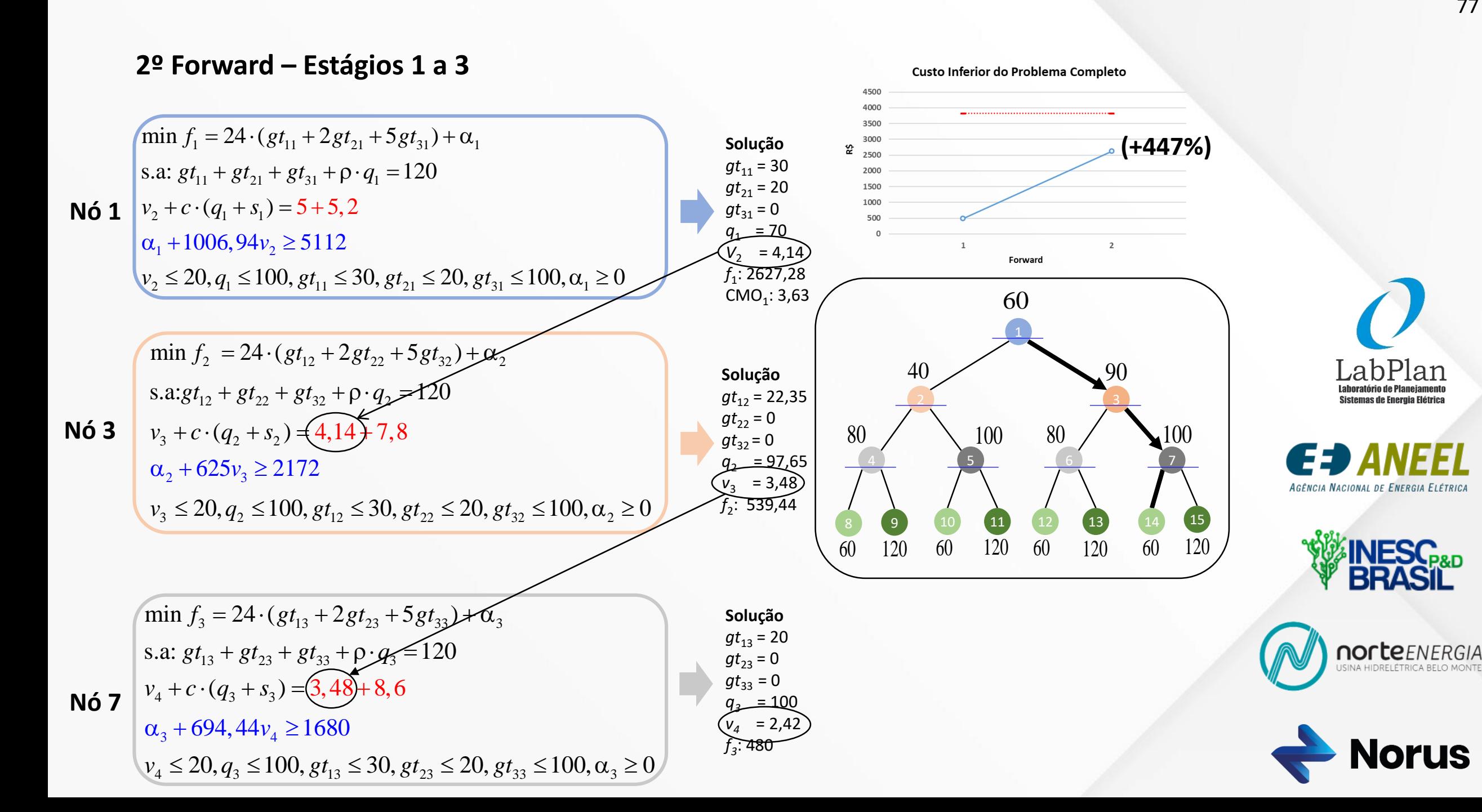

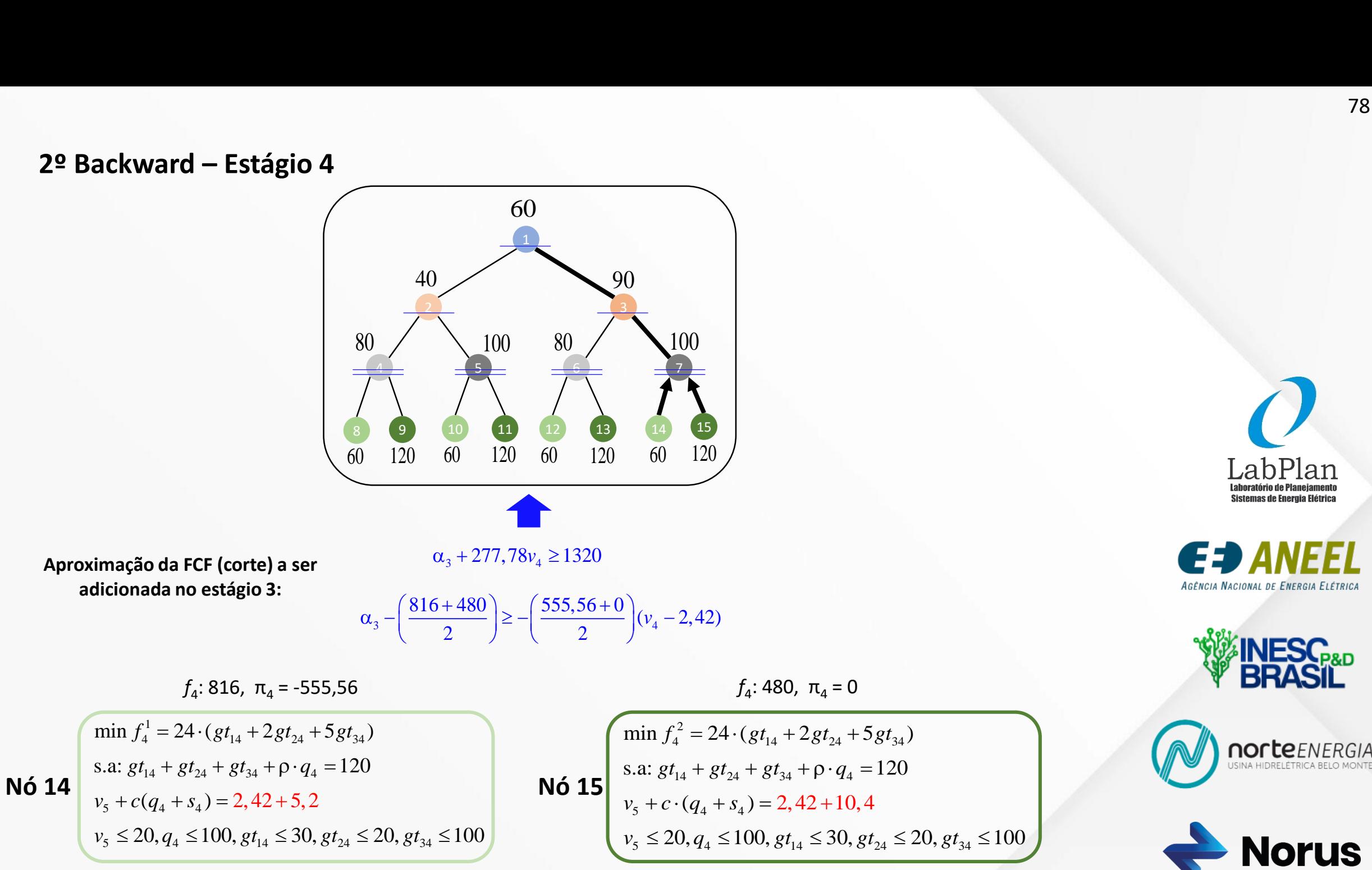

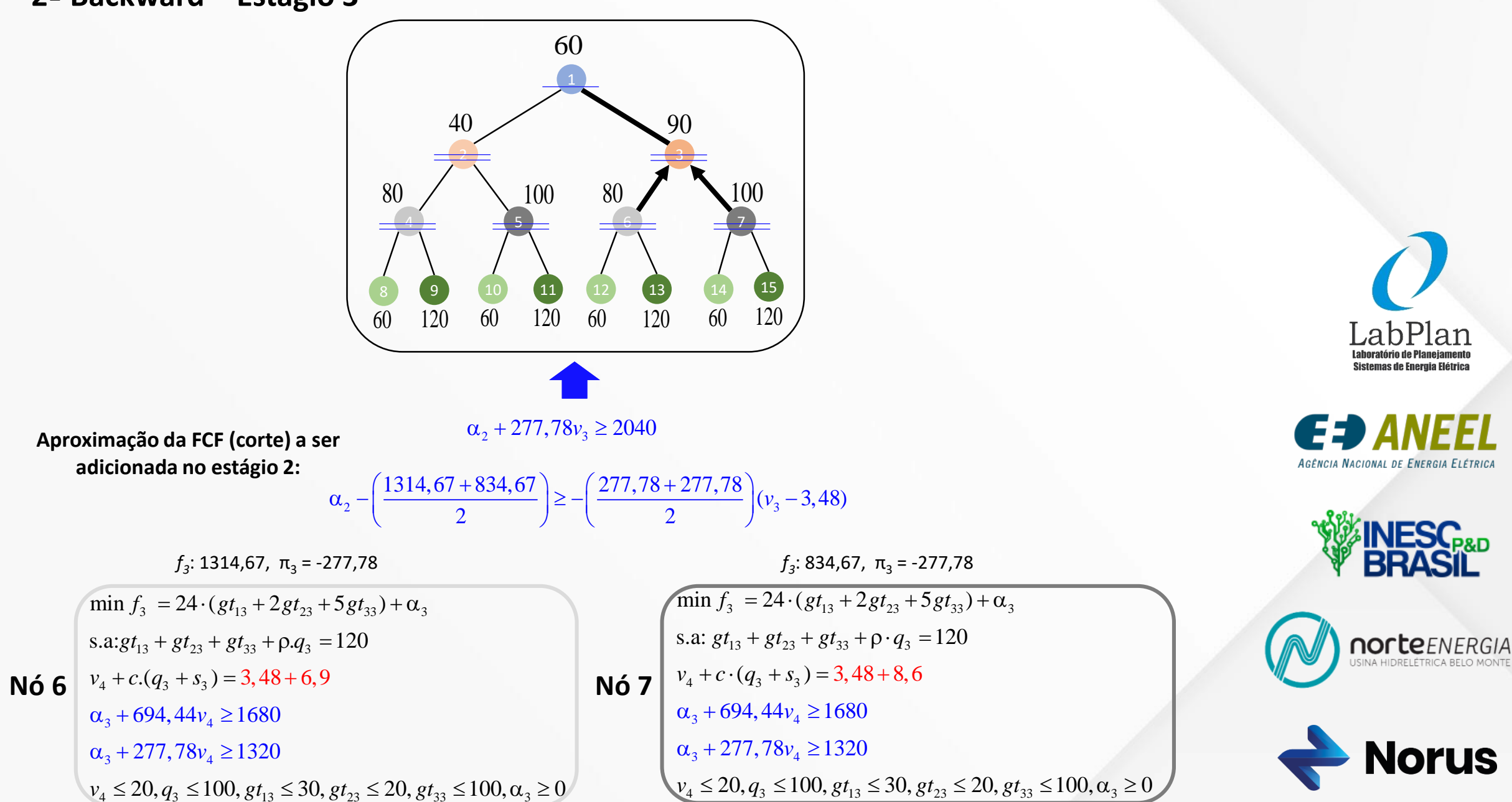

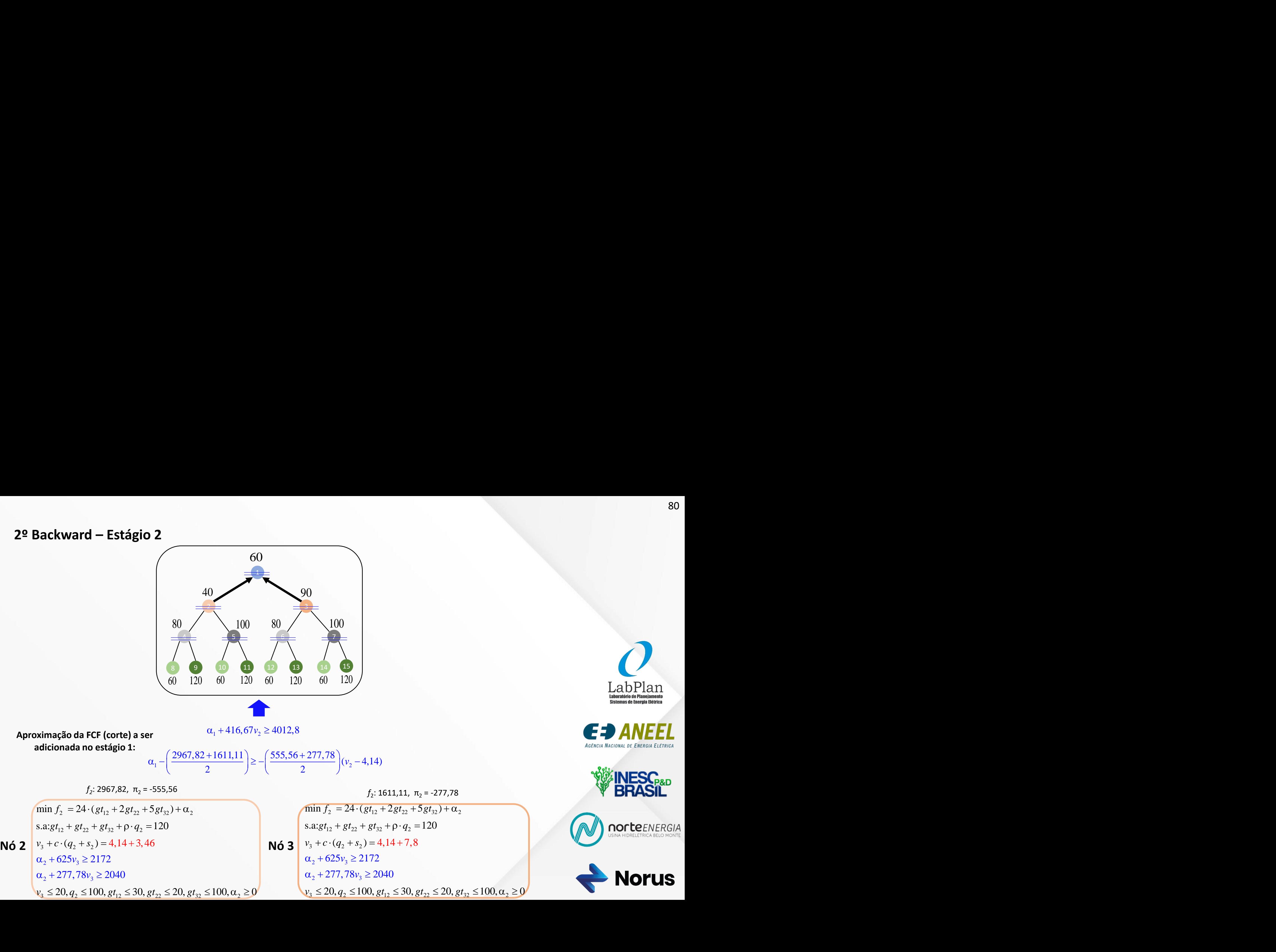

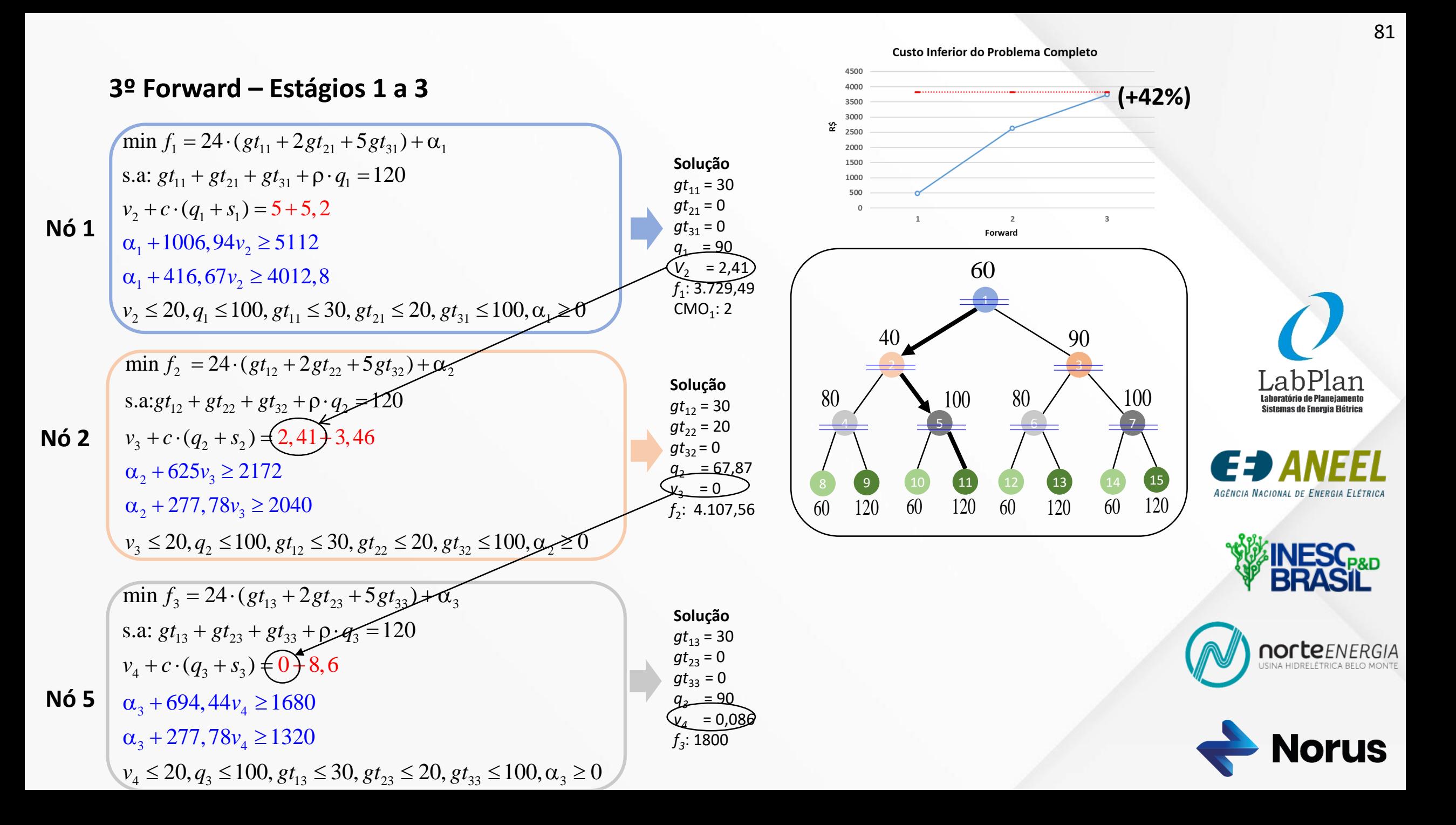

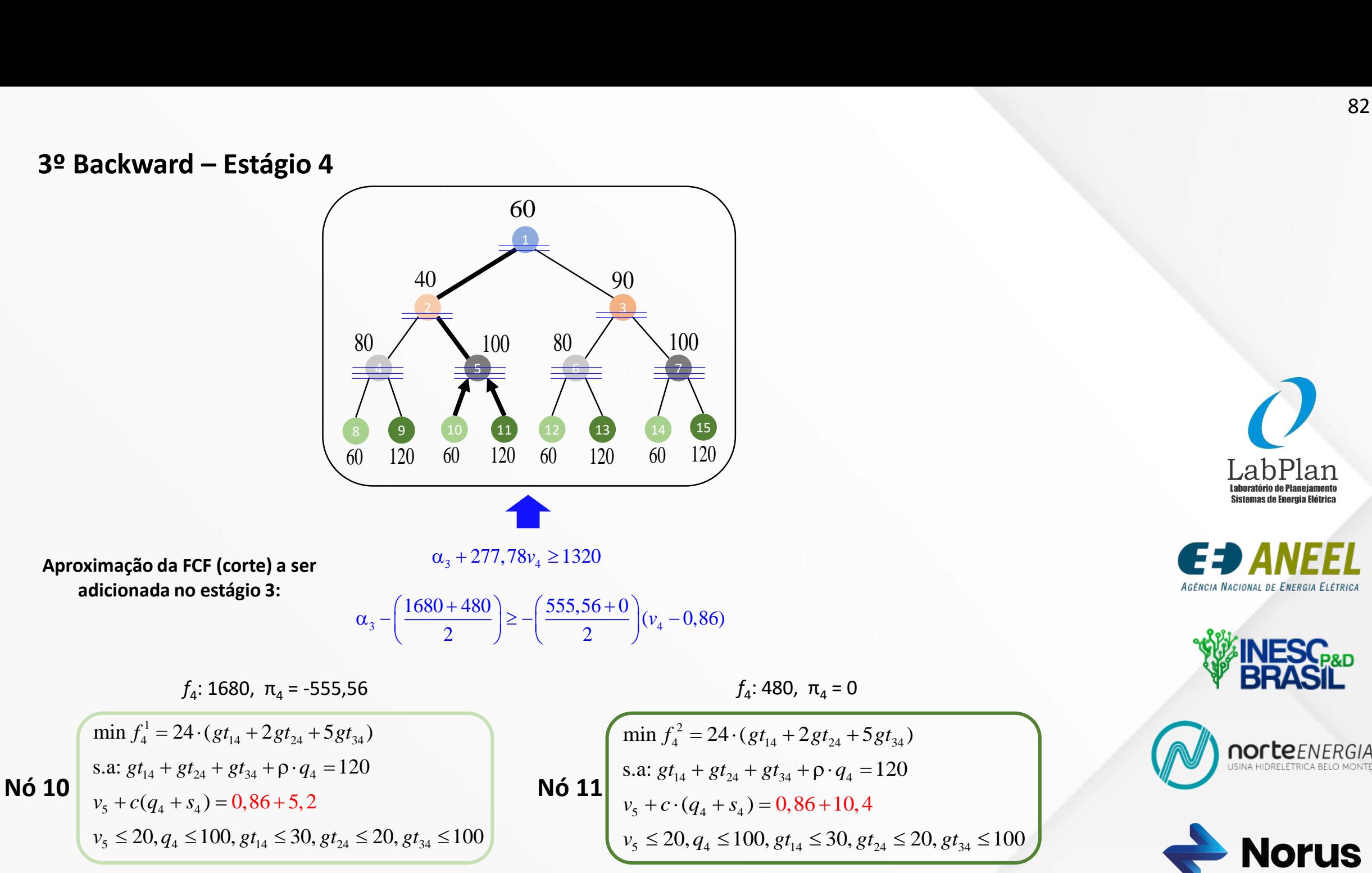

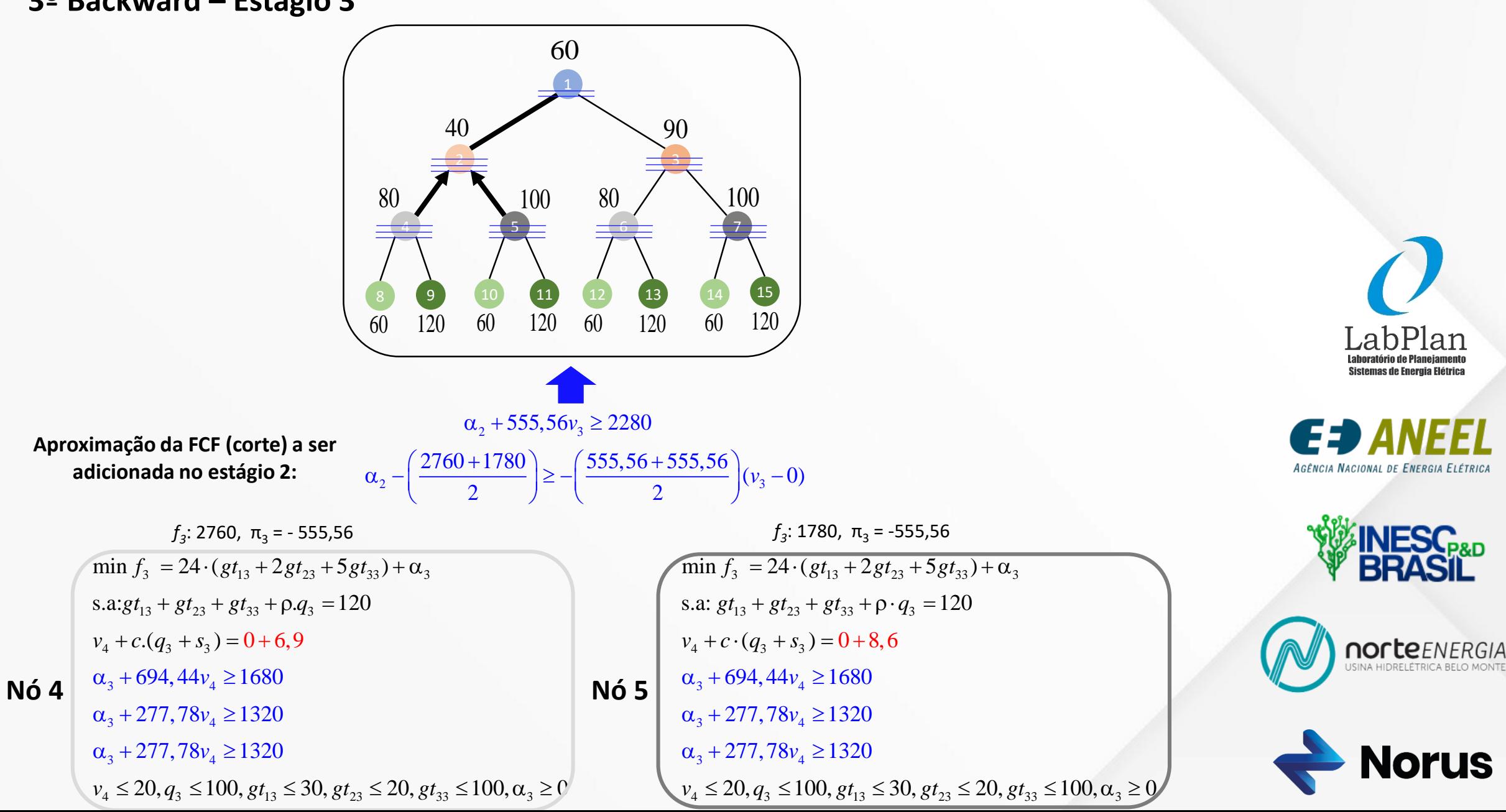

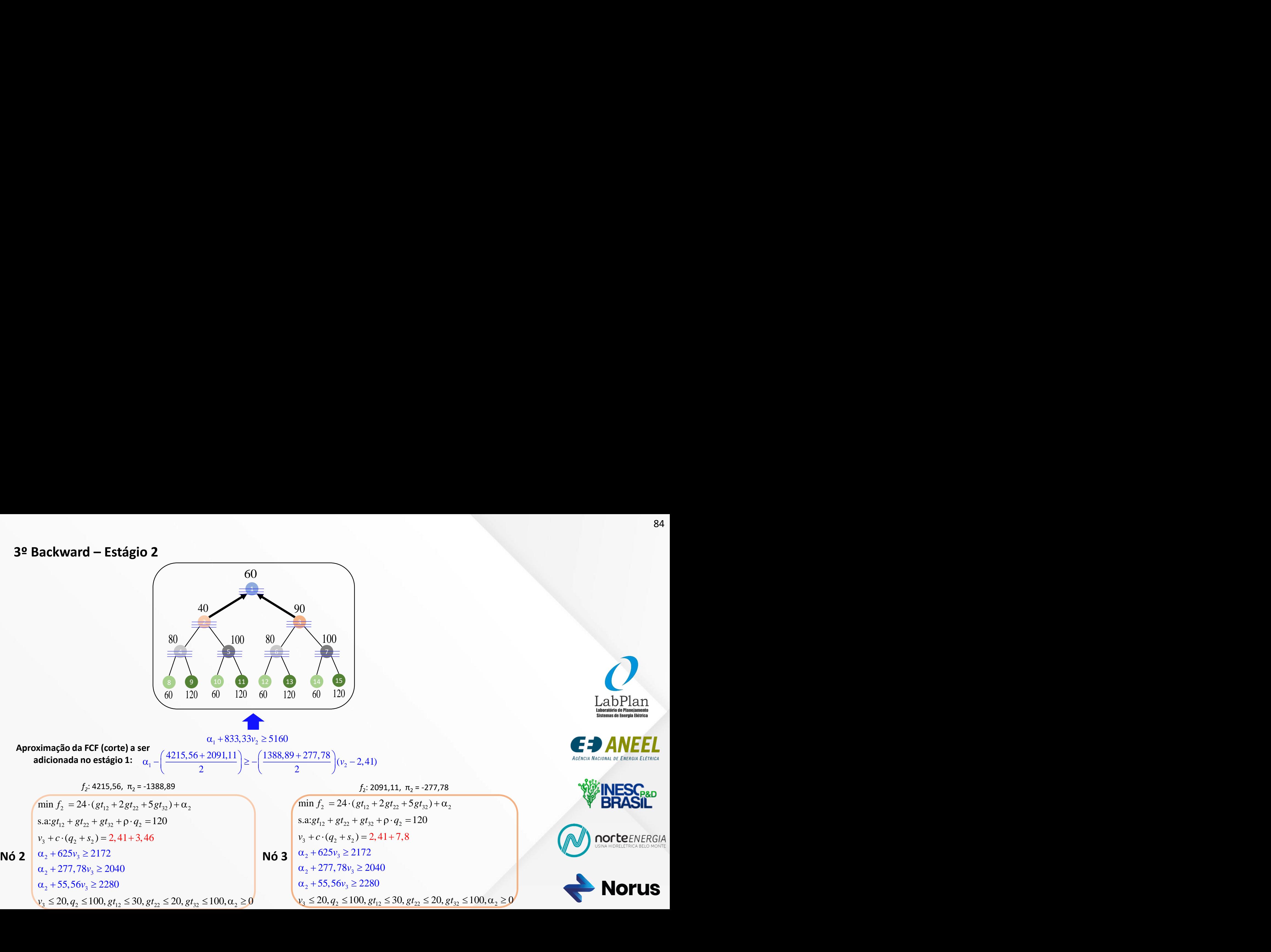

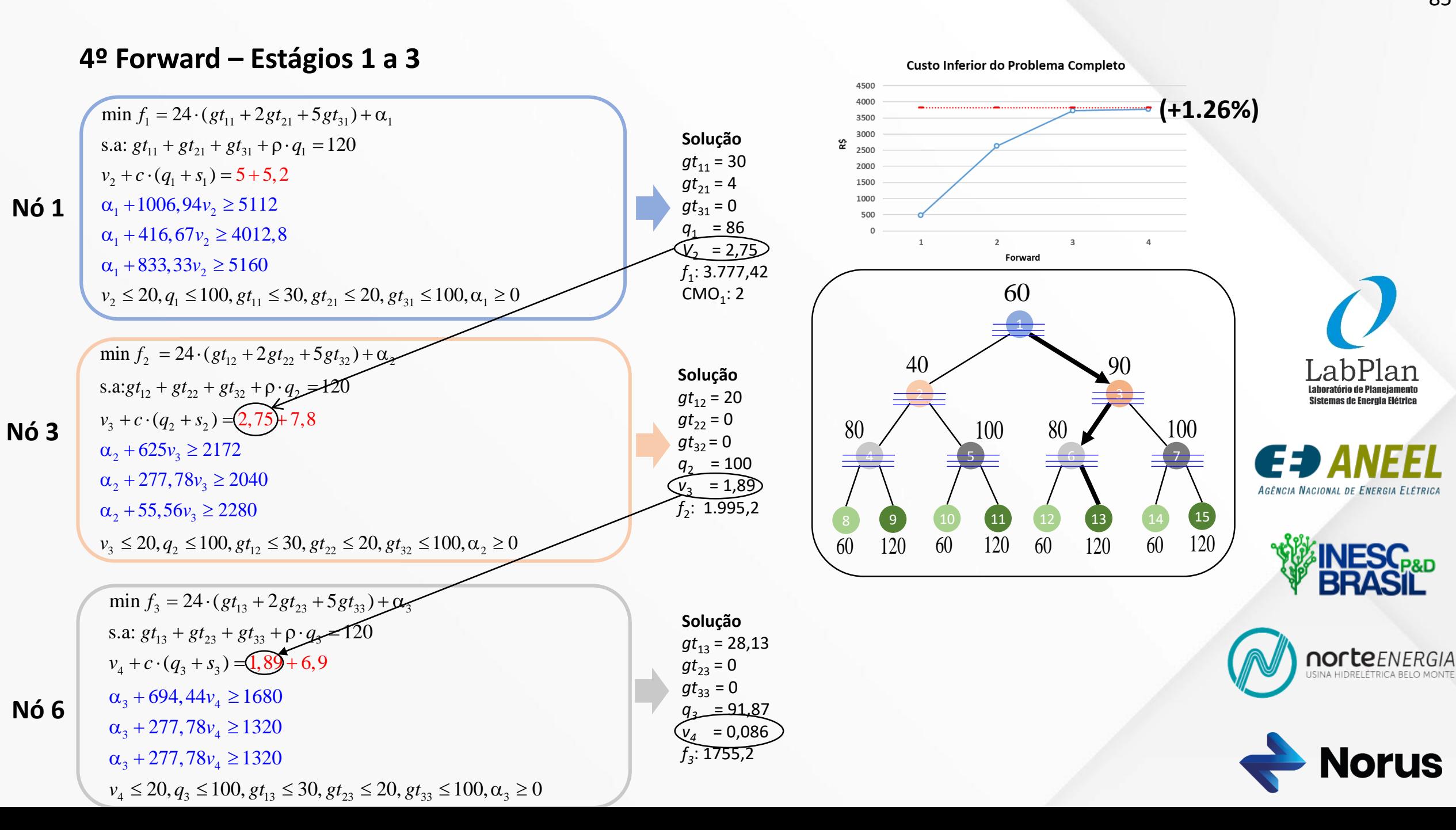

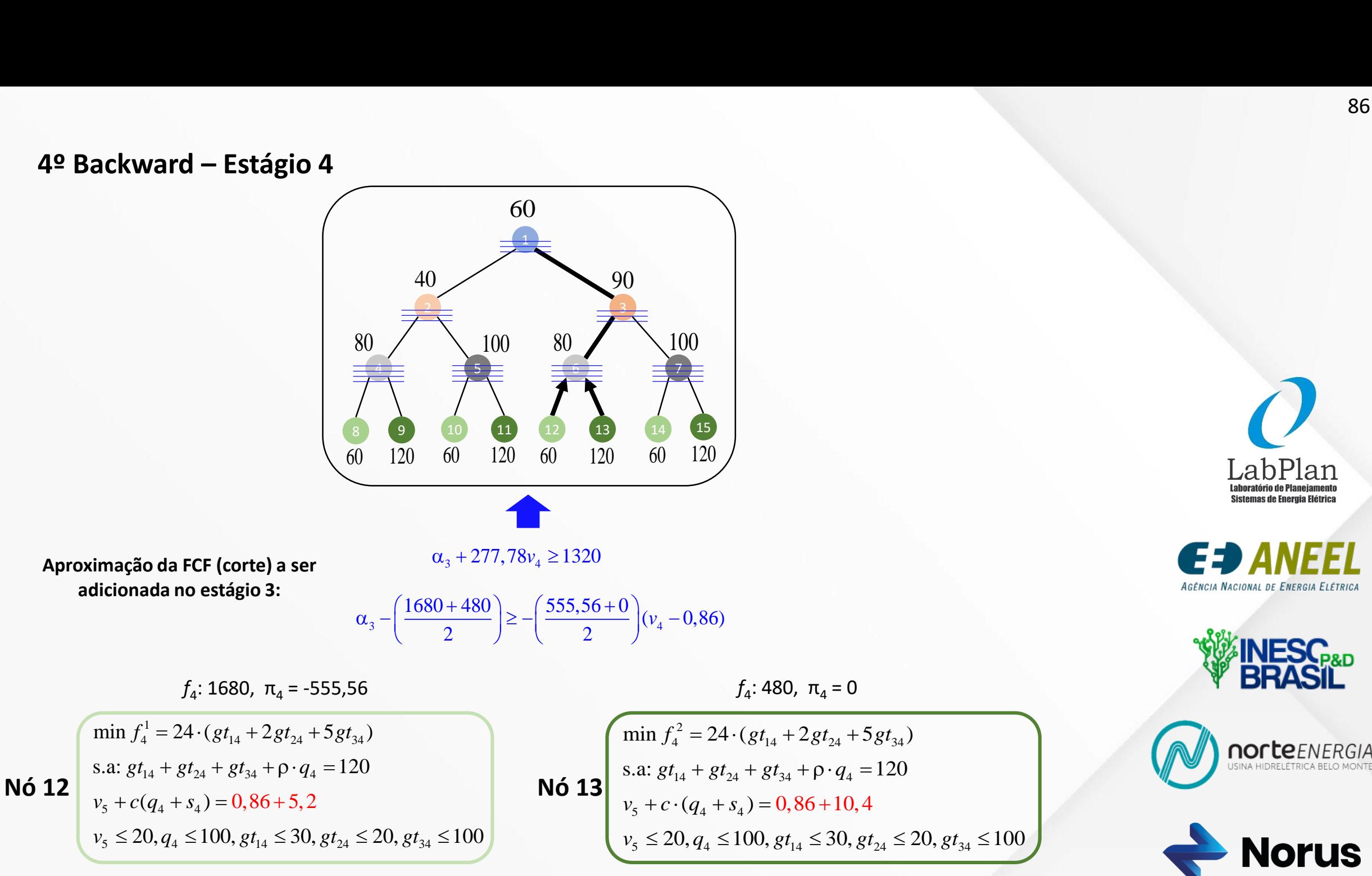

#### 87

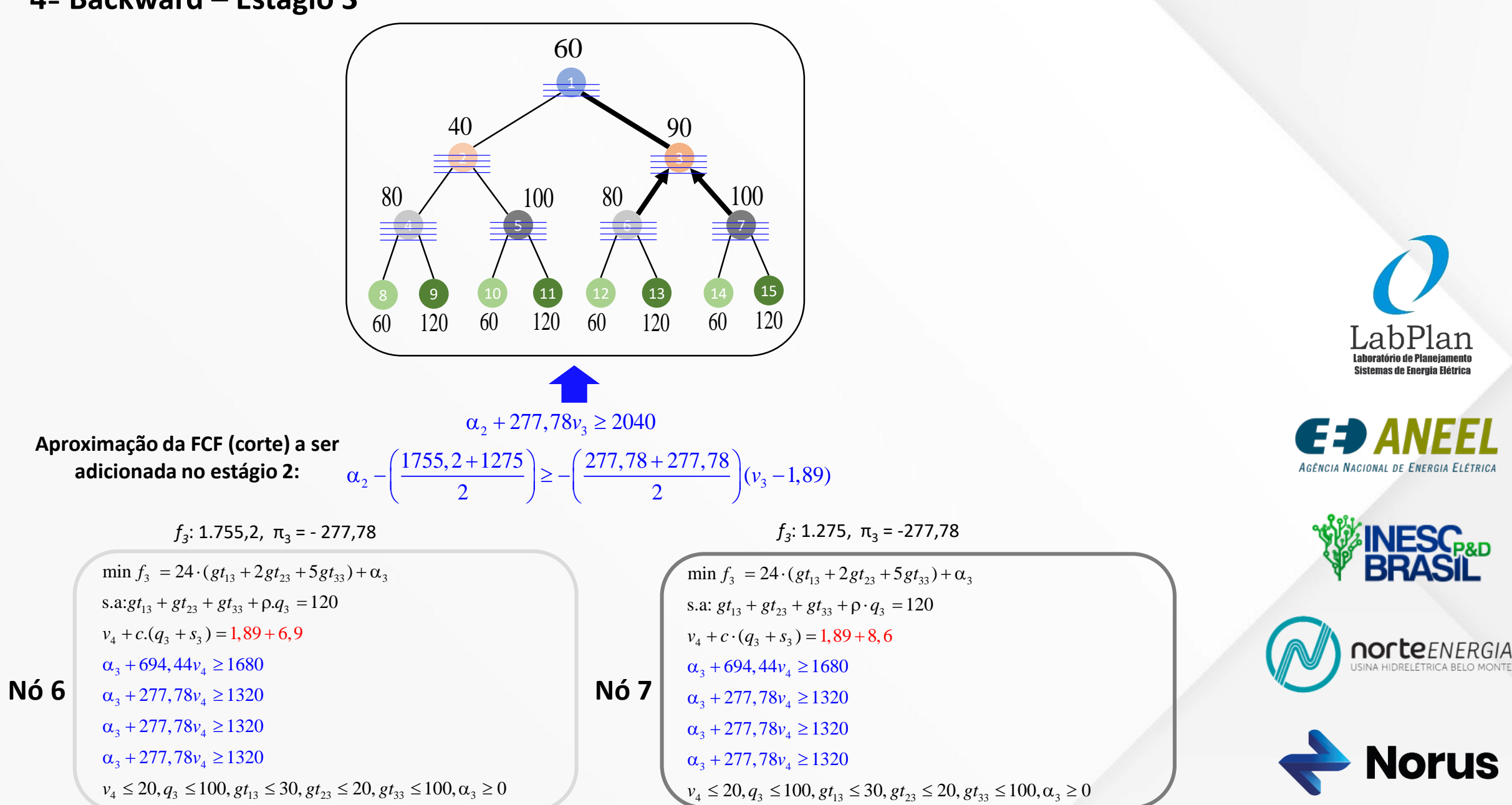

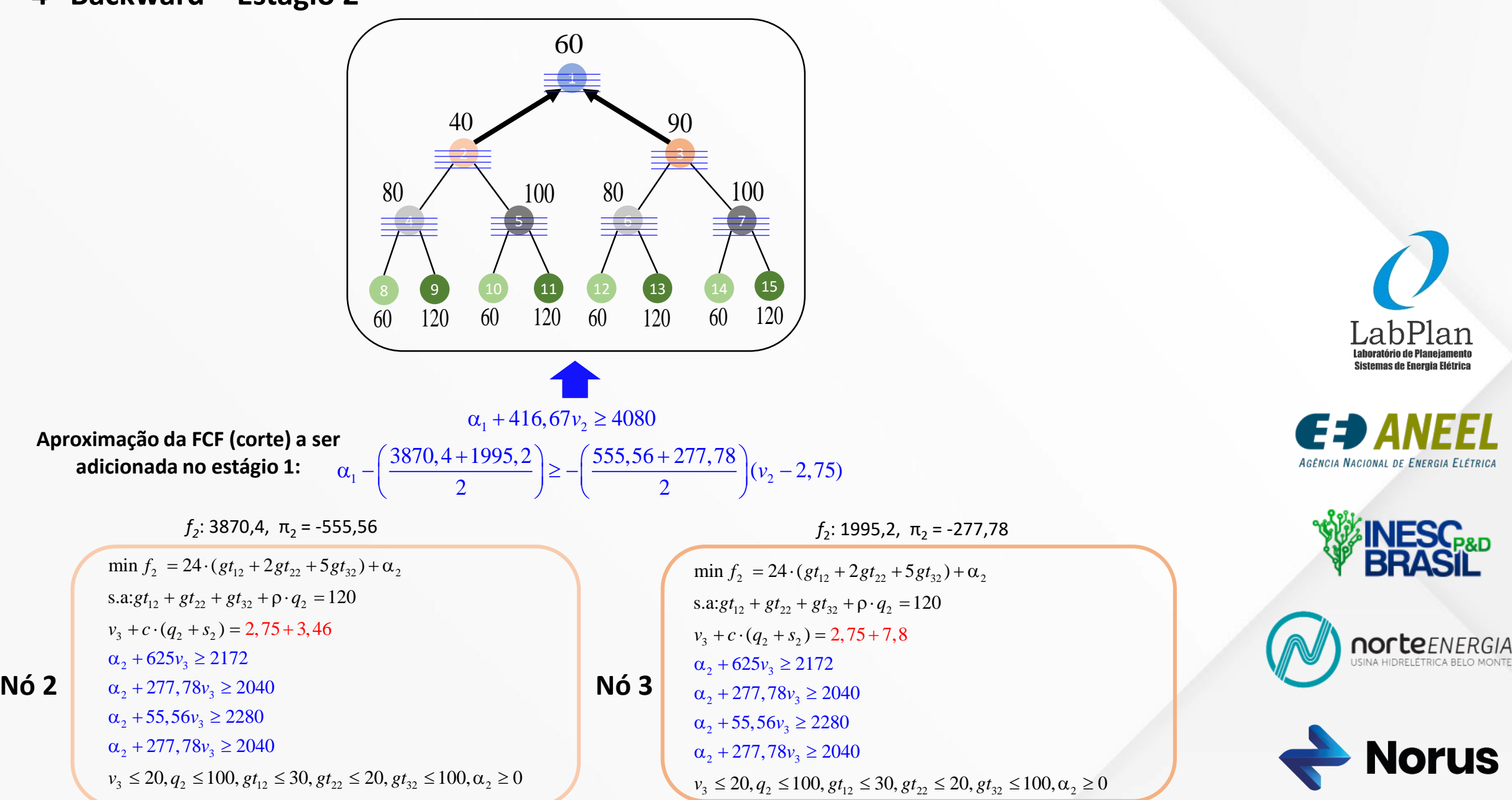

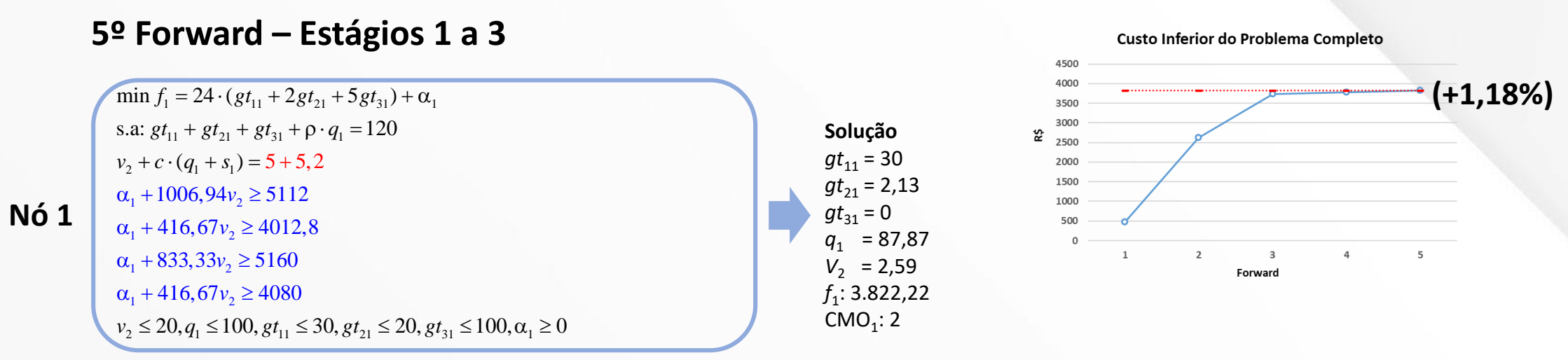

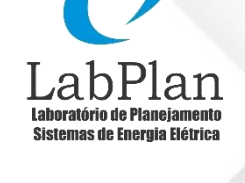

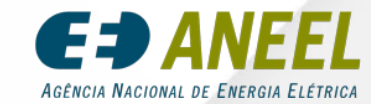

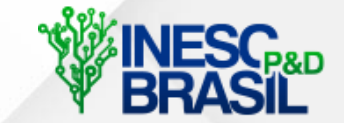

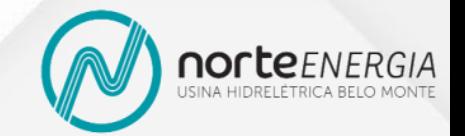

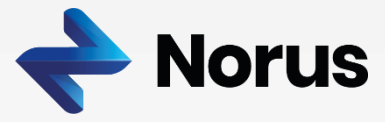

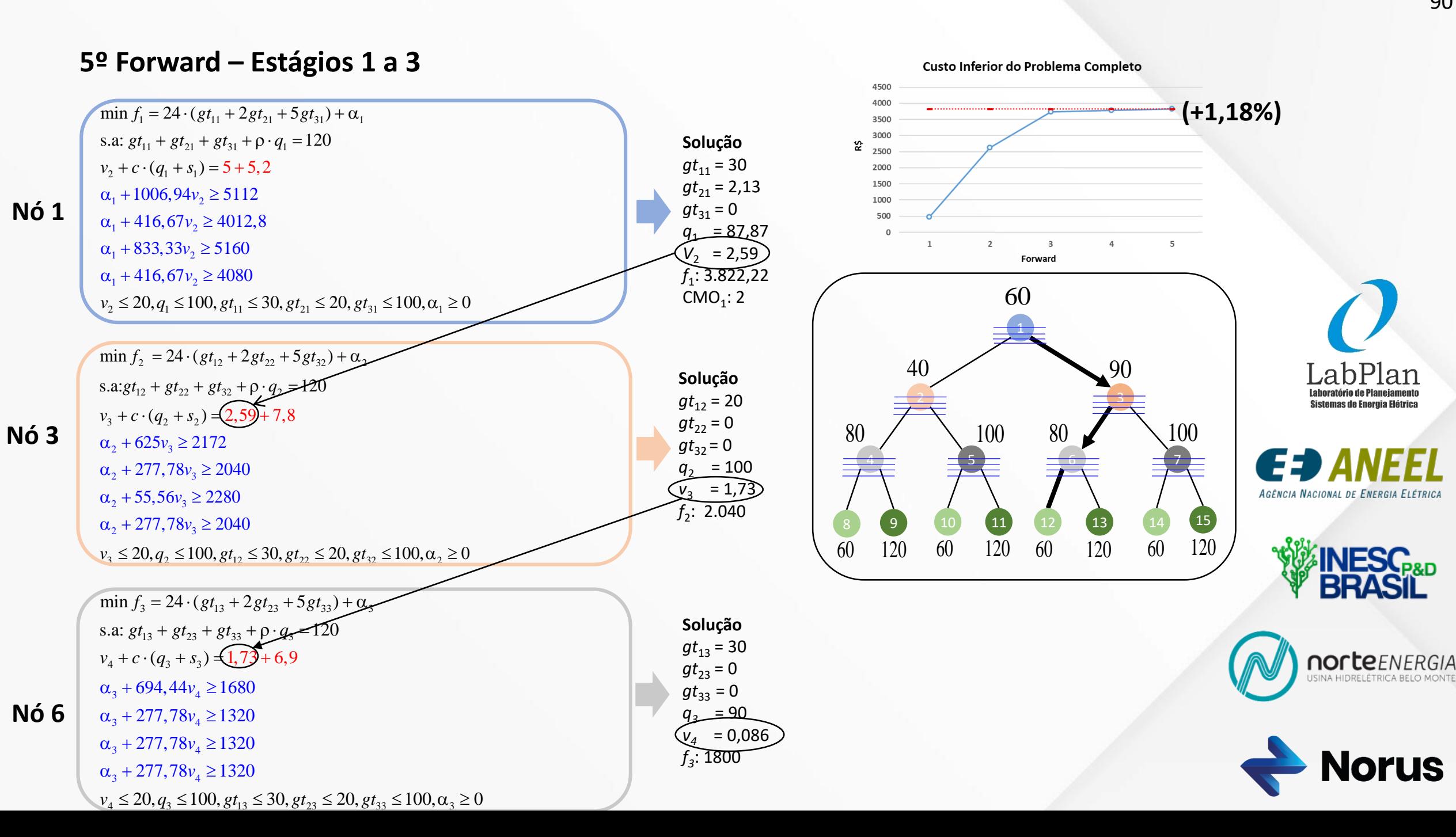

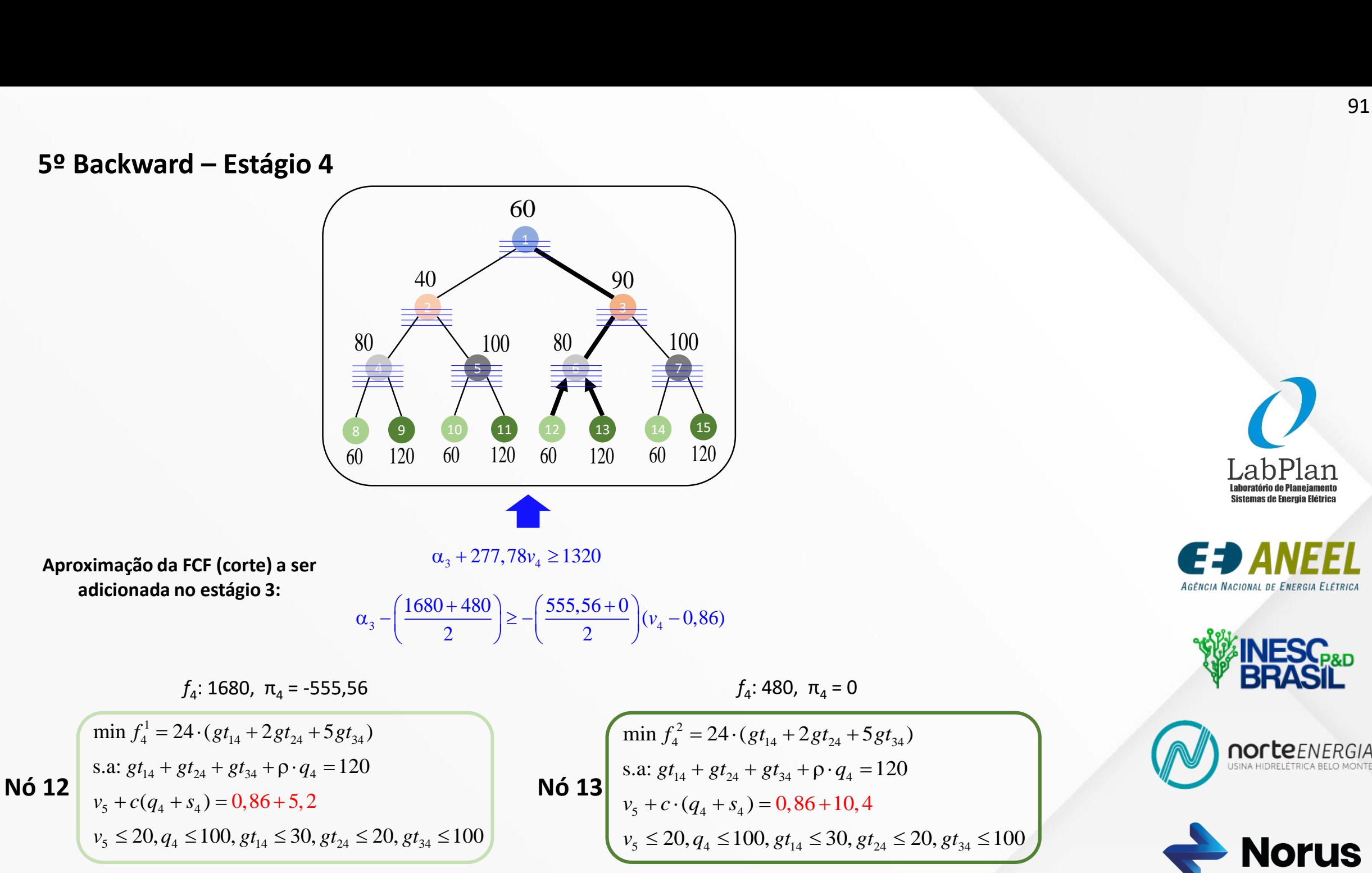

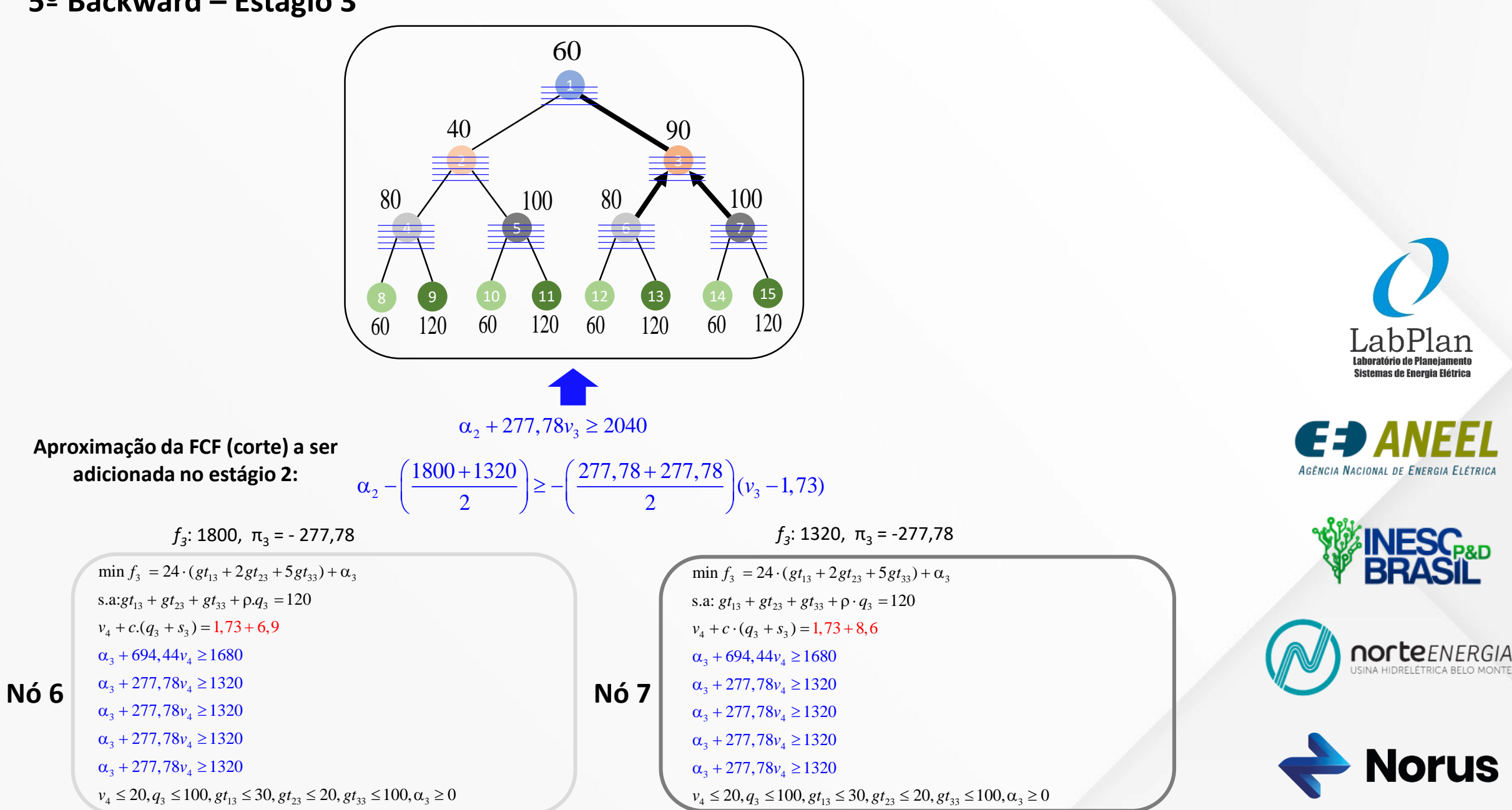

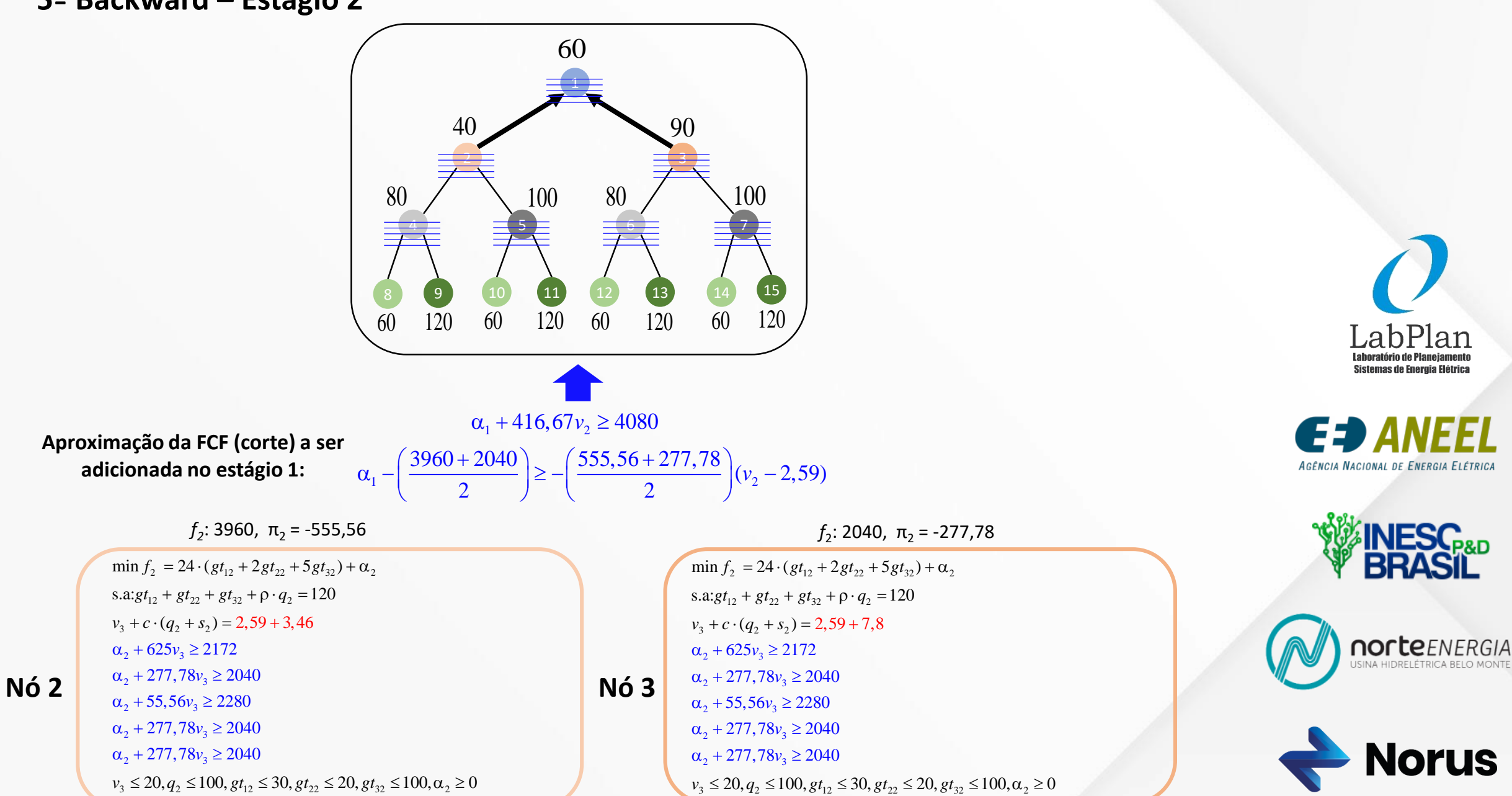

 $\min f_1 = 24 \cdot (gt_{11} + 2gt_{21} + 5gt_{31}) + \alpha_1$ s.a:  $gt_{11} + gt_{21} + gt_{31} + \rho \cdot q_1 = 120$  $v_2 + c \cdot (q_1 + s_1) = 5 + 5,2$  $\alpha_1 + 1006,94v_2 \ge 5112$  $\alpha_1 + 416,67v_2 \ge 4012,8$  $\alpha_1 + 833,33\nu_2 \ge 5160$  $\alpha_1 + 416,67v_2 \ge 4080$  $\alpha_1 + 416,67v_2 \ge 4080$  $v_2 \le 20$ ,  $q_1 \le 100$ ,  $gt_{11} \le 30$ ,  $gt_{21} \le 20$ ,  $gt_{31} \le 100$ ,  $\alpha_1 \ge 0$ 

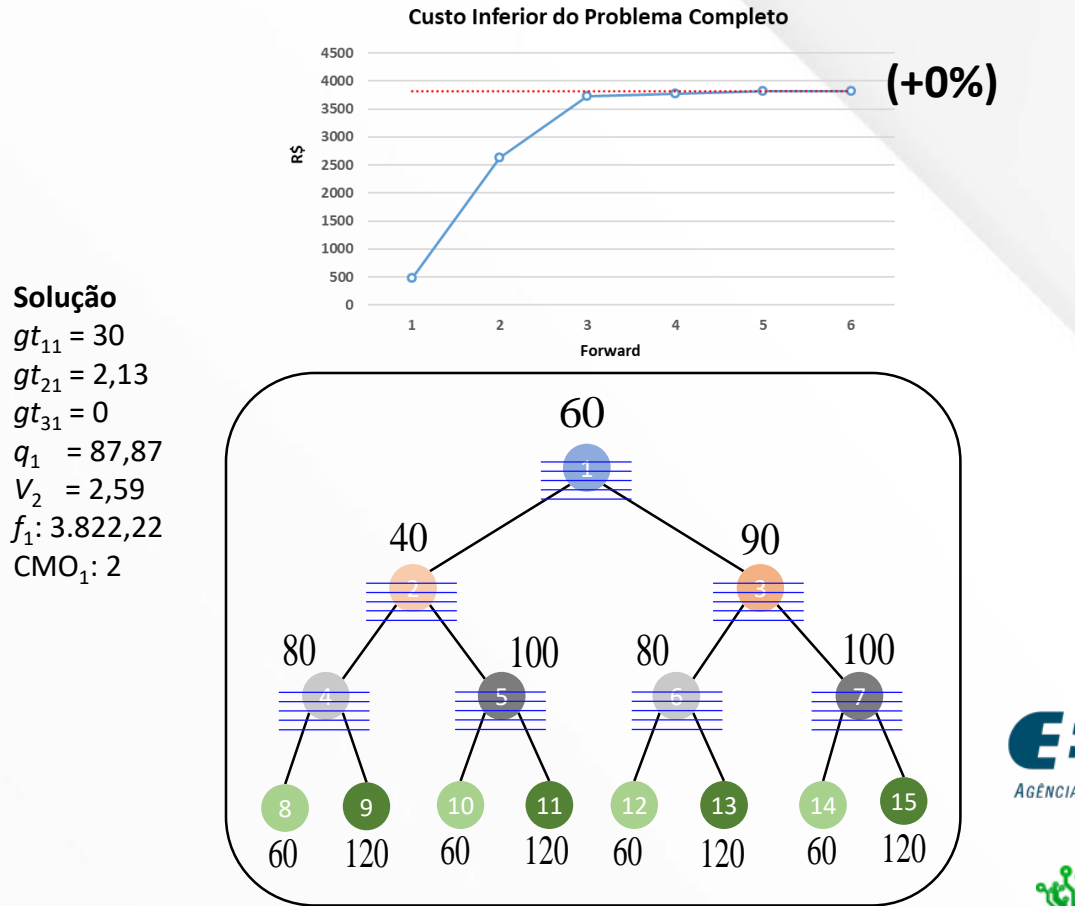

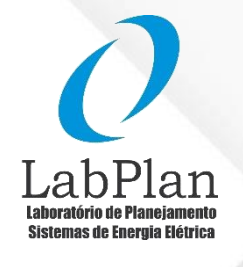

AGÊNCIA NACIONAL DE ENERGIA ELÉTRICA

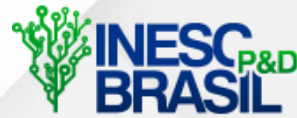

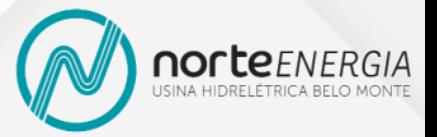

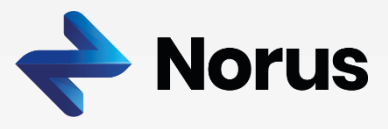

Nó 1

• Convergiu?

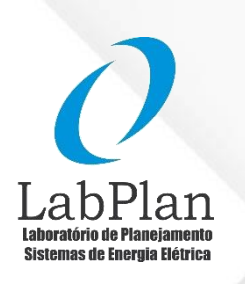

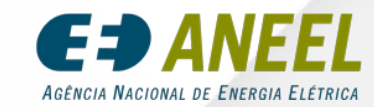

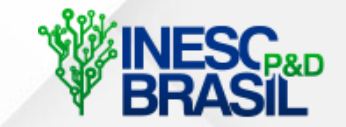

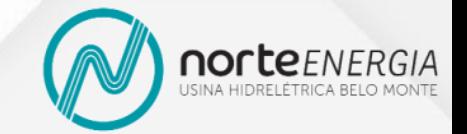

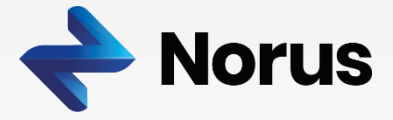

- Convergiu?
	- Tecnicamente não, nenhum critério de convergência foi estabelecido

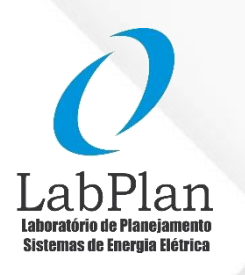

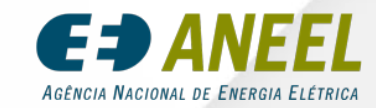

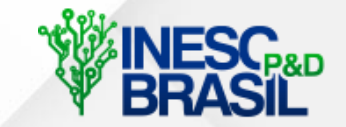

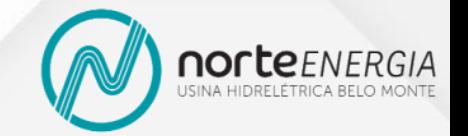

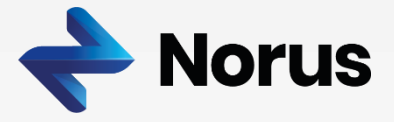

- Convergiu?
	- Tecnicamente não, nenhum critério de convergência foi estabelecido
- Dentre os critérios viáveis, um critério baseado na estabilização do custo inferior entre forwards pode ser escolhido..

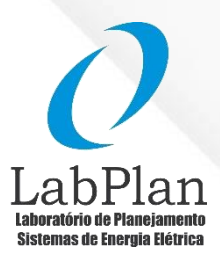

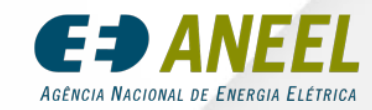

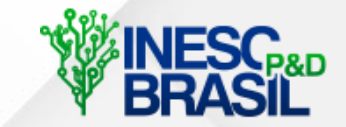

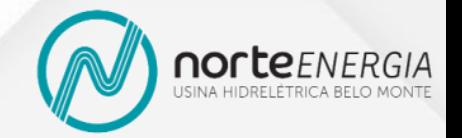

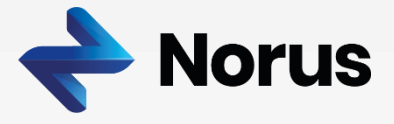

- Convergiu?
	- Tecnicamente não, nenhum critério de convergência foi estabelecido
- Dentre os critérios viáveis, um critério baseado na estabilização do custo inferior entre forwards pode ser escolhido..

Percentual de acréscimo do custo inferior menor ou igual a: **a) 0%**

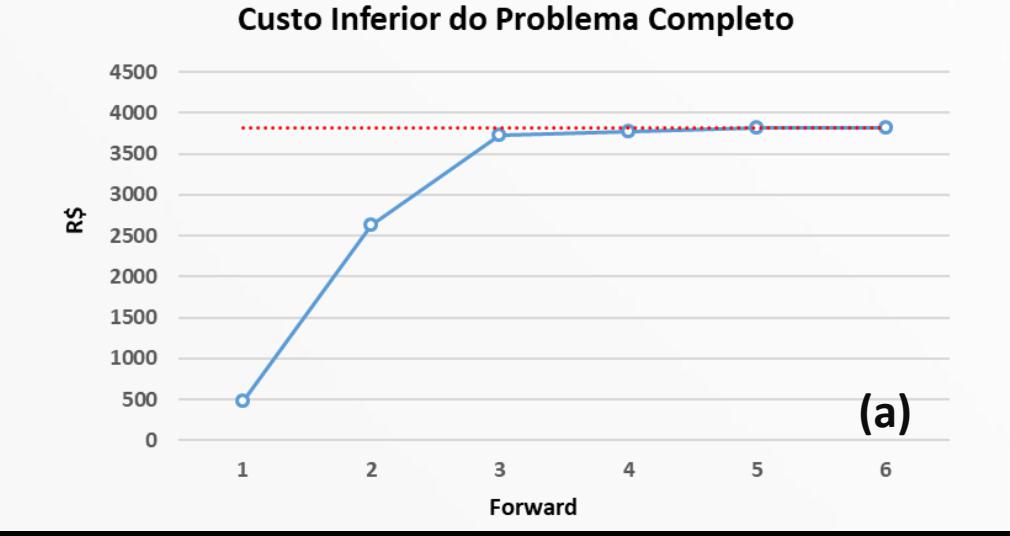

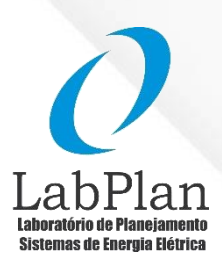

AGÊNCIA NACIONAL DE ENERGIA ELÉTRICA

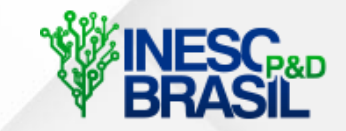

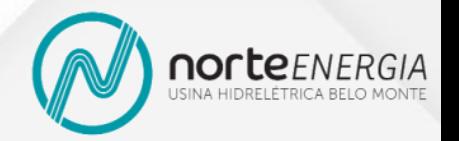

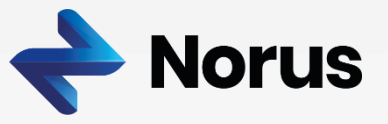

- Convergiu?
	- Tecnicamente não, nenhum critério de convergência foi estabelecido
- Dentre os critérios viáveis, um critério baseado na estabilização do custo inferior entre forwards pode ser escolhido..

Percentual de acréscimo do custo inferior menor ou igual a:

**a) 0% b) 2%**

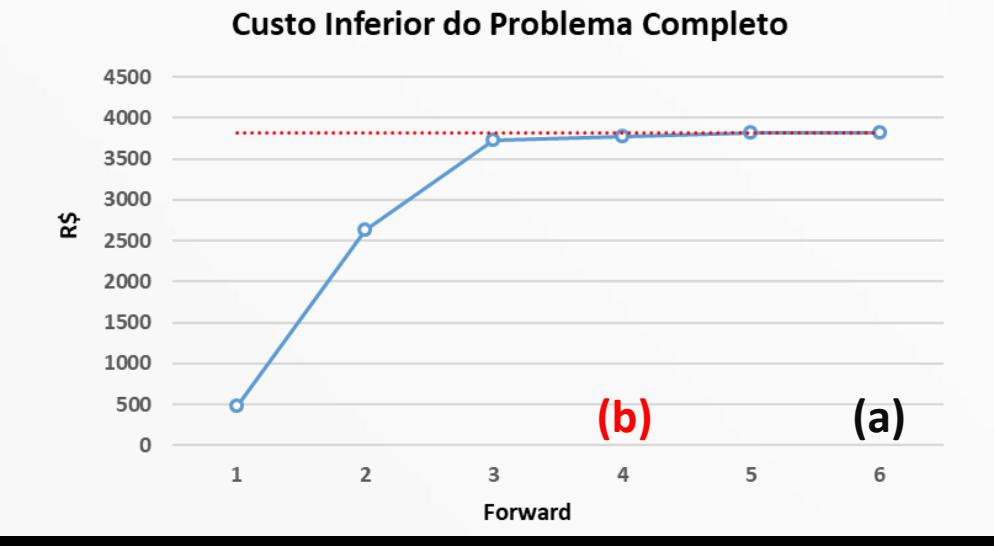

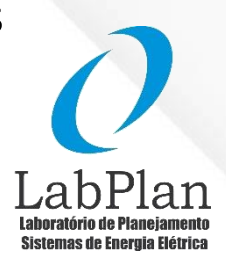

AGÊNCIA NACIONAL DE ENERGIA ELÉTRICA

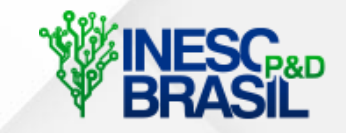

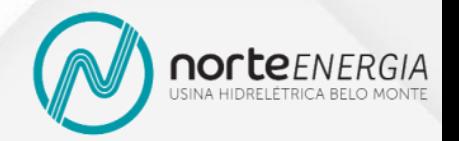

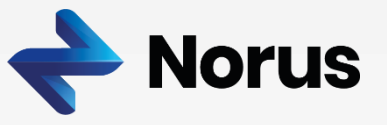

• Soluções obtidas

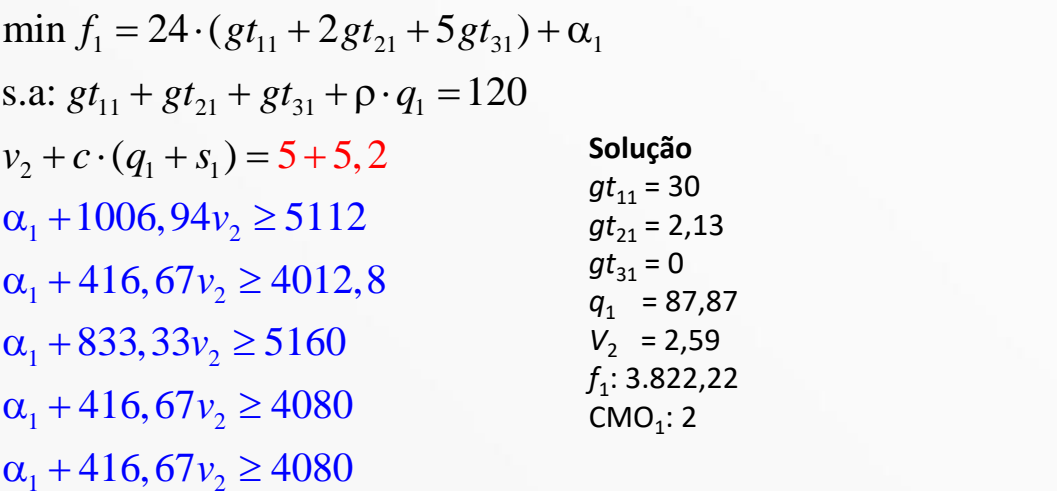

 $v_2 \le 20, q_1 \le 100, gt_{11} \le 30, gt_{21} \le 20, gt_{31} \le 100, \alpha_1 \ge 0$  $\overline{0}$ 

### **a) 0% b) 2%**

 $\min f_1 = 24 \cdot (gt_{11} + 2gt_{2}t_{21} + 5gt_{3}t_{31}) + \alpha_1$ s.a:  $gt_{11} + gt_{21} + gt_{31} + \rho \cdot q_1 = 120$   $gt_{11} = 30$  $v_2 + c \cdot (q_1 + s_1) = 5 + 5,2$  $v_2 \le 20, q_1 \le 100, gt_{11} \le 30, gt_{21} \le 20, gt_{31} \le 100, \alpha_1 \ge 0$  $_1 + 1006,94v_2 \ge 5112$  $q_1 + 1006,94v_2 \ge 5112$ <br>  $q_2 + 416,67v_2 \ge 4012,8$ <br>  $q_3$ <br>  $q_4$  $_1 + 833.33v_2 \ge 5160$  $\overline{2}$  and  $\overline{2}$  $\alpha_1 + 1006,94v_2 \ge 5112$ <br>  $\alpha_1 + 416,67v_2 \ge 4012,8$ <br>  $\alpha_1 + 833,33v_2 \ge 5160$ s.a:  $g l_{11} + g l_{21} + g l_{31} + \rho \cdot q_1 = 120$   $g t_{11} = 30$ <br>  $v_2 + c \cdot (q_1 + s_1) = 5 + 5, 2$   $g t_{21} = 4$ <br>  $\alpha_1 + 1006, 94v_2 \ge 5112$   $q_1 = 86$ <br>  $\alpha_1 + 416, 67v_2 \ge 4012, 8$   $f_1: 3.777, 4$ <br>  $\alpha_1 + 833, 33v_2 \ge 5160$   $CMO_1: 2$ 

**Solução**  $gt_{11} = 30$  $gt_{21} = 4$  $gt_{31} = 0$  $q_1 = 86$  $V_2$  = 2,75 *f*1 : 3.777,42 CMO $_1$ : 2

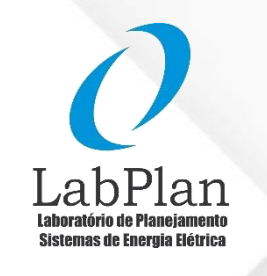

AGÊNCIA NACIONAL DE ENERGIA ELÉTRICA

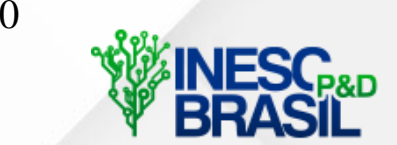

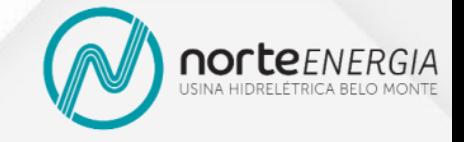

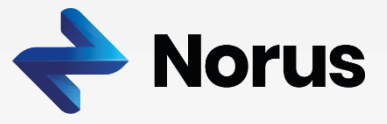

# **Obrigado!**

Paulo Vitor Larroyd Paulo.Larroyd@norus.com.br